#### UNIVERSITE KASDI MERBAH OUARGLA

Faculté des Sciences Appliquées Département de Génie Electrique

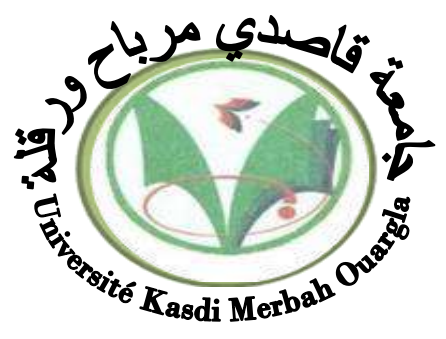

Mémoire

#### MASTER ACADEMIQUE

Domaine : Sciences et technologies Filière : Génie électrique Spécialité : Electrotechnique Industrielle Présenté par :

 **TATI Fethallah BEN LAMOUDI Oussama**

**Thème :**

# **Etude et Réalisation d'un Système**

# **Photovoltaïque Optimisé par Logique Floue**

Soutenu publiquement Le : 25/06/2018 Devant le jury :

Enseignant : Ali Bouhafs MAA Président UKM Ouargla Enseignant : Taibi djamel MAA Encadreur/rapporteur UKM Ouargla Enseignante : Belkebir Amel MAA Examinateur UKM Ouargla

 **Année universitaire 2017/2018**

# *Dédicace*

♥ A l'aide de dieu tout puissant, qui m'a tracé le chemin de ma vie, j'ai pu réaliser ce travail que je dédie :

A deux êtres qui me sont très chers dans cette vie, à savoir mon père *Omar* et ma mère *Souad* Je leur dis merci **Papa** du fond de mon cœur pour ton éducation, ton sacrifice, ton assistance et pour ce que tu m'as fait et qui m'a permis

d'avoir cette réussite et ce bonheur.

Je te dis merci et mille fois merci **Mama** pour ta patience, ton courage et ton sacrifice pour moi.

♥Mes chers frères : *Abdelouahed, Fares*.

♥Me chère sœur : *Rihab Et* a toute ma famille *BENLAMOUDI* et *BENOUTHMAN*.

♥ A mes **chers amis**.

Et A tous mes amies qui j'ai connus dans :Tout les Année universitaire

OUSSAMA BENLAMOUDI

*Dédicace*

Je dédié toute ma gratitude et mes vertus à mes chers parents qui m'ont aidé et qui n'ont épargné aucun effort pour m'instruire par leur sacrifice qu'ils trouvent ici le témoignage de profond respect et ma reconnaissance infinie.

A mes frères :**Med laid ,Abde alrazzak et zine elabidinne /** et mes sœurs **K,Aet F/**, à la personne qui compte sur moi toujours **MAMA**, à mes tantes et mes oncles, à mes chers cousins et cousines, et à toute ma famille.

A mes nouveaux et mes nièces : **Gait, Aridj et Djinane** .

A mes **chers amis :Abde elmounam,otman,maroine ,B,S,M.. .**

A tous mes amis et collègues de cette promotion A tous ceux qui ont participés de près ou de loin pour la réalisation de ce travail et ceux qui m'espèrent la réussite.

TATI Fethallah

#### *REMERCIEMENTS*

*Avant tout, nous remercions Dieu le tout puissant de nous avoir donné courage, patience et force durant toutes ces années d'étude et que grâce à lui ce travail a pu être réalisé.*

*Nous tenons à exprimer notre remerciement et notre gratitude à notre encadreur : Mr. TAIBI Djamel pour la confiance qu'il nous a prodigué pour la direction de ce travail, sans cesser de nous encourager et de nous pousser vers les horizons de recherche scientifique.*

*Nos remerciements au département de Génie Electrique de l'université de Ouargla et à tous les enseignants qui nous enseignés durant les années du cursus.*

*Nos remerciements sont également adressés aux membres de jury qui ont accepté de juger ce travail.*

*Enfin nous remercions aussi toutes les nos familles et les personnes qui nous ont aidés de près ou de loin à la rédaction de ce travail spécifiquement notre bon frère BEN CHEIKH Othman et BERGUIA Yousef.*

# Liste des symboles

- **DC** : direct courrent.
- **Pm** : Puissance maximale (W).
- **Im** : Courant de point de Puissance maximale (A).
- I<sub>pv</sub> : Courant délivré par une cellule photovoltaïque (A).
- $I_{ph}$ : Le photo-courant (A).
- I<sub>p</sub>: Courant de résistance parallèle (A).
- I<sub>ch</sub>: Courant de charge (A).
- : Le courant de saturation de la diode.
- I<sub>cc</sub>: Courant de court-circuit d'une cellule ou d'un module solaire (A).
- $V_{\text{co}}$ : La tension du circuit ouvert (V).
- **T** : Température de la jonction des cellules PV (°K).
- R<sub>p</sub>: Résistances parallèle shunt. (Ω)
- $\mathbf{R}_{s}$ : Résistance série ( $\Omega$ ) de la cellule.
- N<sub>p</sub> : Nombre de modules dans le panneau en parallèle.
- Pch : Puissance de la charge
- : Résistance parallèle de la cellule
- P<sub>L</sub>: Ppertes internes du convertisseur
- **L:** Inductance

# Liste des abréviations

- **PV** : Photovoltaïque.
- **GPV** : Générateur photovoltaïque.
- **MPPT**: Maximum Power Point tracking.
- **P&O**: Méthode de Perturbation et observation .
- **FLC:** Fuzzy Logic Controller.
- **TSC** : Test dans les conditions standards.

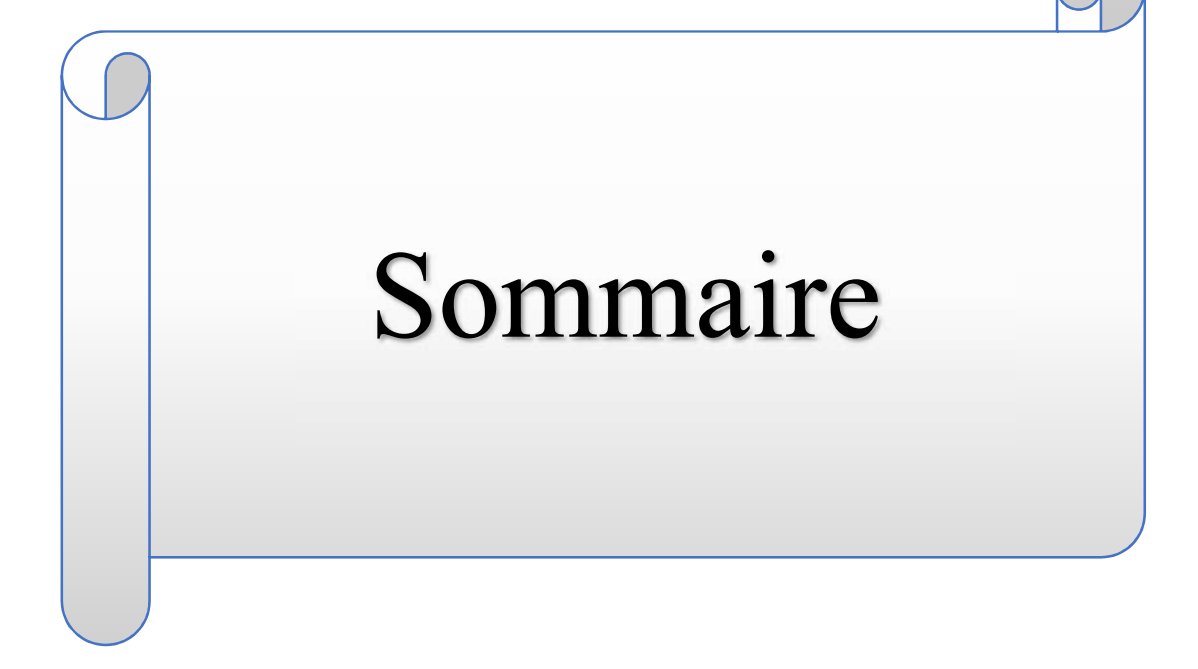

# *Sommair***e**

Liste des Figures Liste des tableaux Liste des symbole Liste des abréviation

Introduction Générale………………………………………………………………………… 01

## **chapitre I: Généralités sur les systèmes photovoltaïques**

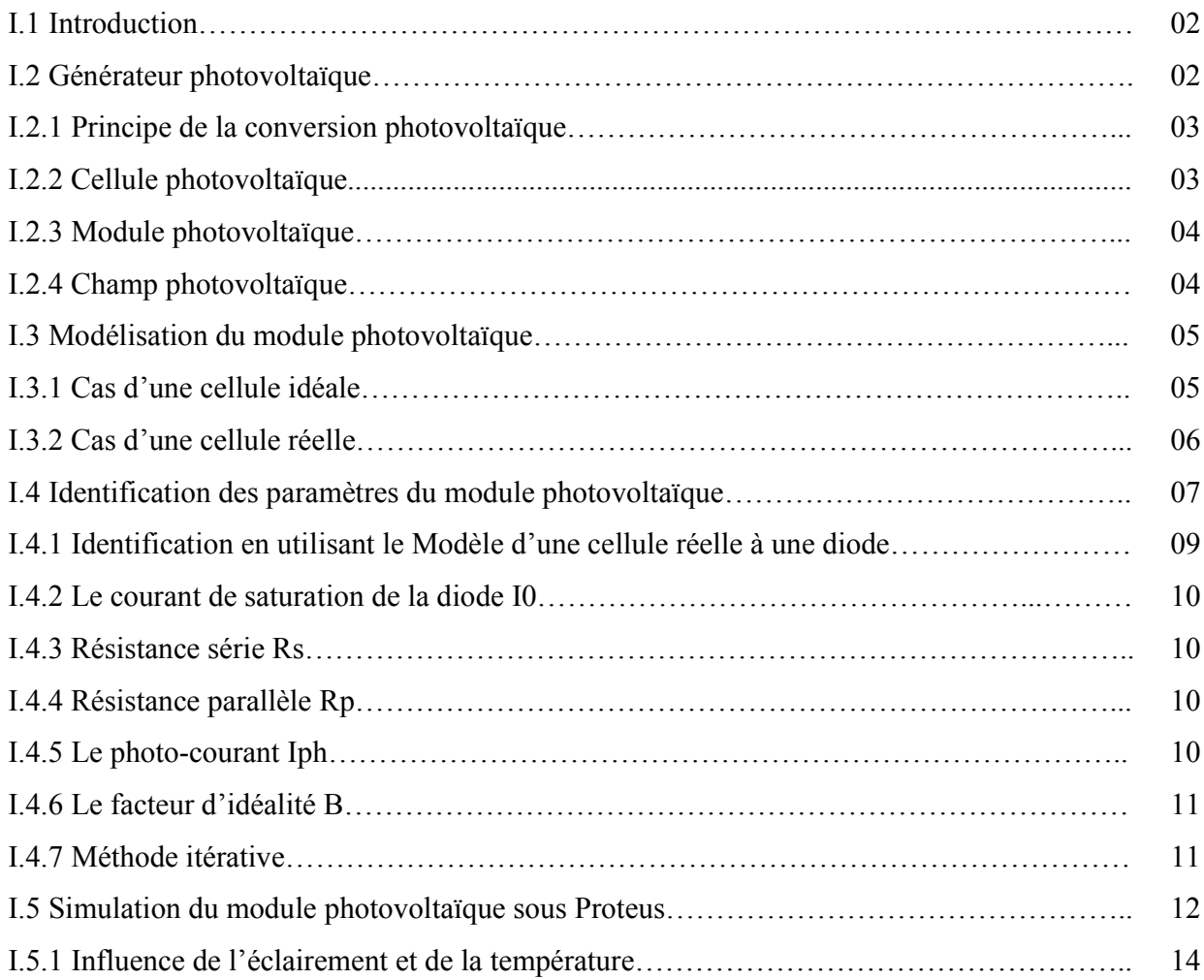

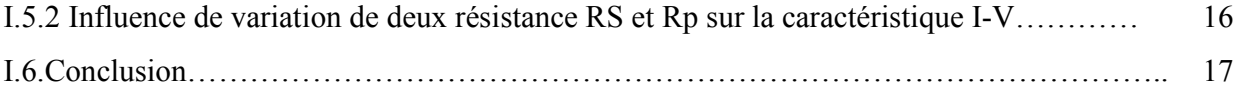

.

# **Chapitre II : Poursuite du point de puissance maximale**

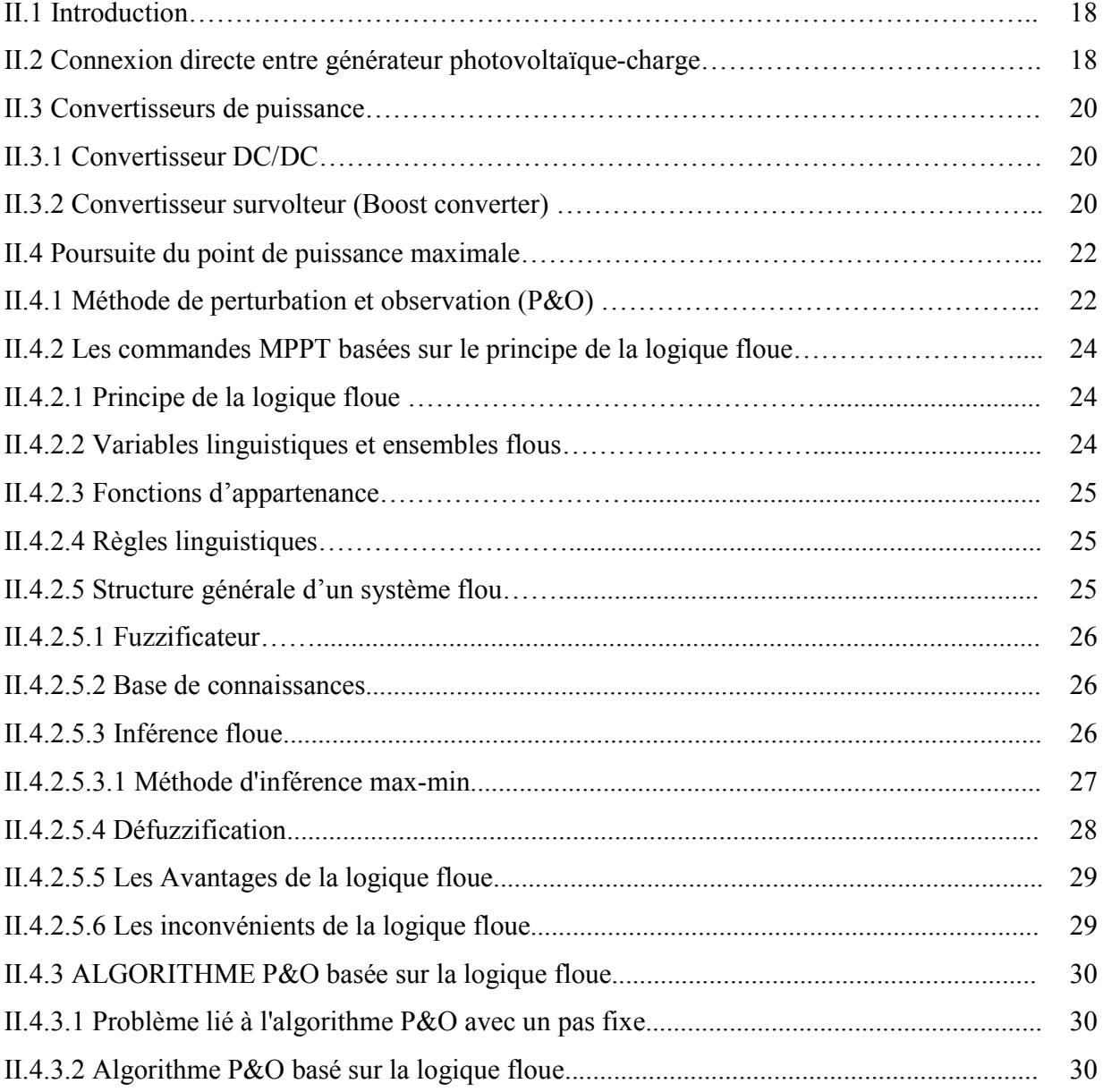

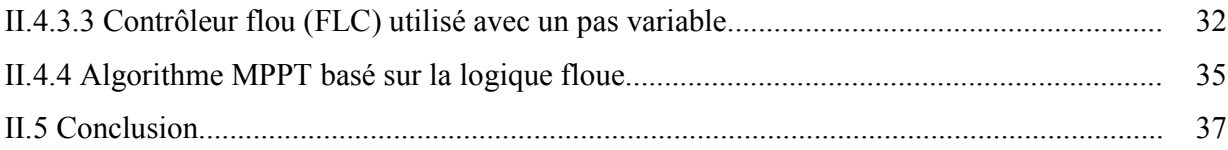

## Chapitre III : Simulation et réalisation du système PV

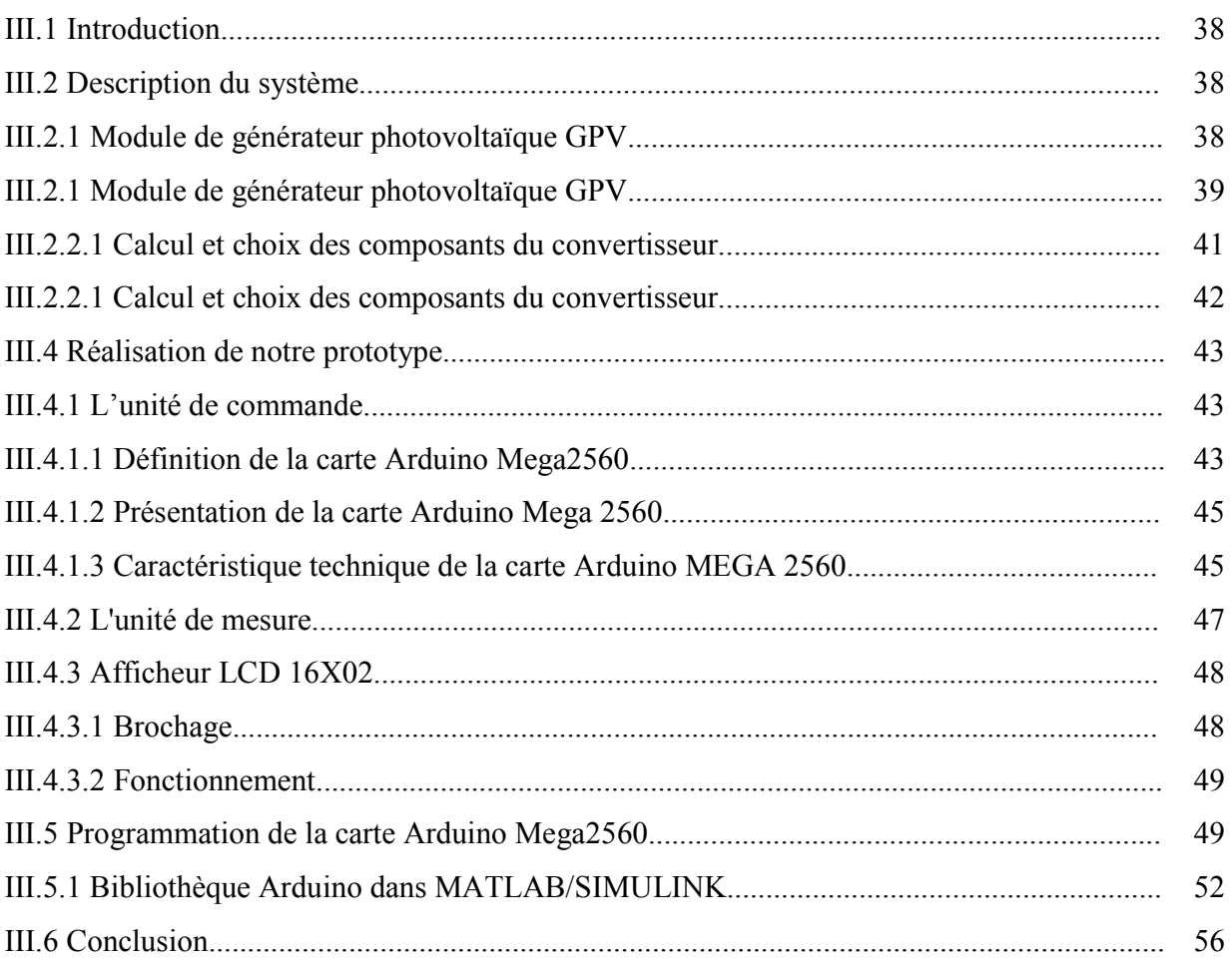

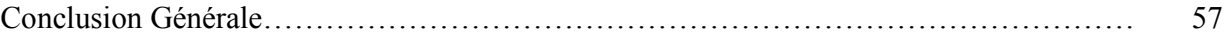

Annexes

Bibliographies

# **Liste des figures**

## **Chapitre I: Généralités sur les systèmes photovoltaïques**

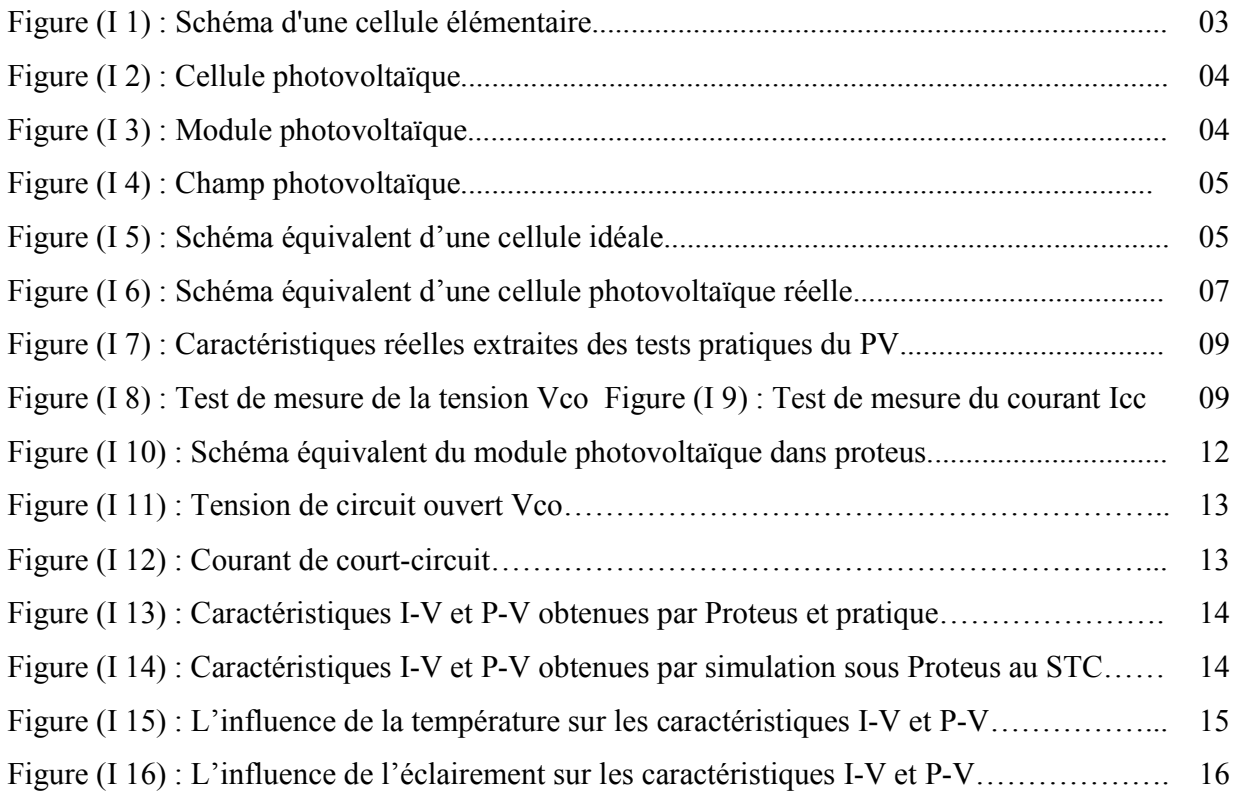

## **Chapitre II : Poursuite du point de puissance maximale**

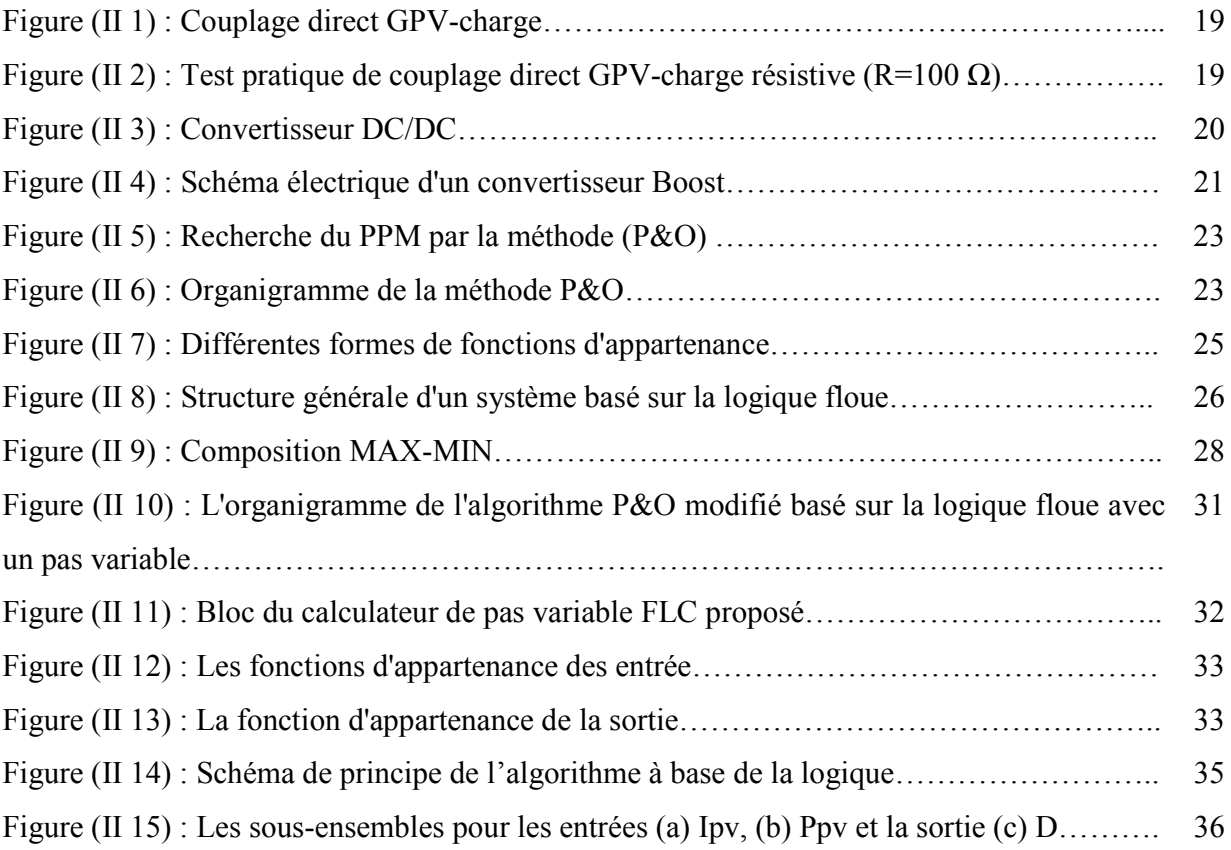

## **Chapitre III : Simulation et réalisation du système PV**

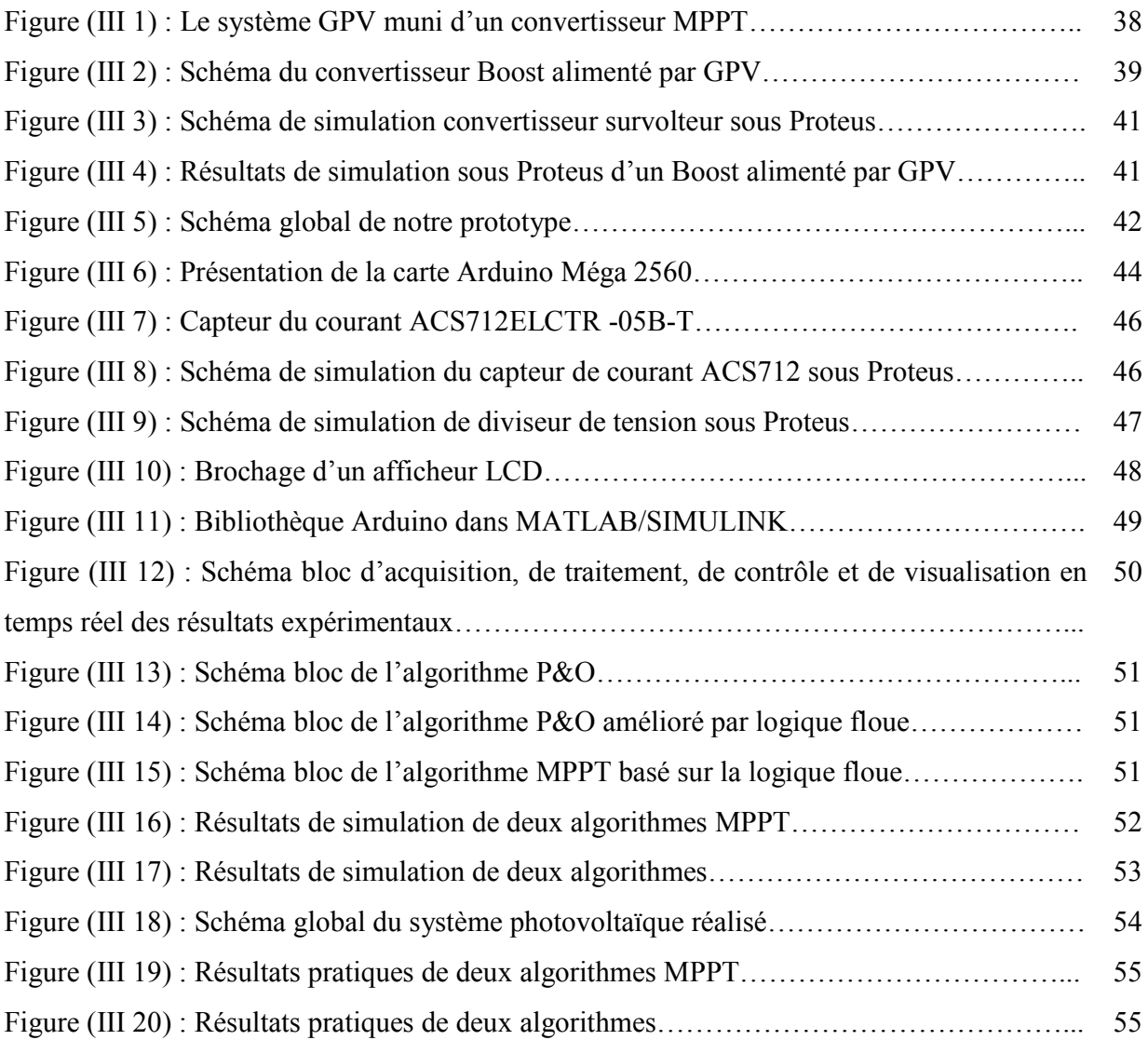

# List des tableaux

 **Chapitre I: Généralités sur les systèmes photovoltaïques** 

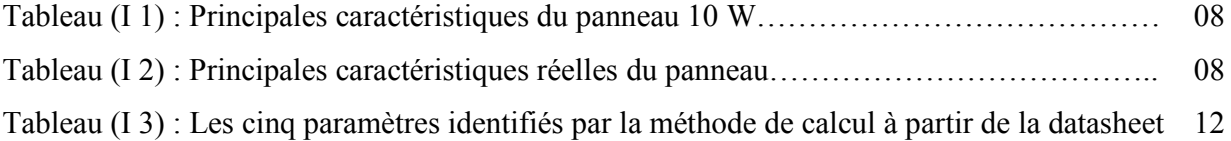

## Chapitre II : Poursuite du point de puissance maximale

#### $\overline{\mathfrak{t}^+}$

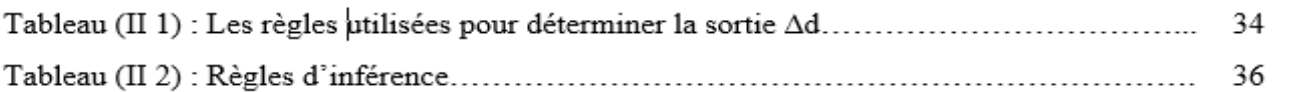

## **Chapitre III : Simulation et réalisation du système PV**

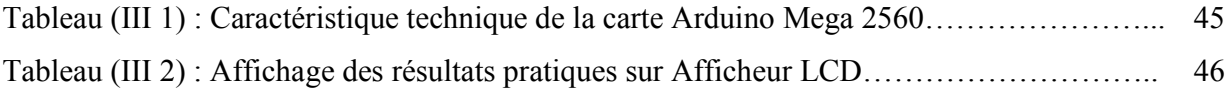

# Introduction générale

## **Introduction générale**

Les énergies renouvelables et en particulier l'énergie photovoltaïque sont devenues des sources très prometteuses dans les ressources énergétiques futures d'un pays, en raison tout d'abord de sa nature propre, mais également en raison de la diminution des réserves des ressources conventionnelles (pétrole, gaz, etc...), de la croissance démographique et économique de ce pays incitant à produire plus d'énergies électriques [1].

Plusieurs ressources d'énergie renouvelables ont été découvertes ces dernières années, notamment, l'énergie éolienne, hydraulique et l'énergie photovoltaïque, cette dernière est l'une des énergies les plus renouvelables dans le monde. [1]

L'énergie photovoltaïque est obtenue directement à partir du rayonnement du soleil. Elle peut même se transformer en énergie électrique grâce à l'effet photovoltaïque. Les panneaux photovoltaïques composés des cellules photovoltaïques ont la capacité de transformer les photons en électrons. L'énergie sous forme de courant continu est ainsi directement utilisable.

Le rendement des systèmes photovoltaïques peut être amélioré par des solutions utilisant les techniques de recherche du point de puissance maximale (dites techniques MPPT).

Dans ce mémoire, nous nous sommes intéressés essentiellement au développement d'une procédure d'optimisation qui permet la poursuite de point de la puissance maximale (Maximum Power Point Tracking MPPT) d'un générateur photovoltaïque (GPV), pour une bonne exploitation du générateur photovoltaïque. Ceci nécessite l'implémentation d'une technique de poursuite de point maximale de puissance, telle que la méthode de Perturbation-Observation (P&O) et l'approche Floue. Ainsi, nous présentons dans ce projet la simulation sous Proteus et la réalisation d'une commande MPPT numérique basée sur trois algorithmes MPPT qui sont P&O, P&O amélioré par logique floue et MPPT basé sur la logique floue, en faisant une réalisation par le bais d'une carte Arduino Mega 2560 d'une commande MPPT.

Le mémoire se compose de trois chapitres :

Dans le premier chapitre nous présenterons une généralité sur les systèmes photovoltaïques. En présentant le générateur photovoltaïque et le principe de la conversion photovoltaïque, ensuite la modélisation du module photovoltaïque et enfin l'identification des paramètres et la simulation du module photovoltaïque sous PROTEUS.

Dans le deuxième chapitre, nous allons présenter la poursuite du point de puissance maximale, puis, le convertisseur survolteur (Boost converter) utilisé dans notre système PV. Ensuite, nous présenterons les trois méthodes d'optimisation choisis dans notre étude (P&O, P&O basé sur la logique floue et MPPT basée totalement sur la logique floue).

Dans le dernier chapitre, nous présenterons les résultats de simulation et des tests expérimentaux et nous montrerons les différentes unités de prototypes fabriqués au laboratoire afin de valider les études théoriques présenté au chapitre II.

Enfin, on terminera notre mémoire avec une conclusion générale qui résumera l'intérêt de notre étude

#### **I.1 Introduction**

Dans nos jours, il nous semble que personne ne peut s'en douter sur l'importance de l'eau et de l'énergie pour les besoins humains. Avec les avancées technologiques, le besoin en énergie ne cesse d'augmenter. Ce problème d'énergie est encore plus sensible dans les sites isolés où l'utilisation des ressources classiques s'avère souvent très coûteuse [2].

Comme nous le savons, la plus grande partie de l'énergie consommée actuellement provient de l'utilisation des combustibles fossiles comme le pétrole, le charbon ou encore l'énergie nucléaire. Les études et les prévisions récentes nous alertent que l'utilisation massive de ces ressources conduira certainement à l'épuisement total de ces réserves. En plus, tout le monde est mondialement convaincu par le danger de ce processus sur l'environnement. A partir de ce constat, il été nécessaire de chercher d'autres énergies renouvelables, comme l'énergie photovoltaïque. Ce type d'énergie n'est pas seulement gratuit et inépuisable, mais aussi très propre pour l'environnement.

Dans ce chapitre, nous effectuent un bref rappel sur les générateurs photovoltaïques (cellules, modules et champs). Nous présentons ensuite, la modélisation des modules PV et l'identification de ses paramètres électriques. Nous terminons par une simulation d'un module photovoltaïque 10 W sous Proteus 8 Professional.

#### **I.2 Générateur photovoltaïque**

L'énergie solaire photovoltaïque provient de la transformation directe d'une partie du rayonnement solaire en énergie électrique. Cette conversion d'énergie s'effectue par le biais d'une cellule dite photovoltaïque basée sur un phénomène physique appelé effet photovoltaïque qui consiste à produire une force électromotrice lorsque la surface de cette cellule est exposée à la lumière [2] [3].

La cellule photovoltaïque élémentaire constitue un générateur de très faible puissance de quelques dizaines de centimètres carrés délivre, au maximum, quelques watts sous une tension inférieure au un volt.

Pour produire plus de puissance, plusieurs cellules doivent être assemblées afin de créer un module ou un champ photovoltaïque. La connexion en série des cellules permet d'augmenter facilement la tension de l'ensemble, tandis que la mise en parallèle permet d'accroitre le courant. Le câblage série/parallèle est donc utilisé pour obtenir globalement un générateur PV aux caractéristiques souhaitées. [2]

#### **I.2.1 Principe de la conversion photovoltaïque**

La tension générée par une cellule photovoltaïque peut varier entre 0.3 et 0.7 V en fonction du matériau utilisé et de sa disposition ainsi que de la température de la cellule [6].

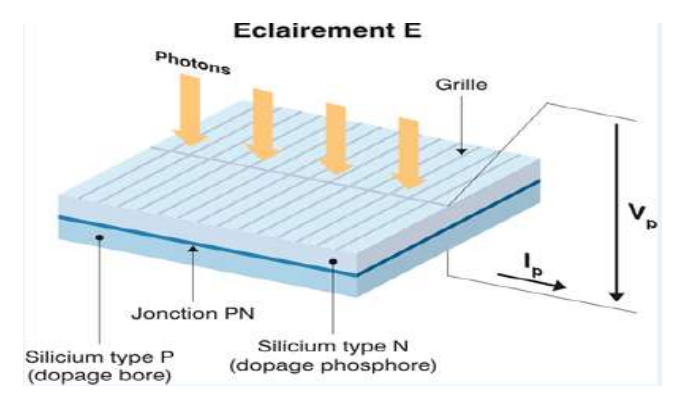

Figure (I 1) : Schéma d'une cellule élémentaire

Une cellule photovoltaïque est assimilable à une diode photosensible. Son fonctionnement est basé sur les propriétés des matériaux semi-conducteurs.

L'énergie des photons lumineux captés par les électrons périphériques (couche N) permet de franchir la barrière de potentiel et d'engendrer un courant électrique continu.

Pour effectuer la collecte de ce courant, des électrodes sont déposées sur les deux couches du semi-conducteur, l'électrode supérieure est une grille permettant le passage des rayons lumineux. Une couche anti reflet est ensuite déposée sur cette électrode afin d'accroître la quantité de lumière absorbée [3].

#### **I.2.2 Cellule photovoltaïque**

Une cellule photovoltaïque est une composante optoélectronique qui transforme directement la lumière solaire en électricité, a été découverte par E. Becquerel en 1839. Une cellule photovoltaïque est constituée par un matériau semi-conducteur de type P-N. La taille de chaque cellule est de quelques centimètres carrés. La figure (I.2) représente un échantillon schématique d'une configuration de la cellule photovoltaïque [2].

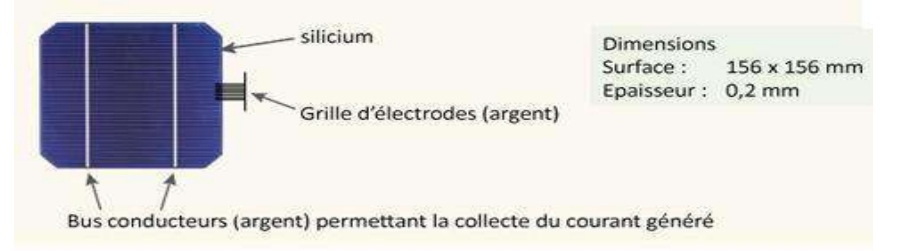

Figure (I 2) : Cellule photovoltaïque

#### **I.2.3 Module photovoltaïque**

Le composant le plus important de toute installation PV est le module photovoltaïque, qui se compose de cellules solaires interconnectées. Ces modules sont raccordés entre eux pour former des champs de manière à pouvoir satisfaire différents niveaux de besoins en énergie. La figure (I.3) représente un module photovoltaïque.

Des modules de plus en plus puissants sont disponibles sur le marché, en particulier pour la connexion du réseau, mais il y'a tout de même une limite liée au poids et à la manipulation. [2]

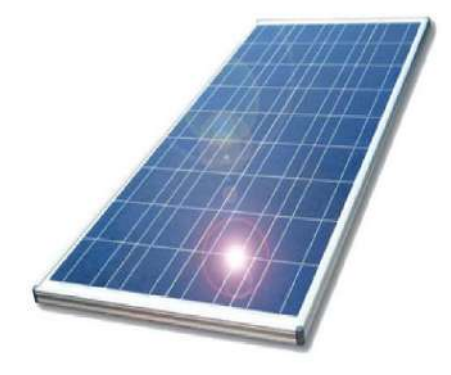

Figure (I 3) : Module photovoltaïque

#### **I.2.4 Champ photovoltaïque**

Le champ photovoltaïque se compose de modules photovoltaïques interconnectés en série et/ou en parallèle afin de produire la puissance requise. Ces modules sont montés sur une armature métallique qui permet de supporter le module PV avec un angle d'inclinaison spécifique. La figure (1.4) représente un champ photovoltaïque. [2]

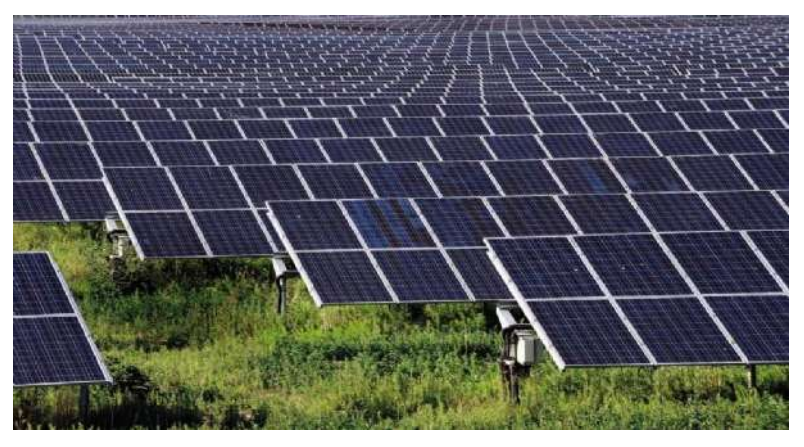

Figure (I 4) : Champ photovoltaïque

#### **I.3 Modélisation du module photovoltaïque**

De nombreux modèles mathématiques de modules photovoltaïques, ont été d développés, dont le but est l'obtention de la caractéristique Courant-Tension et Puissance-Tension pour l'analyse et l'évaluation des performances des systèmes photovoltaïques. ]2]

#### **I.3.1 Cas d'une cellule idéale**

Dans le cas idéal, la cellule d'une jonction PN soumise à l'éclairement photovoltaïque peut être schématisée par un générateur de courant  $I_{ph}$  en parallèle avec une diode délivrant un courant selon la figure (I.5), qui représente le circuit équivalent d'une cellule solaire idéale [4].

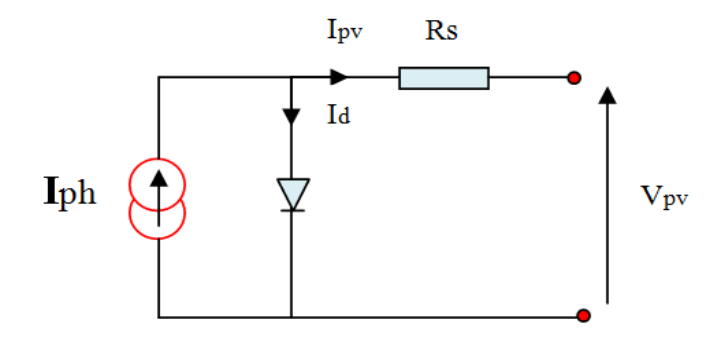

Figure (I 5) : Schéma équivalent d'une cellule idéale

L'équation retenue de ce modèle est :

$$
I_{pv} = I_{ph} - I_d \tag{I.1}
$$

Le courant I<sub>ph</sub> est assimilé au courant I<sub>cc</sub> avec  $V_{pv}= 0$ , courant de court-circuit.

$$
I_{ph} = [I_{cc} + Ki * (Tc - Tref)] * \frac{E}{E_{ref}}
$$
 (I.2)

**Ki:** Coefficient de température du court-circuit de la cellule (Ampères / K)

**Tc:** Température de la cellule en Kelvin

- **E :** L'éclairement absorbé par la cellule
- **Eref :** L'éclairement de référence (1000 w/m<sup>2</sup> )

$$
I_d = I_0 \left( e^{\frac{V_d}{V_t}} - 1 \right) \tag{I.3}
$$

**I<sup>0</sup> :** Courant de saturation de la diode

$$
Vt = \frac{BKT}{q}
$$
 (I.4)

**Vt :** Tension thermique

**B :** Facteur d'idéalité

 $\mathbf{K}$  : Constant de Boltzmann (1,38.10<sup>-23</sup>J/K)

**q** : Charge de l'électron (1,6.10<sup>-19</sup>C)

#### **I.3.2 Cas d'une cellule réelle**

Le schéma équivalent de la cellule photovoltaïque réelle tient compte l'effet résistifs parasites dues à la fabrication et représenté sur la figure (I.6). Ce schéma équivalent est constitué d'une diode (d) caractérisant la jonction, une source de courant  $(I_{ph})$  caractérisant le photocourant, une résistance série  $(R_s)$  représentant les pertes par effet Joule, et une résistance shunte (Rp) caractérisant un courant de fuite entre la grille supérieure et le contact arrière qui est généralement très supérieure à (Rs)[5].

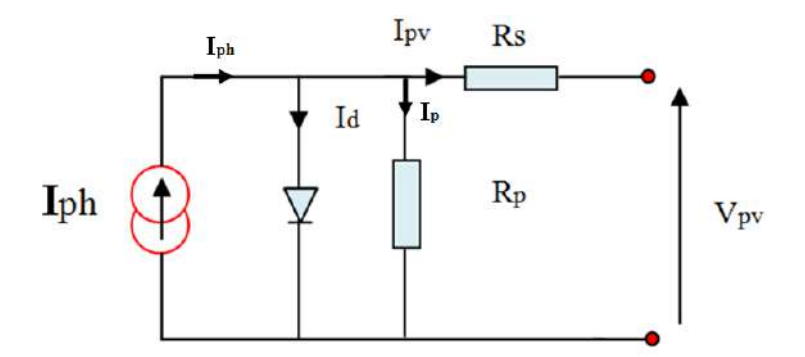

Figure (I **6**) : Schéma équivalent d'une cellule photovoltaïque réelle.

Le courant de sortie d'une cellule photovoltaïque se met sous la forme mathématique suivante :

$$
I_{\rm pv} = I_{\rm ph} - I_{\rm d} - I_{\rm p} \tag{I.5}
$$

**Ipv :** Courant générer par la cellule photovoltaïque

**Iph :** Photo courant créé par la cellule (proportionnel au rayonnement incident)

**I<sup>d</sup> :** Le courant circulant dans la diode.

$$
I_d = I_0 \left( e^{\frac{V_d}{V_t}} - 1 \right) \tag{I.6}
$$

$$
I_0 = I_{0r} \left( \left( \frac{T}{T_n} \right)^3 e^{\left[ \frac{Eg}{BK} \left( \frac{1}{Tn} - \frac{1}{T} \right) \right]} - 1 \right) \tag{I. 7}
$$

**Ior :** Le courant de court- circuit de la cellule à la température et l'éclairement de référence

**T** : Température de la jonction des cellules PV [°K]

**B :** Facteur d'idéalité de la jonction

**E<sup>g</sup> :** Énergie de gap [ev]

**R<sup>s</sup> :** Résistance série symbolise la résistance de masse du matériau semi- conducteur, ainsi les résistances ohmiques et de contact au niveau des connexions des cellules

**Vpv :** La tension de sortie

 $\mathbf{I}_p$  **:** Le courant circulant dans la résistance  $\mathbf{R}_P$ 

**Rp:** Résistance shunt représente les fuites autour de la jonction p-n et sur les coins de cellule.

En substituant les équations  $(I.6; I.7)$  dans l'équation  $(I.5)$ , le courant I<sub>PV</sub> devient :

$$
I_{pv} = I_{ph} - I_0 \left[ e \left( \frac{V_{pv} + I_{pv} R_s}{V_t} \right) - 1 \right] - \frac{V_{pv} + I_{pv} R_s}{R_p}
$$
(I.8)

$$
\mathbf{I_p} = \frac{\mathbf{V_{pv} + I_{pv} \cdot R_s}}{\mathbf{R_p}}
$$
(I.9)

#### **I.4 Identification des paramètres du module photovoltaïque**

Il est bien connu que l'étape d'identification des paramètres de n'importe quel système est une étape très importante aussi bien pour la simulation que pour la pratique. Donc comme tout système, une connaissance précise des paramètres des modules photovoltaïques est indispensable pour la simulation, le contrôle de qualité et pour des estimations de leurs performances. Les constructeurs des cellules et des panneaux PV fournissent généralement une fiche technique (datasheet) contenant quelques paramètres du panneau PV composé par un groupement de plusieurs cellules. Mais il y a d'autres paramètres qui ne sont pas fournis sur la fiche technique. En pratique la détermination de ces paramètres inconnus est très importante.

Dans cette partie, on aborde une des questions importantes liées aux systèmes photovoltaïques qui consiste à la détermination de ces paramètres inconnus. L'objectif principal, est de trouver les cinq paramètres de l'équation non linéaire I(V) à partir de données obtenues dans la fiche technique (datasheet) du module PV.

Pour identifier les paramètres du panneau PV, nous avons effectué nos expériences sur un panneau solaire de 10 W, ayant les caractéristiques regroupées dans le tableau (I.1).

| Puissance maximal           | Pmax       | 10   | W |
|-----------------------------|------------|------|---|
| Tension à point maximal     | Vpm        | 17.5 |   |
| Courant à puissance maximal | Ipm        | 0.56 | A |
| Tension en circuit ouvert   | Vco        | 21.5 |   |
| Courant de court-circuit    | <b>Icc</b> | 0.59 | А |

Tableau (I.1) : Caractéristiques du panneau PV 10 W

Les caractéristiques réelles extraites des tests pratiques de notre PV sont regroupées dans le tableau (I 2).

Tableau (I 2) : Caractéristiques réelles du panneau

| Puissance maximal           | Pmax       | 10.29 | W |
|-----------------------------|------------|-------|---|
| Tension à point maximal     | Vpm        | 15.6  |   |
| Courant à puissance maximal | Ipm        | 0.66  | A |
| Tension de circuit ouvert   | Vco        | 21.5  |   |
| Courant de court-circuit    | <b>Icc</b> | 0.69  |   |

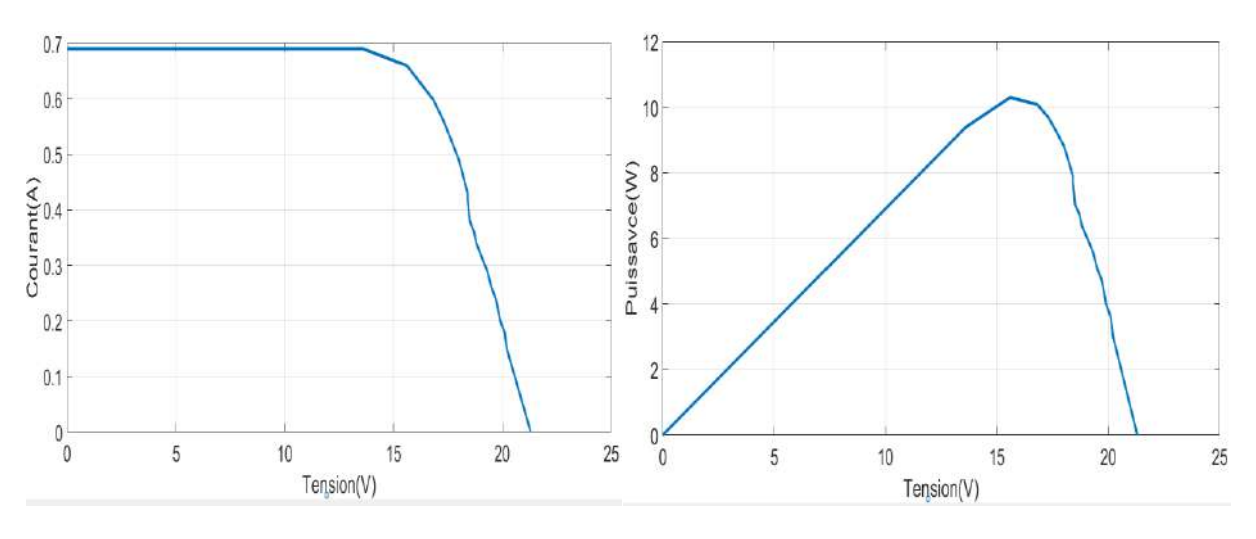

a) Caractéristique Courant-Tension b) Caractéristique Puissance-Tension

Figure (I 7) : Caractéristiques réelles extraites des tests pratiques du PV

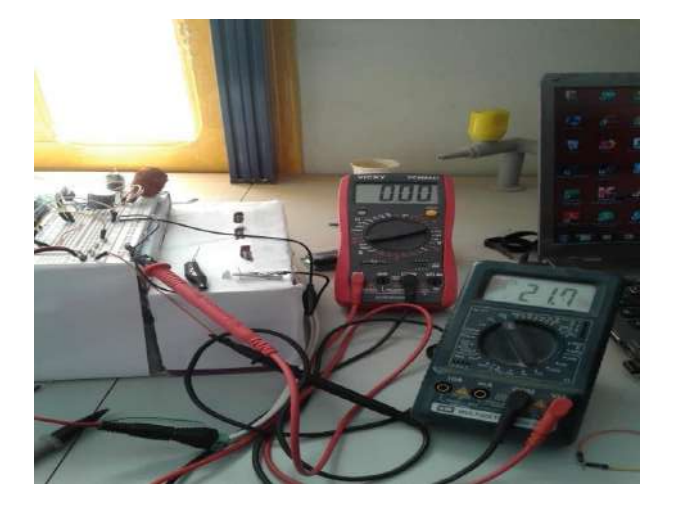

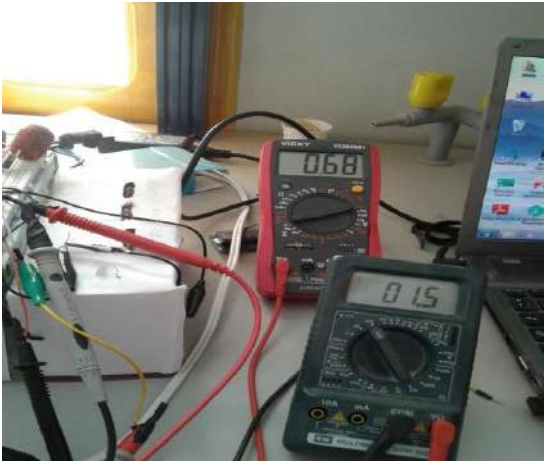

Figure (I 8) : Test de mesure de la tension Vco Figure (I 9) : Test de mesure du courant Icc

#### **I.4.1 Identification des paramètres du GPV en utilisant le modèle d'une cellule réelle.**

Prenons le modèle mathématique à une diode donné par la Figure. I.6. D'après l'équation (I.8) on a :

$$
I_{\rm pv} = I_{\rm ph} - I_0 \left[ e \left( \frac{V_{\rm pv} + I_{\rm pv} R_{\rm s}}{V_{\rm t}} \right) - 1 \right] - \frac{V_{\rm pv} + I_{\rm pv} R_{\rm s}}{R_{\rm p}}
$$
(I.10)

Cette équation exige la connaissance des cinq paramètres (Iph, I<sub>0</sub>, Rs, Rp, B).

#### **I.4.2 Le courant de saturation de la diode I<sup>0</sup>**

Le premier calcul à faire est d'utiliser l'équation (I.7) pour calculer le courant de saturation de la diode (Io).

#### **I.4.3 Résistance série Rs**

La résistance série Rs peut être calculée par la puissance maximale à TCS. La dérivée de la puissance de sortie maximale par rapport à la tension de sortie au point de puissance maximale est exprimée par l'équation (I.11). [7]

$$
\frac{dP}{dv}\Big|_{\text{pm}} = \frac{d(IV)}{dV}\Big|_{\text{pm}} = I_{\text{pm}} + V_{\text{pm}}\left(\frac{dI}{dV}\right)\Big|_{\text{pm}} = 0 \tag{I.11}
$$

En utilisant l'équation (I.10), La dérivée du courant du module par rapport à la tension peut être calculé et substitué dans l'équation (I.11). La résistance série peut alors être calculée comme indiqué dans l'équation (I.12) :

$$
R_s = \frac{V_{\rm pm}}{I_{\rm pm}} - \frac{BN_c V_t R_{\rm p}}{I_0 R_{\rm p} \exp\left(\frac{V_{\rm pm} + I_{\rm pm} R_s}{B N_s V_t}\right) + B N_c V_t}
$$
(I.12)

La résistance parallèle (Rp) du côté droit de l'équation (I.12) est encore inconnue. Le calcul de celui-ci nécessite une valeur pour Rs.

#### **I.4.4 Résistance parallèle Rp**

Au point de puissance maximale, l'équation (I.8) donne l'équation (I.13) :

$$
\frac{P_{\rm pm}}{V_{\rm pm}} = I_{\rm pm} = I_{\rm ph} - I_0 \left[ \exp\left(\frac{V_{\rm pm} + I_{\rm pm} R_s}{B N_c V_t} \right) - 1 \right] - \frac{V_{\rm pm} + I_{\rm pm} R_s}{R_{\rm p}}
$$
(I.13)

Cela peut être réarrangé dans l'équation (I.14) :

$$
R_{p} = \frac{V_{pm} + I_{pm}R_{s}}{I_{ph} - I_{pm} - I_{0} \left[\exp\left(\frac{V_{pm} + I_{pm}R_{s}}{B N_{c} V_{t}}\right) - 1\right]}
$$
(I.14)

Il y a deux paramètres inconnus sur le côté droit de cette équation, la résistance série Rs et le courant photoélectrique Iph.

#### **I.4.5 Le photo-courant Iph**

L'hypothèse  $Inh \cong Icc$  est généralement utilisée dans la modélisation des modules PV, parce que dans les modules pratiques la résistance série est faible et la résistance parallèle est élevée. Le photo-courant généré par la cellule PV à partir de la lumière dépend linéairement de l'éclairement et est également influencé par la température. Une meilleure approximation peut être faite en utilisant les résistances en série et en parallèle pour calculer le courant comme indiqué dans l'équation (I.15) :

$$
I_{ph} \approx \frac{R_p + R_s}{R_p} I_{cc}
$$
 (I.15)

Ce calcul nécessite des valeurs pour les deux résistances.

#### **I.4.6 Le facteur d'idéalité B**

Ce paramètre est appelé aussi paramètre d'ajustement. Habituellement,  $1 \le B \le 1.5$  et le choix dépend d'autres paramètres du modèle PV. Le facteur B donné le degré d'idéalité de la diode, et il est tout à fait empirique, une valeur initiale de B peut être choisie pour ajuster le modèle PV.

Cette valeur de B peut être modifiée par la suite afin d'améliorer le modèle, si nécessaire. Cette constante affecte la courbure de la courbe I(V) et peut ramener une légère amélioration de la précision du modèle.

#### **I.4.7 Méthode itérative**

Comme tous les paramètres dépendent l'un de l'autre, la méthode itérative est une manière pour trouver les paramètres du panneau photovoltaïque avec minimisation de l'erreur.

Dans [6], il est suggéré d'itérer les paramètres et de minimiser l'erreur donnée dans l'équation (I.19) en utilisant la résolution des équations, I.16, I.17 et I.18 par la méthode de Newton-Raphson.

$$
E_{rr1} = \frac{v_{mpp}}{I_{mpp}} - \frac{BN_cV_tR_p}{I_0R_pexp\left[\left(\frac{V_{mpp}+I_{mpp}R_s}{BN_cV_t}\right)\right] + BN_cV_t} - R_s \tag{I.16}
$$

$$
E_{rr2} = \frac{V_{\text{mpp}} + I_{\text{mpp}}R_{\text{s}}}{I_{\text{ph}} - I_{\text{mpp}} - I_{0} \left[\exp\left(\frac{V_{\text{mpp}} + I_{\text{mpp}}R_{\text{s}}}{B_{\text{N}_{\text{C}}}V_{\text{t}}}\right) - 1\right]} - R_{\text{p}}
$$
(I.17)

$$
E_{rr3} = \frac{R_p + R_s}{R_p} I_{cc} - I_{ph}
$$
 (I.18)

$$
E_{rr} = (E_{rr1})^2 + (E_{rr2})^2 + (E_{rr3})^2
$$
 (I.19)

Après, l'application de la méthode d'identification, les paramètres identifiés du module PV sont donnés dans le tableau. I.3.

Tableau (I.3) : Les cinq paramètres identifiés par la méthode de calcul à partir de la datasheet

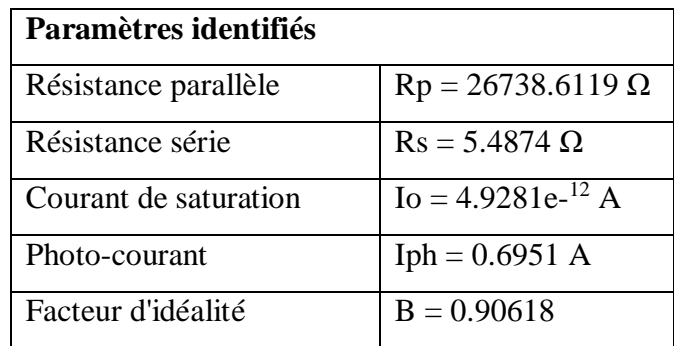

#### **I.5 Simulation du module photovoltaïque sous Proteus**

Afin de simuler un panneau PV dans l'outil Proteus, son circuit équivalent est fait avec une source de courant contrôlée et une diode avec un Script Spice modifié, cela afin de concevoir un vrai modèle de panneau PV. La figure (I-10) présente le modèle Proteus et son code Spice [8].

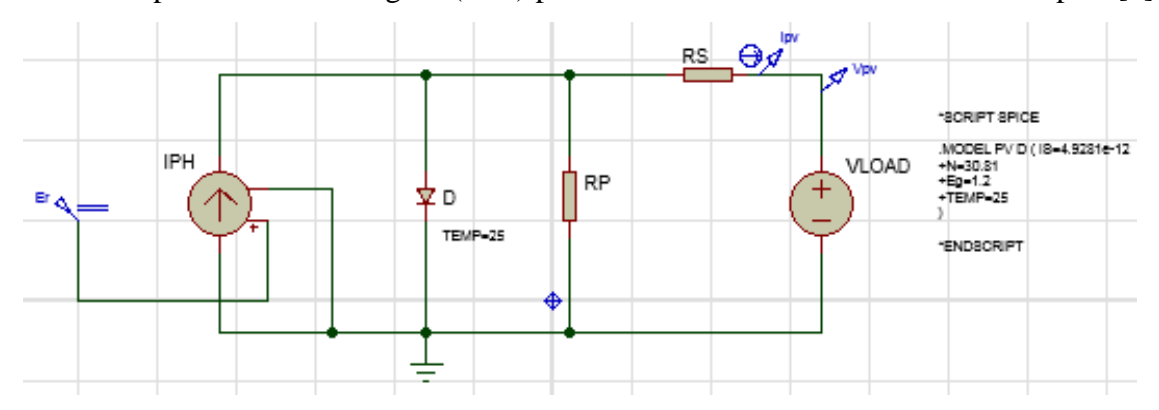

Figure (I 10) : Schéma équivalent du module photovoltaïque dans proteus

Pour simuler le panneau PV dans l'outil Proteus, les étapes ci-dessous sont suivies :

1. Un bloc "Voltage Controlled Current Source" est utilisé pour simuler la source de courant. Par exemple, pour simuler notre modèle en TCS, la valeur du bloc "Er" est réglée à la valeur 1000w/m<sup>2</sup>. 2. Comme le montre la figure (I.10), une diode avec Script Spice modifié est utilisée dans ce modèle, car il est nécessaire de changer les valeurs du courant de saturation I0, le facteur d'idéalité B, et le nombre de cellules dans le code Spice à la spécification du panneau [8]. Notez que N est défini par 30.81, qui est la multiplication entre le facteur d'idéalité et le nombre de cellules.

3. Deux résistances sont utilisées pour modéliser la résistance shunt et la résistance série avec les valeurs mentionnées dans le tableau (I.3).

4. Un bloc "DC Voltage Source" est connecté au modèle de panneau PV en tant que charge variable. Sa valeur est égale à la valeur de "Sweep variable" du graphique "DC SWEEP ANALYSIS" qui utilisé pour varier la tension Vpv dans notre modèle sous Proteus, notez que la plage de la variable "Sweep variable" doit être comprise entre 0V et la tension en circuit ouvert 21.5V.

Les figures (I.11) et (I.12) montrent les valeurs de la tension de circuit ouvert Vco (21.5V) et du courant de court-circuit Icc (0.69A) dans Proteus.

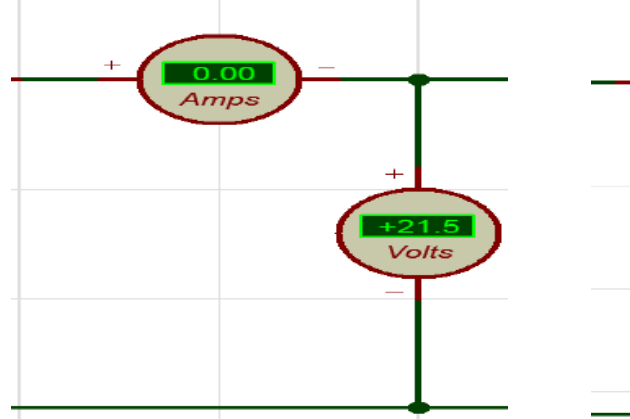

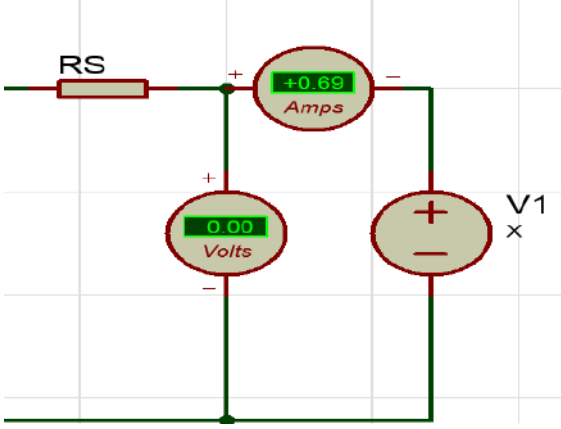

Figure (I 11) : Tension de circuit ouvert Vco<br>Figure (I 12) : Courant de court-circuit Icc

La figure (I.13) montre les caractéristiques I-V et P-V obtenues par simulation sous Proteus et par les données expérimentales au TCS. Dans la figure (I-13), le modèle est exactement conforme aux résultats expérimentaux dans les caractéristiques I-V et P-V.

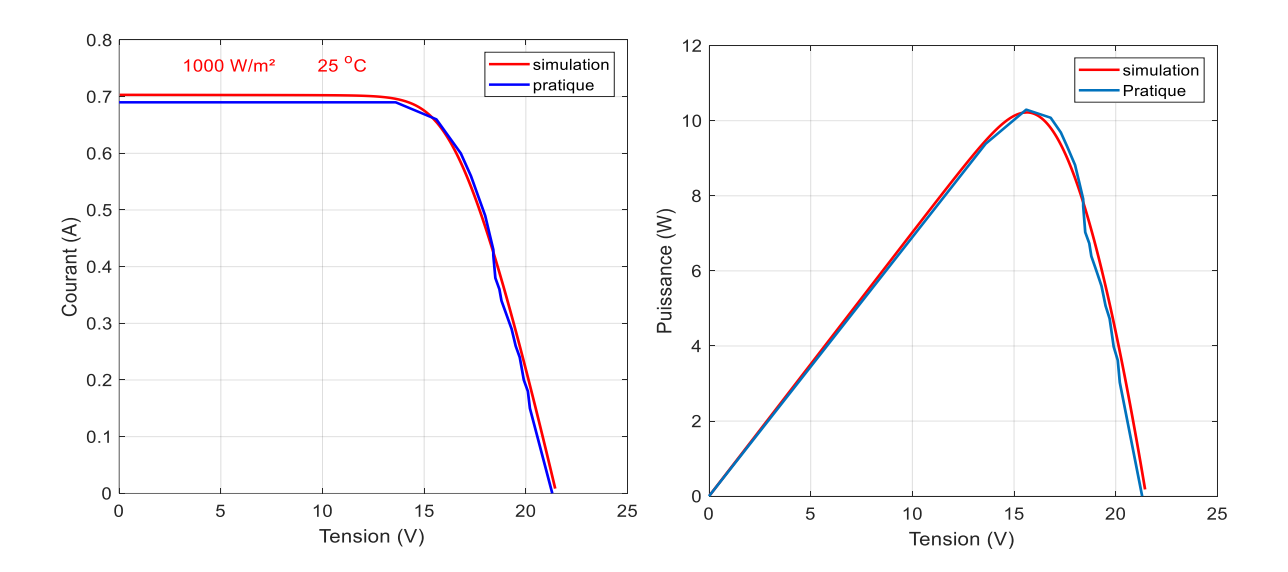

Figure (I 13) : Caractéristiques I-V et P-V du GPV

Dans ce qui suit, nous présentons les résultats de simulation des caractéristiques Courant-Tension et Puissance-Tension pour différents températures et différents éclairements, puis

l'influence de variation de deux résistances série Rs et parallèle Rp sur les caractéristiques I-V et P-V

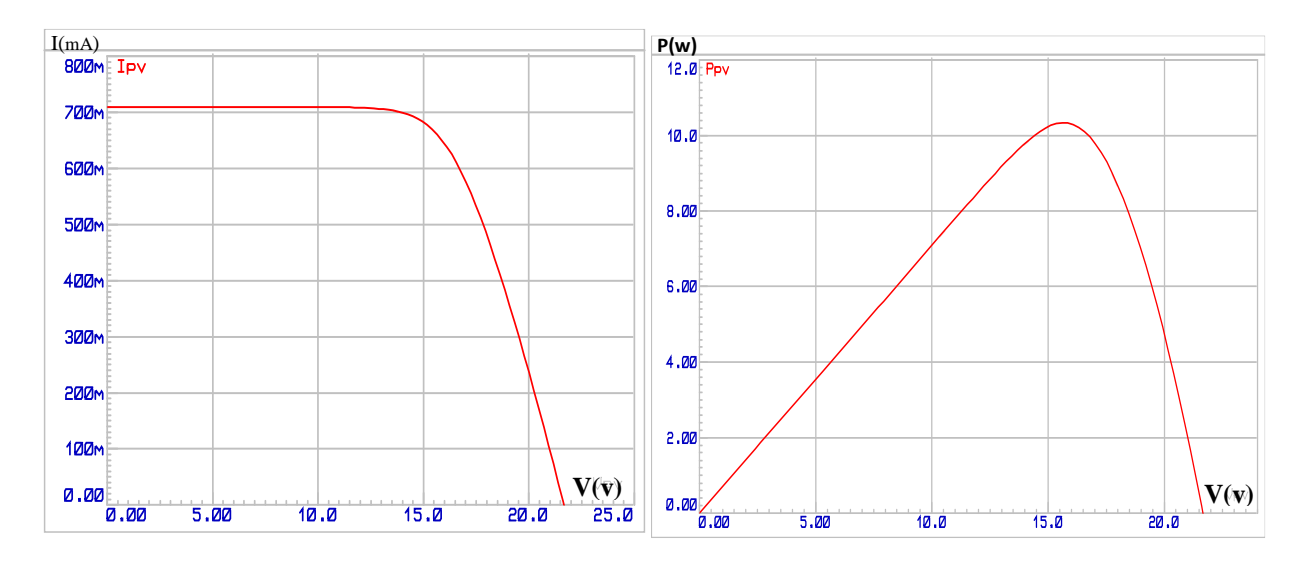

Figure (I 14) : Caractéristiques I-V et P-V obtenues par simulation sous Proteus au TCS

#### **I.5.1 Influence de l'éclairement et de la température :**

Nous avons effectué une simulation où nous avons maintenu un éclairement E constant pour différents températures. La courbe présente des allures différentes selon la température. La tension à vide va diminuer avec la température, à l'inverse du courant de court-circuit.

La variation de tension à vide est pratiquement compensée par la variation du courant de court-circuit, et la puissance nominale fournie par une cellule va donc varier très légèrement avec la température de jonction.

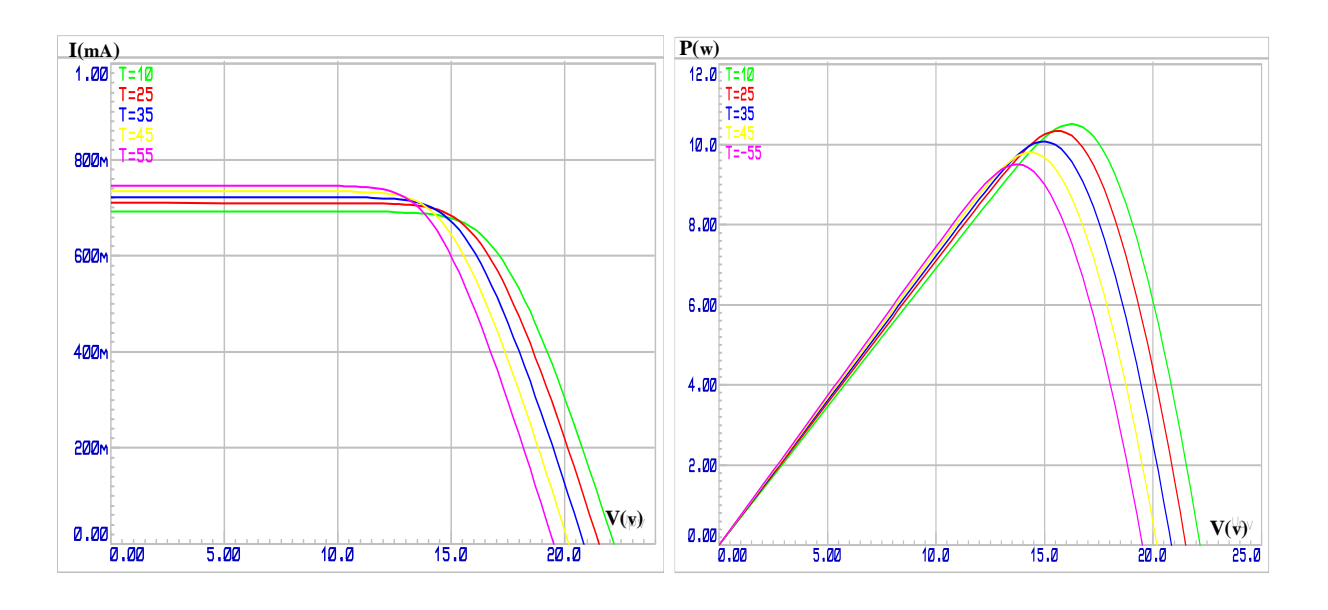

a)- Caractéristique I-V b)- Caractéristique P-V Figure (I 15) : L'influence de la température sur les caractéristiques I-V et P-V

Lorsque nous avons maintenu une température constante à différents éclairements, on remarque que l'accroissement du courant de court-circuit est beaucoup plus important que l'augmentation de la tension de circuit ouvert, car le courant de court-circuit  $(I_{cc})$  est une fonction linéaire de l'éclairement et la tension du circuit ouvert  $(V_{oc})$  est une fonction logarithmique.

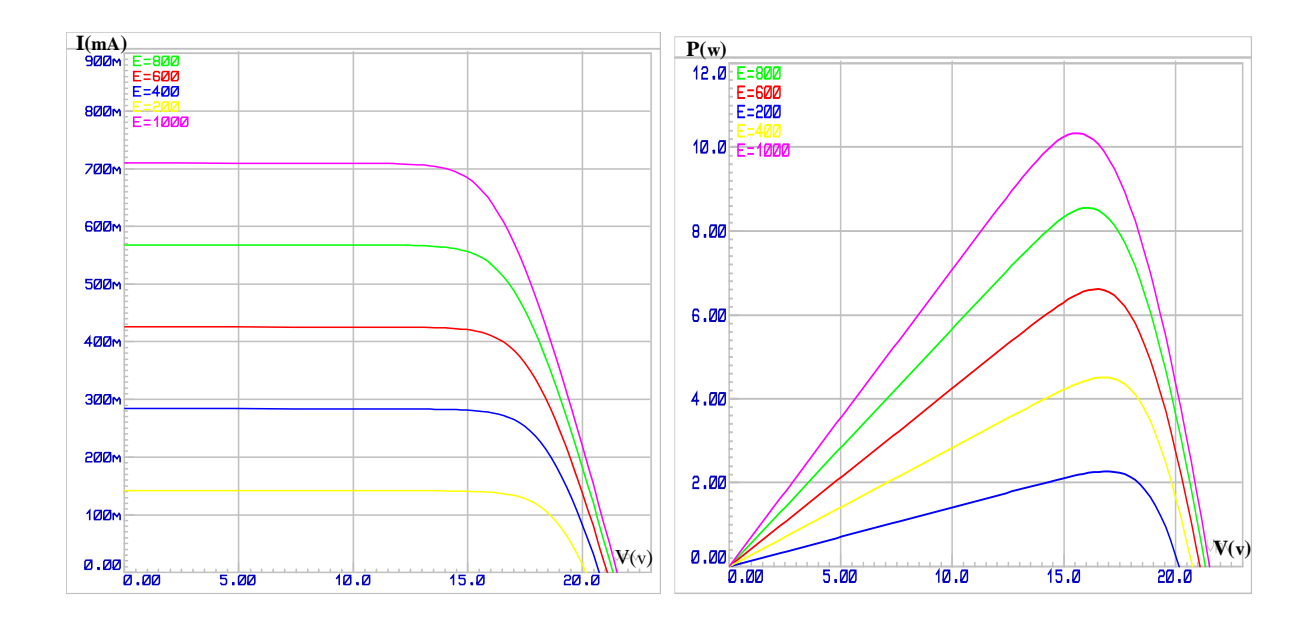

a)- Caractéristique I-V b)- Caractéristique P-V Figure (I 16) : L'influence de l'éclairement sur les caractéristiques I-V et P-V

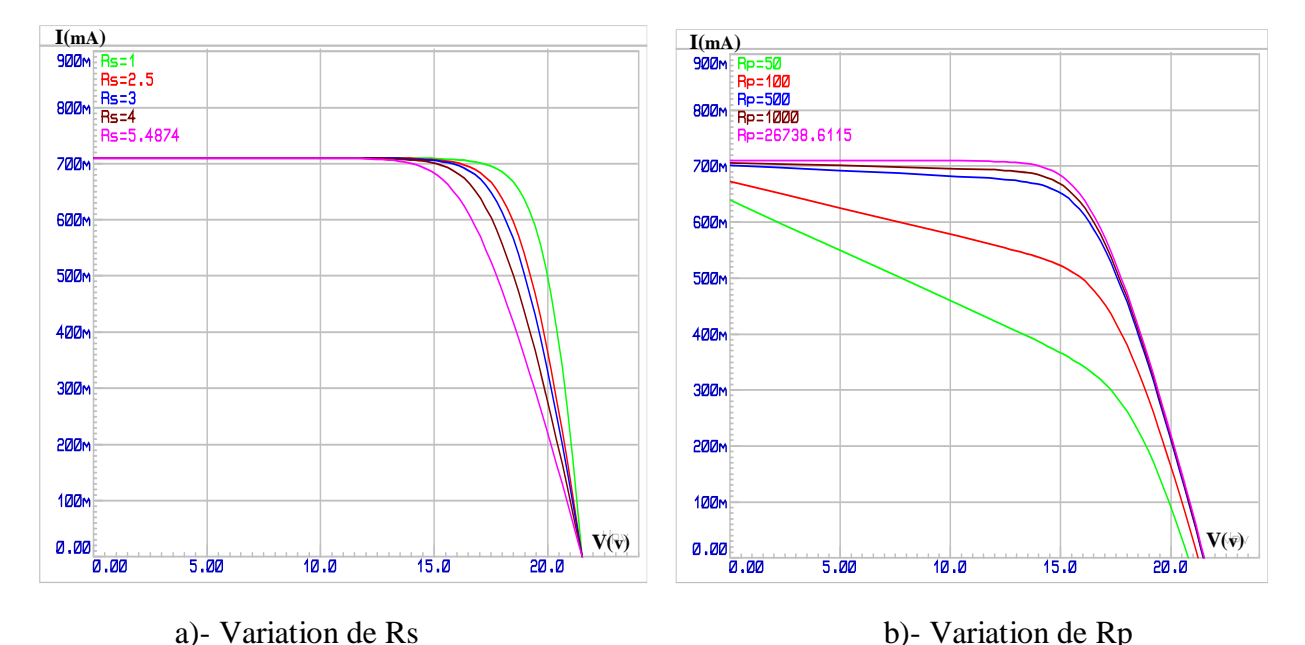

#### **I.5.2 Influence de variation de deux résistance**  $R_s$  et  $R_p$  sur la caractéristique I-V

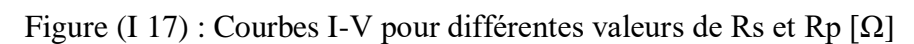

La Figure (I.17) montre l'effet des différentes valeurs de Rs et Rp sur la caractéristique I(V). On peut dire que la résistance série Rs influe légèrement sur la tension en circuit ouvert Vco qui diminue à partir d'une certaine valeur de Rs. Par contre, la résistance parallèle Rp est liée directement aux processus de fabrication, et son influence ne se fait sentir que pour de très faibles valeurs.

#### **I.6.Conclusion**

Ce chapitre est consacré à la présentation du générateur photovoltaïque. Nous avons étudié le générateur photovoltaïque pour différentes puissances générées (cellules, modules et champs). Ensuite, nous avons la modélisation des modules ainsi l'identification de paramètres électriques du GPV. En fin, nous avons fait une simulation du module photovoltaïque P-10W dans l'environnement Proteus 8 Professional et étudié les différents effets sur les caractéristiques Courant-Tension et Puissance-Tension telle que, l'influence de l'éclairement et la température en plus l'influence de résistance série  $(R<sub>S</sub>)$  et parallèle  $(R<sub>p</sub>)$ .

Dans le chapitre prochain, nous présenterons une étude sur les convertisseurs DC-DC (hacheurs) et leurs commande MPPT pour chercher le point où la puissance du générateur photovoltaïque est maximale.

# ChapitreII:

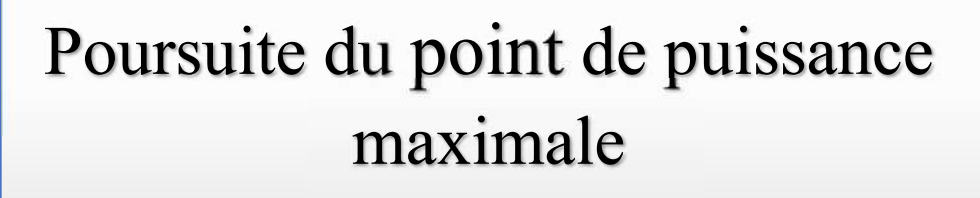

#### **II.1 Introduction**

On a vu dans le chapitre précédent que les caractéristiques d'un générateur photovoltaïque dépendent de l'éclairement solaire et de la température. Ces variations climatiques entraînent des fluctuations du point de puissance maximal.

Afin d'extraire, à chaque instant, le maximum de puissance disponible aux bornes du GPV et de la transférer à la charge, un étage d'adaptation est utilisé. Cet étage joue le rôle d'interface entre la charge et le GPV. Il assure, à travers une action de contrôle, le transfert du maximum de puissance fournie par le générateur.

L'adaptateur communément utilisé en PV est un convertisseur statique (convertisseur de puissance DC/DC). La structure de conversion est choisie en fonction de la charge à alimenter.

Dans ce chapitre on va étudier la connexion directe entre le générateur photovoltaïque et la charge. Le convertisseur DC-DC utilisé dans notre système photovoltaïque est de type Boost. Ainsi, on décrive la commande MPPT des convertisseurs DC-DC par l'algorithme perturbation et observation (P&O) et l'algorithme P&O amélioré par logique floue en plus un algorithme MPPT basé totalement sur la logique floue.

#### **II.2 Connexion directe entre générateur photovoltaïque et charge**

Le système le plus simple que l'on puisse concevoir se compose d'un générateur photovoltaïque GPV et d'une charge qui utilise directement l'énergie produite du GPV. Cette énergie est dépendante fortement de l'éclairement, de la température et de la nature de charge.

La connexion directe est surtout utilisée en raison de sa simplicité de mise en œuvre, son coût faible dû fondamentalement à l'absence d'électronique [9]. Mais, elle ne garantit pas un transfert optimal de l'énergie du GPV vers la charge. Cette configuration est illustrée sur la figure (II.1).

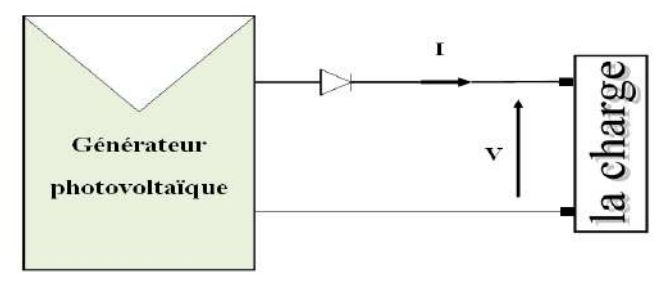

Figure (II 1) : Couplage direct GPV-charge
La figure (II.2) représente un test pratique du couplage direct d'une charge résistive de R= 100 Ω, à un générateur photovoltaïque de 10.29 w, d'après ces résultats, on constate que la puissance fournie par le GPV égale à 4.08 w. (Pch =  $20.4x0.2 = 4.08$  w)

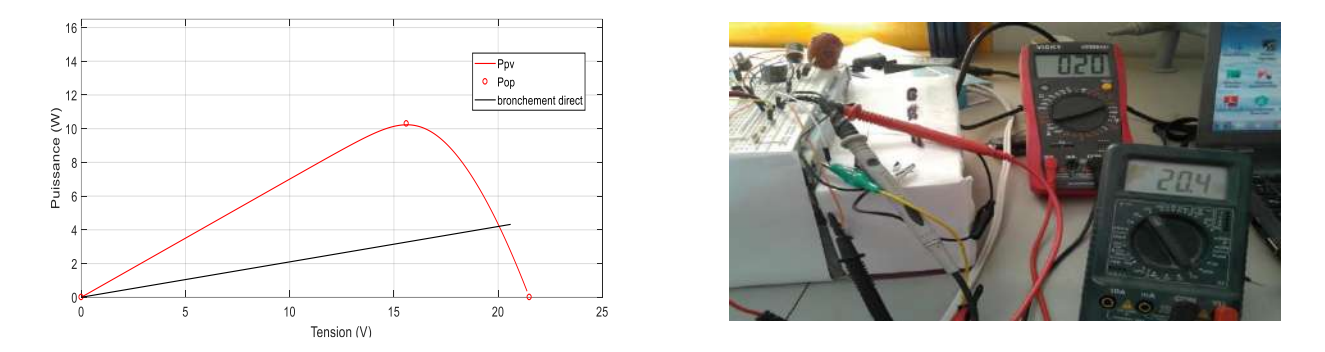

Figure (II 2) : Test pratique de couplage direct GPV-charge résistive (R=100 Ω)

L'inconvénient de ce type de configuration est que la puissance extraite d'un GPV connecté directement à une charge est souvent très éloignée du maximum de puissance que peut délivrer le GPV.

Le fonctionnement du générateur PV dépend fortement des caractéristiques de la charge avec laquelle il est connecté. En outre, pour différentes valeurs de R, l'adaptation optimale se produit pour un seul point de puissance maximale (maximum point power) MPP. En conséquence, pour que le générateur fonctionne le plus souvent à son point maximum, la solution communément utilisée est d'introduire un convertisseur DC/DC qui joue le rôle d'adaptateur source-charge, dans ce cas, le générateur délivre une puissance maximale.

# **II.3 Convertisseur de puissance**

L'étage d'adaptation de puissance est réalisé au moyen d'un convertisseur de puissance statique qu'ils sont des dispositifs qui transforme l'énergie électrique disponible en une forme appropriée à l'alimentation d'une charge. [10]

La tension fournie par les panneaux photovoltaïques est une tension de type continu pour l'adapter à nous besoin il y a sorte des convertisseurs DC-DC (les hacheurs).

# **II.3.1 Convertisseur DC/DC**

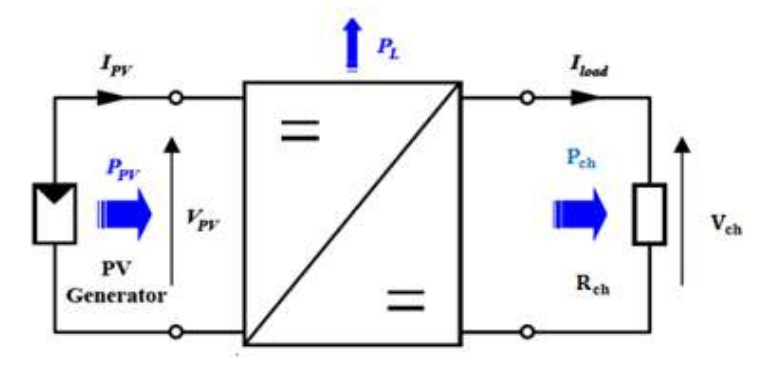

La figure (II.3) montre la représentation d'un convertisseur DC/DC [8].

Figure (II 3) : Convertisseur DC/DC

Le rôle du convertisseur DC/DC (dans le cadre du PV) est de faire l'adaptation entre la source (GPV) et la charge pour un transfert de puissance maximale. Ceci est fait en maintenant le point de fonctionnement sur ou assez proche du MPP pour n'importe quelles conditions de fonctionnement (rayonnement, température, caractéristique de charge, etc.).

Dans ce qui suit, le principe de fonctionnement d'un convertisseur DC/DC de type Boost est décrit.

# **II.3.2 Convertisseur survolteur (Boost converter)**

Un convertisseur Boost, ou hacheur parallèle, est une alimentation à découpage qui convertit une tension continue en une autre tension continue de plus forte valeur. Ce type de convertisseur est utilisé comme adaptateur source-charge, pour extraire le maximum de puissance de GPV.

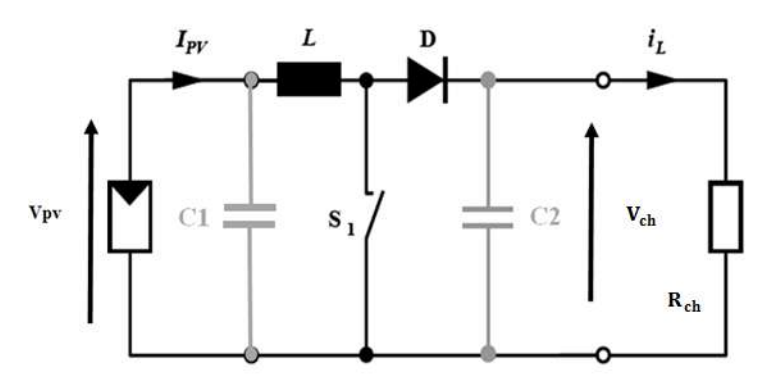

Figure (II 4) : Schéma électrique d'un convertisseur Boost

Lorsque le commutateur  $S_1$  est activé, la tension de la charge chute immédiatement à zéro si le condensateur C1 est déchargé. Le courant I<sub>L</sub> circule à travers l'inductance L suivant l'équation [11]:

$$
\frac{di_L}{dt} = \frac{V_{pv}}{L}
$$
 (II.1)

Lorsque  $S_1$  est désactivé, l'inductance se trouve en série avec le générateur et sa f.e.m s'additionne à celle du générateur (effet survolteur). Le courant i<sub>L</sub>traversant l'inductance traverse ensuite la diode D, le condensateur C1 et la charge. Il en résulte un transfert de l'énergie accumulée dans l'inductance vers le condensateur. Le courant décroît ensuite progressivement, car  $V_{ch} > V_{PV}$ :

$$
\frac{di_L}{dt} = \frac{V_{pv} - V_{ch}}{L}
$$
 (II.2)

La diode D permet d'éviter la décharge du condensateur C1, lorsque le commutateur est activé. Le condensateur est supposé assez grand pour pouvoir lisser la tension de la charge.

La tension de la charge est donnée par :

$$
V_{\text{charge}} = \frac{T}{t_{\text{off}}} V_{\text{pv}} = \frac{1}{1 - D} V_{\text{pv}} \tag{II.3}
$$

Avec  $D = \frac{t_{on}}{T}$ : est le rapport cyclique (0 < D < 1).

On considère dans notre travail, le comportement du circuit en conduction continue, dans ce cas cité en haut, l'adaptation entre la source et la charge est réalisée en choisissant des valeurs adéquates du rapport cyclique.

#### **II.4 Poursuite du point de puissance maximale**

L'amélioration du rendement du système PV nécessite la maximisation de la puissance du générateur PV. Cela est possible si le point de fonctionnement est bien choisi en adaptant l'impédance de la charge à la source. Le convertisseur DC-DC jouera le rôle d'un adaptateur d'impédance assurant ainsi le fonctionnement au point optimal qui permet de produire la puissance maximale du générateur PV [12].

Donc, la maximisation de puissance d'une source photovoltaïque, revient à chercher ce point de fonctionnement optimal. Cette commande est nommée suiveur du point de puissance maximale. Ces méthodes MPPT sont basées sur des algorithmes de recherche itérative pour trouver le point de fonctionnement du module solaire pour que la puissance générée soit maximale sans interruption de fonctionnement du système. Elles sont basées sur la maximisation permanente de la puissance générée par les modules photovoltaïque PV.

La puissance extraite est calculée à partir des mesures de courant et de tension du module et la multiplication de ces deux grandeurs. Ces mesures sont utilisées par divers algorithmes qui poursuivent le MPP réel. Il existe plusieurs types algorithmes MPPT, parmi lesquels, on présente le principe de l'algorithme de perturbation et observation et l'algorithme MPPT basé sur la logique floue.

## **II.4.1 Algorithme de perturbation et observation (P&O)**

L'algorithme perturber et observer est considéré comme l'algorithme MPPT le plus couramment utilisé parmi les autres techniques en raison de sa structure simple et de sa facilité d'implémentation. Il est basé sur le concept que sur le changement de la puissance du générateur PV est égal à zéro ( $\Delta P_{\text{pv}} = 0$ ) en haut de la courbe P-V, comme illustré sur la Figure (II.5). Le P&O fonctionne en perturbant périodiquement (en incrémentant ou en décrémentant) la tension du générateur PV et en comparant la puissance de sortie correspondante du générateur P (k) à celle de la perturbation précédente P(k-1). Si la perturbation de la tension aux bornes entraîne une augmentation de la puissance PV ( $\Delta P_{pv}$ > 0), la perturbation doit être maintenue dans la même direction, sinon la perturbation est déplacée dans la direction opposée. Le cycle de perturbation est répété jusqu'à atteindre la puissance maximale à  $(\Delta P_{pv} = 0)$ . L'organigramme de P&O est montré dans la Figure (II.6) [13].

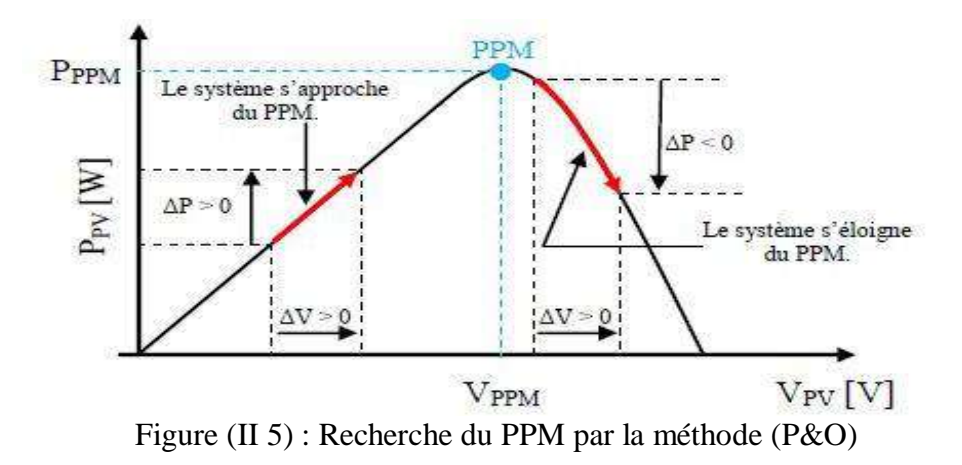

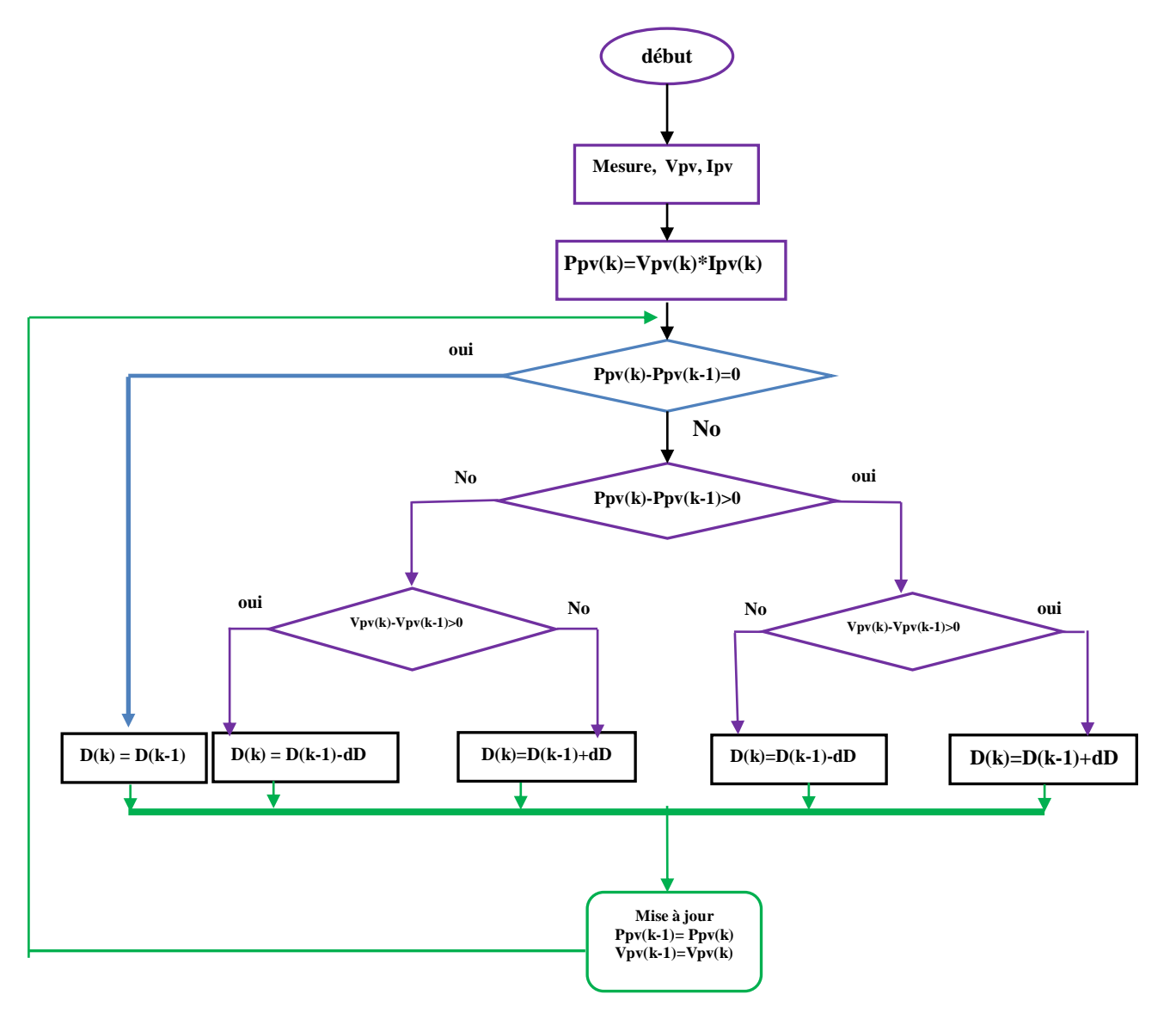

Figure (II 6) : Organigramme de l'algorithme P&O

# **II.4.2 Les algorithmes MPPT basés sur le principe de la logique floue**

La commande par logique floue a été utilisée dans les systèmes de poursuite du point maximum de puissance MPPT, cette commande offre l'avantage d'être une commande robuste et relativement simple à élaborer et elle ne nécessite pas la connaissance exacte du modèle à réguler. La mise en place d'un contrôleur flou se réalise en trois étapes, qui sont : la fuzzification, l'inférence et la défuzzification.

## **II.4.2.1 Principe de la logique floue**

Le principe général et la théorie de base de la logique floue est la description d'un phénomène qui contient en général des expressions floues comme : Chaude, froid. Rapide, lent. Grand, moyen, petit. Max, min. Positive, nulle, négative…etc.

Les éléments constituant la théorie de base de la logique floue sont : Les variables linguistiques, les ensembles flous et les fonctions d'appartenance [14].

## **II.4.2.2 Variables linguistiques et ensembles flous**

La description imprécise d'une certaine situation, d'un phénomène ou d'une grandeur physique ne peut se faire que par des expressions relatives ou floues à savoir ; (grand, petit, positif, négatif, etc. …). Ces différentes classes d'expressions floues dites ensembles flous forment ce qu'on appelle des variables linguistiques. Chaque variable linguistique est caractérisée par un ensemble tel que [15] :

 ${x, T(x), U, G, M}$ 

Où :

x : est le nom de la variable,

 $T(x)$ : est l'ensemble des valeurs linguistiques que peut prendre x,

U : est l'univers du discours associé avec la valeur de base,

G : est la règle syntaxique pour générer les valeurs linguistiques de x,

M : est la règle sémantique pour associer un sens à chaque valeur linguistique.

# **II.4.2.3 Fonctions d'appartenance**

Chaque sous-ensemble flou peut être représenté par sa fonction d'appartenance. En général la forme de fonctions d'appartenance dépend de l'application, et peut être triangulaire, trapézoïdale ou en forme de cloche comme le montre la Figure (II.7) [15].

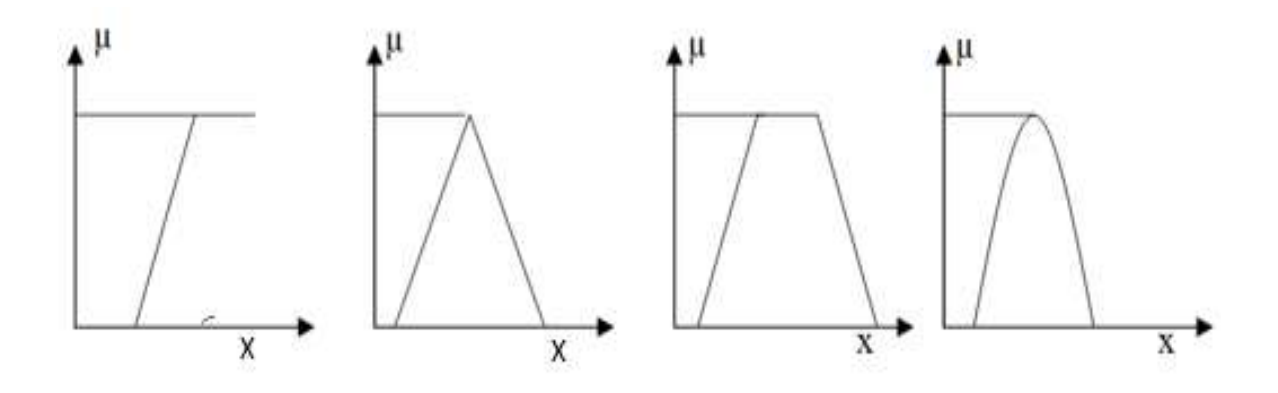

Figure (II 7) : Différentes formes de fonctions d'appartenance

# **II.4.2.4 Règles linguistiques**

L'idée principale des systèmes basés sur la logique floue, est d'exprimer la connaissance humaine sous la forme de règles linguistiques de forme **Si…alors**…Chaque règle a deux parties [15]:

- Partie antécédente (prémisse ou condition), exprimée par **Si**…,
- Partie conséquente (conclusion) exprimée par **alors**.

La partie antécédente est la description de l'état du système. La partie conséquente exprime l'action que l'opérateur qui contrôle le système doit exécuter. Chaque règle floue est basée sur l'implication floue. Il y a plusieurs formes de **Si…alors** …la forme générale est :

**Si** (un ensemble de conditions est satisfait) **alors** (un ensemble de conséquences peut être exécuté).

# **II.4.2.5 Structure générale d'un système flou**

Le système à base de la logique floue est composé de quatre blocs principaux Figure (II.8).

- Fuzzificateur
- Base de connaissances floues,
- Engine différence floues,
- Défuzzicateur.

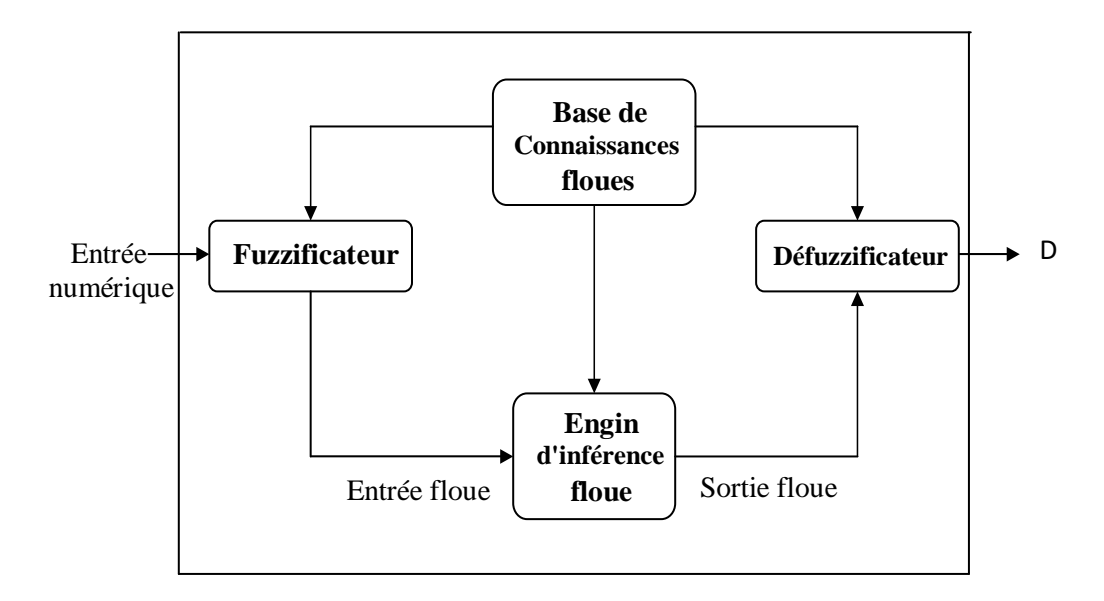

Figure (II 8) : Structure générale d'un système basé sur la logique floue

# **II.4.2.5.1 Fuzzificateur**

L'objectif de la fuzzification est de définir les fonctions d'appartenance pour les différentes variables qui permet de rendre flou les variables d'entrée. Une étape préliminaire consiste à définir un intervalle de variation maximale autorisée pour les variables d'entrées. Le but de la fuzzification est de transformer les variables d'entrée en variables linguistiques ou variables floues [14].

# **II.4.2.5.2 Base de connaissances**

La base de connaissances est le cœur du système de contrôle flou. C'est la base d'inférence pour le contrôle flou. La base de connaissances définit toutes les règles et tous les paramètres de contrôle de langue pertinents. La dérivation de règles de contrôle floues peut être effectuée dans quatre modes. Ces quatre modes ne sont pas mutuellement exclusifs, et il est nécessaire de les combiner pour obtenir un système efficace [13].

# **II.4.2.5.3 Inférence floue**

Il est mentionné que les inférences floues sont basées sur l'implication floue de type *modus ponens* généralisé. Les inférences lient les grandeurs mesurées et les variables de sorties par des règles linguistiques. Ces règles sont combinées en utilisant les connections **et** et **ou**. Supposons que le système flou a deux entrées x, y et une sortie z et que l'on a défini n règles linguistiques comme suit [5] :

Si  $x=A_1$  et  $y=B_1$  alors  $z=C_1$ 

Si  $x=A_2$  et  $y=B_2$  alors  $z=C_2$ 

Si  $x=A_n$  et  $y=B_n$  alors  $z=C_n$ 

Où x, y et z sont des variables linguistiques qui représentent les variables d'état de processus et variables de contrôle ;  $A_i$ ,  $B_i$  et  $C_i$  (i=1, n) sont les sous-ensembles flous définis dans les ensembles de référence pour x, y et z respectivement. En toute généralité, n'importe quelle combinaison des opérateurs ou, **et** et **non** peut apparaître dans la condition d'une règle, suivant les conditions imposées par le système à régler. Il existe plusieurs méthodes pour réaliser ces opérateurs. On introduit donc la notion de méthodes d'inférence.

Les méthodes les plus utilise sont:

- méthode d'inférence max-min
- méthode d'inférence max-prod
- méthode d'inférence somme-prod

Dans notre travail, on utilise la 1<sup>ere</sup> méthode (méthode d'inférence max-min).

# **II.4.2.5.3.1 Méthode d'inférence max-min**

Pour cette méthode d'inférence l'opérateur ET est réalisé par la formation du minimum, l'opérateur OU est réalisé par la formation du maximum, et ALORS (l'implication) est réalisée par la formation du minimum [14].

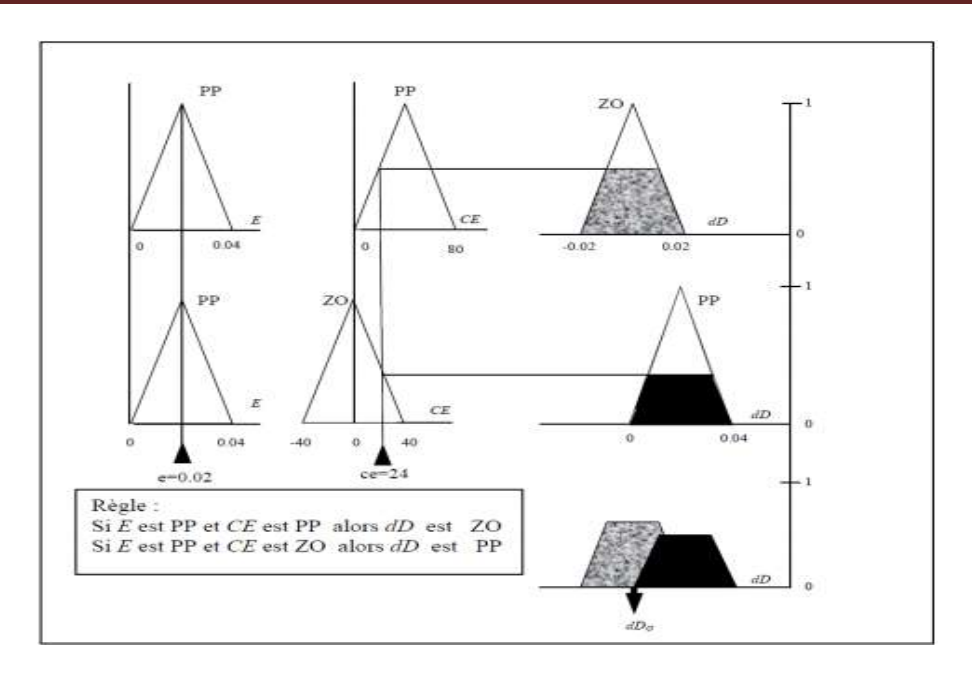

Figure (II 9) : Composition MAX-MIN

# **II.4.2.5.4 Défuzzification**

Le résultat d'une inférence floue est une fonction d'appartenance. C'est un sous-ensemble flou. Un organe de commande nécessite un signal de commande précis. La transformation floue en une information déterminée est la défuzzification (concrétisation). De plus, on doit souvent prévoir un traitement du signal et la conversion digitale/analogique. Il y a plusieurs méthodes de défuzzification proposée dans la littérature. Il n'y a pas de stratégie systématique pour choisir parmi l'une de ces méthodes [15].

Il existe plusieurs modèles de régulateur flous comme :

- Régulateur flou de type MAMDANI
- Régulateur flou de type SUGENO
- $\blacksquare$  Modèle flou de LARCEN
- Modèle flou de TSUKAMOT

Nous allons expliquer le régulateur flou de type MAMDANI

## **II.4.2.5.4.1 Méthode Mamdani :**

La méthode Mamdani est la stratégie d'interface floue la plus utilisée. Depuis qu'il a été proposé en 1975, par le professeur Ebrahim Mamdani de l'Université de Londres qui a construit l'un des systèmes flous pour contrôler une combinaison de machine à vapeur et de chaudière. Dans la méthode de Mamdani, un ensemble de règles if-then floues a été appliqué, et celles-ci ont été fournies par des opérateurs humains expérimentés [13].

La logique floue de Mamdani utilise les variables linguistiques pour décrire les états de processus et utilise ces variables comme entrées pour contrôler les règles. Les termes des variables linguistiques sont des ensembles flous avec une certaine forme. La logique floue de Mamdani utilise habituellement l'ensemble flou trapézoïdal ou triangulaire, mais d'autres formes sont possibles.

## **II.4.2.5.5 Les Avantages de la logique floue**

#### **Les avantages principaux des régulateurs flous sont les suivants :**

L'incorporation directe des informations floues et linguistiques, provenant d'un expert humain, dans le système flou.

Il n'y a pas nécessaire de faire un modèle mathématique du système à régler.

Le système flou est un approximateur universel, c'est-à-dire, il est suffisamment générale pour générer n'importe quelle action.

La logique floue est facile à comprendre par ceux qui ne sont pas des spécialistes, car elle imite la stratégie du raisonnement humain.

On peut maîtriser les systèmes non linéaires et difficiles à modéliser [15].

## **II.4.2.5.6 Les inconvénients de la logique floue**

- Manque de directives précises pour la conception d'un régulateur,
- Précision de réglage en général peu élevé [15].

# **II.4.3 Algorithme P&O basée sur la logique floue**

## **II.4.3.1 Problème lié à l'algorithme P&O avec un pas fixe**

L'algorithme P&O est largement utilisé dans les systèmes de génération PV en raison de sa facilité de mise en œuvre et de son faible coût. Cependant, sa principale limite est le compromis entre la réponse dynamique et l'oscillation à l'état stable. Généralement, l'algorithme P&O est exécuté avec un pas fixe. Si ce pas est définie pour être grand, l'algorithme aura une réponse plus rapide pour suivre le PPM, mais entraîne une oscillation autour de point PPM en régime permanent. Cette situation est inversée lorsque le P&O fonctionne avec un pas plus petit. Par conséquent, le suivi du PPM avec un pas fixe ne fournit pas un compromis satisfaisant entre l'oscillation en régime permanent et la réponse dynamique. L'efficacité de l'algorithme P&O dépend du pas. En particulier, il est difficile de trouver un pas optimal pour obtenir une réponse dynamique rapide avec une faible oscillation dans l'état stationnaire.

Le choix du pas de l'algorithme P&O a toujours été très critique car il peut affecter de manière significative la performance globale de l'algorithme. Par conséquent, l'algorithme P&O modifié basé sur la logique floue proposé avec un pas variable améliore la dynamique et élimine les oscillations en régime permanent [13].

# **II.4.3.2 Algorithme P&O basé sur la logique floue**

L'algorithme MPPT proposé est basé sur l'algorithme P&O conventionnel, mais un bloc de contrôleur de logique floue est utilisé pour fournir un pas variable afin de surmonter la limitation qui existe dans les implémentations de l'algorithme P&O conventionnel. L'organigramme de l'algorithme P&O modifié basé sur la logique floue avec un pas variable est illustré à la Figure  $(II.10).$ 

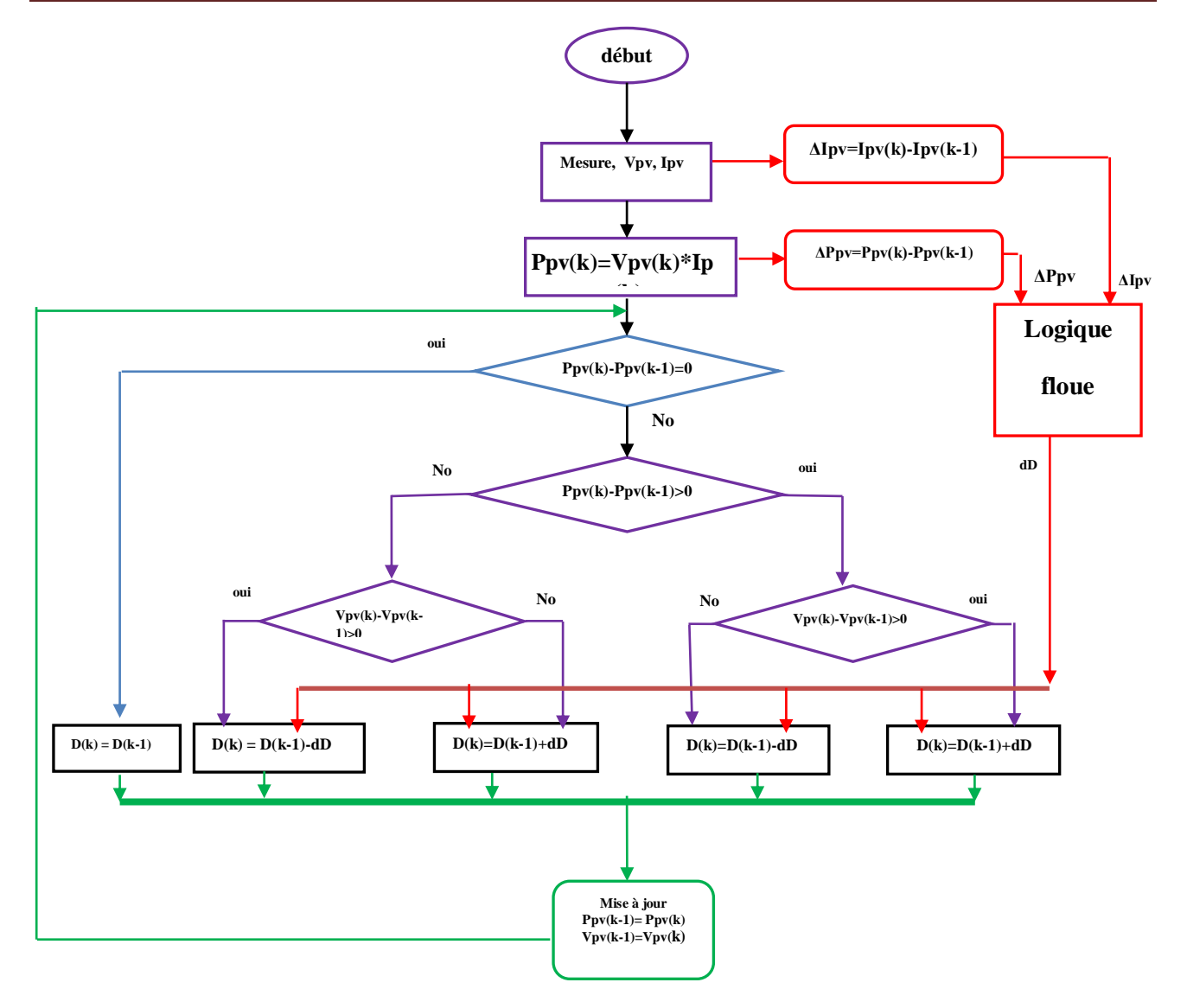

Figure (II 10) : L'organigramme de P&O amélioré par logique floue avec un pas variable

Les entrées du contrôleur de logique floue sont la variation de la puissance du générateur P<sub>V</sub> et la variation du courantl<sub>pv</sub>, et le contrôleur ajuste le pas de l'algorithme P&O en fonction de l'éclairement et de la température. Pour réduire le coût et la complexité de la mise en œuvre du contrôleur floue, la tension et le courant du GPV sont utilisent comme des entrées de l'algorithme P&O et de bloc FLC

Le principe du P&O conventionnel a déjà été introduit en, il perturbe périodiquement la tension de sortie  $V_{pv}$  et calcule la variation de la puissance de sortie  $P_{pv}$ en comparant la puissance instantanée à celle du cycle de perturbation précédent. Si le changement de puissance est positif, la perturbation continuera dans la même direction dans le prochain cycle de perturbation sinon, la perturbation se déplacera dans la direction opposée. En répétant ce processus, le point de fonctionnement se déplace progressivement vers le point de puissance maximale.

La variable de perturbation choisie dans l'algorithme proposé est le rapport cyclique, ce rapport est perturbé en ajoutant ou en soustrayant le pas en fonction de la variation de la puissance de sortie PV. Cependant, le pas n'est pas fixe et il est calculé par le bloc FLC.

Le principe du bloc FLC est d'ajuster la valeur de pas en fonction de la position du point de fonctionnement. Le FLC donne une valeur du pas élevée, lorsque le point de fonctionnement est éloigné du PPM. Si le point de fonctionnement est proche du PPM, la valeur du pas est ajustée à une valeur faible. Ce processus se poursuit jusqu'à ce que MPP soit atteint, avec une valeur du pas nulle, qui garantit une réponse dynamique rapide et élimine les oscillations autour du PPM lorsqu'un état stable est atteint [13].

## **II.4.3.3 Contrôleur flou (FLC) utilisé avec un pas variable**

Le contrôleur flou FLC est utilisé pour faire varier en continu le pas d'incrémentation ou décrémentation. Le contrôleur flou proposé est basé sur la connaissance préalable du système par un expert. La figure (II.11) montre le schéma de principe d'un P&O amélioré par FLC avec un pas variable. Il se compose de quatre parties, Fuzzification, l'inférence, Défuzzification et les Bases de connaissances. Dans notre mémoire, le FLC construit avec deux variables d'entrée et une sortie. Les variables d'entrée du FLC sont la variation de la puissance du générateur PV,  $P_{pv}$  et la variation du courant du GPV, $I_{pv}$  tandis que la variable de sortie du FLC est la variation du pas, ∆d qui est envoyé à l'algorithme P&O [13].

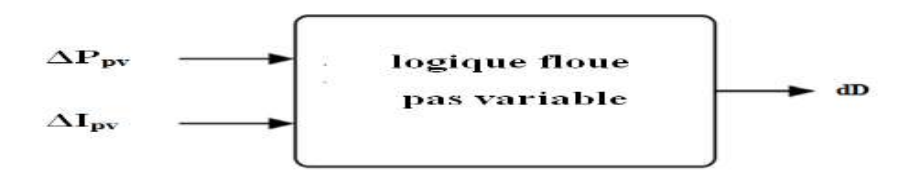

Figure (II 11) : Bloc du calculateur de pas variable FLC proposé

Les entrées de bloc FLC peuvent être calculées à partir du capteur du courant et de tension. Les variables d'entrées,  $\Delta P_{pv}$  et $\Delta I_{pv}$ , de bloc FLC proposé peuvent être calculées par les équations

suivantes, où  $P_{pv}$  (k) et  $I_{pv}$  (k) sont respectivement la puissance et le courant du générateur PV et  $V_{\nu\nu}$  (k) est la tension du réseau GPV.

$$
P_{pv}(k) = V_{pv}(k) * I_{pv}(k)
$$
\n(II.4)

$$
\Delta P_{pv}(k) = P_{pv}(k) - P_{pv}(k-1) \tag{II.5}
$$

$$
\Delta I_{pv}(k) = I_{pv}(k) - I_{pv}(k-1) \tag{II.6}
$$

Les fonctions d'appartenance des variables d'entrées et de sorties utilisées dans ce modèle est illustrée dans la Figure(II.12) et (II.13). Toutes les fonctions d'appartenance sont exprimées avec une fonction triangulaire et se composent de cinq sous-ensembles flous qui sont notés NG (Négative Grande), NP (Négative Petite), ZZ (zéro), PP (Positive Petite) et PG (Positive Grande).

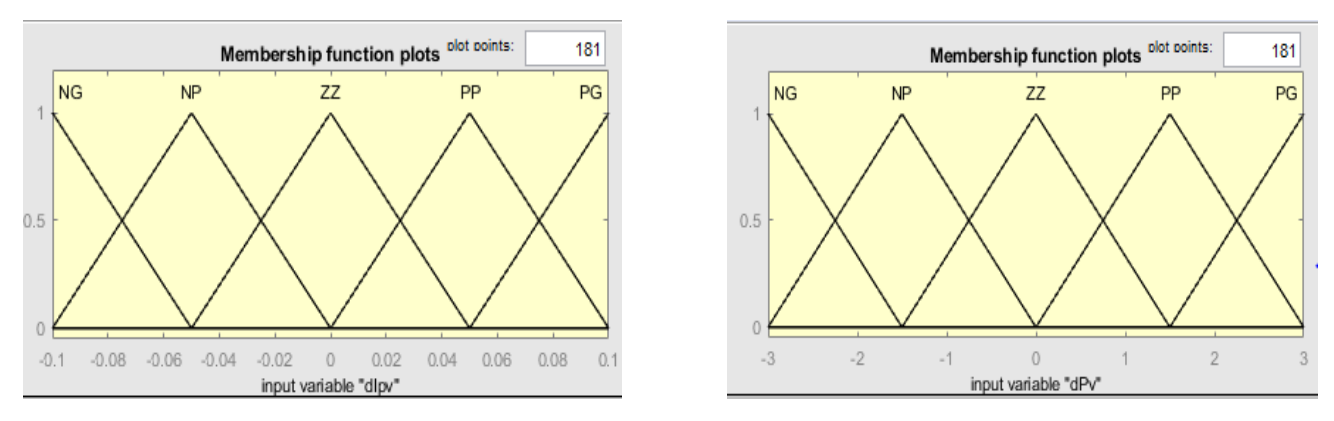

Figure (II 12) : Les fonctions d'appartenance des entrées

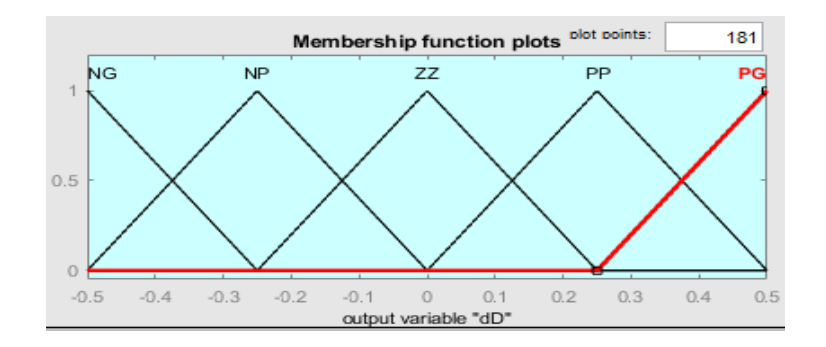

Figure (II 13) : Les fonctions d'appartenance de la sortie

La base de règles floues est une collection de règles si-alors que toutes les informations sont disponibles pour les paramètres contrôlés. Puisque le nombre de fonctions d'appartenance de chaque entrée est 5, alors les règles d'inférence floue du FLC consistent en 25 règles illustrées dans le tableau (II.1). Ces règles sont utilisées pour déterminer la sortie du contrôleur (le pas variable pour l'algorithme P&O) afin de suivre le point de puissance maximale.

La méthode de Mamdani est utilisée comme une méthode d'interface floue avec l'opération max-min combinée à la loi floue dans ce travail. La sortie du FLC proposé est défuzzifier pour calculer  $\Delta d$  [13].

|              | $\bf \Delta Ppv$        |                         |                         |                         |                         |  |  |
|--------------|-------------------------|-------------------------|-------------------------|-------------------------|-------------------------|--|--|
| $\Delta$ Ipv |                         |                         |                         |                         |                         |  |  |
|              | <b>NG</b>               | <b>NP</b>               | $\mathbf{Z}$            | PP                      | <b>PG</b>               |  |  |
|              |                         |                         |                         |                         |                         |  |  |
| <b>NG</b>    | NG                      | NP                      | NP                      | $\mathbf{Z} \mathbf{Z}$ | $\mathbf{Z} \mathbf{Z}$ |  |  |
|              |                         |                         |                         |                         |                         |  |  |
| NP           | NP                      | $\mathbf{Z} \mathbf{Z}$ | $\mathbf{Z}\mathbf{Z}$  | $\mathbf{Z} \mathbf{Z}$ | $\bf PP$                |  |  |
|              |                         |                         |                         |                         |                         |  |  |
| $\mathbf{Z}$ | $\mathbf{Z} \mathbf{Z}$ | $\mathbf{Z} \mathbf{Z}$ | $\mathbf{Z} \mathbf{Z}$ | $\bf PP$                | $\bf PP$                |  |  |
|              |                         |                         |                         |                         |                         |  |  |
| <b>PP</b>    | $\mathbf{Z} \mathbf{Z}$ | $\bf PP$                | $\bf PP$                | PP                      | PG                      |  |  |
|              |                         |                         |                         |                         |                         |  |  |
| <b>PG</b>    | $\bf PP$                | $\bf PP$                | PG                      | PG                      | PG                      |  |  |

Tableau (II 1) : Les règles utilisées pour déterminer la sortie ∆d

# **II.4.4 Algorithme MPPT basé sur la logique floue**

Pour améliorer l'algorithme MPPT de P&O amélioré par logique floue proposé précédemment, nous allons discuter dans la partie suivante, l'utilisation de MPPT basé totalement sur la théorie de la logique floue. L'avantage de cette méthode est qu'elle peut fonctionner avec des valeurs d'entrées peu précises et qu'elle n'a pas besoin de modèle mathématique de grande précision. De plus, elle peut traiter des non linéarités.

Dans notre cas, le principe est basé sur deux variables d'entrées qui sont la puissance Ppv et le courant Ipv et une variable de sortie D qui représente le rapport cyclique servant à piloter le convertisseur statique pour chercher le PPM.

Cette méthode est performante surtout pendant le changement des conditions climatiques. La figure suivante représente le schéma synoptique de base de l'algorithme MPPT basé sur la logique floue.

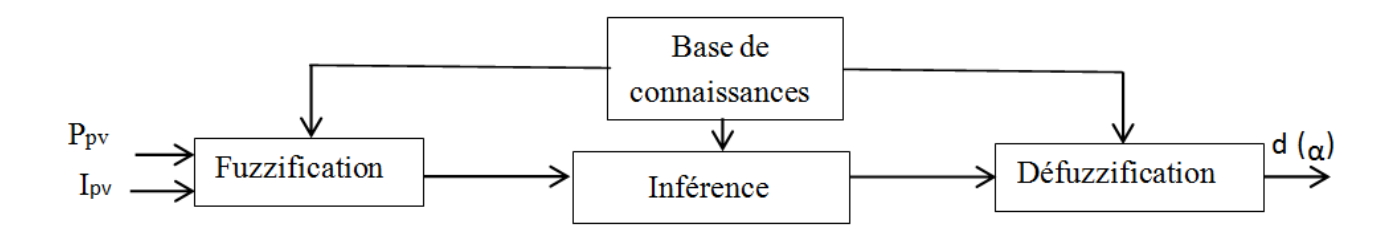

Figure (II 14) : Schéma de principe de l'algorithme MPPT basé sur la logique floue

En particulier, cette commande est mieux adaptée aux systèmes non linéaires. Le fonctionnement de cet algorithme se fait en trois blocs : la fuzzification, l'inférence et la défuzzification Figure (II.14) [16].

La fuzzification permet la conversion des variables physiques d'entrée en ensembles flous. On attribue aux grandeurs d'entrées les variables linguistiques : NG (Négative Grand), NM (Négative Moyenne), NP (Négative Petite), Z (Zéro), PP (Positive Petite), PM (Positive Moyenne) et PG (Positive Grande). La représentation de nos variables d'entrée est illustrée dans la figure (II.15).

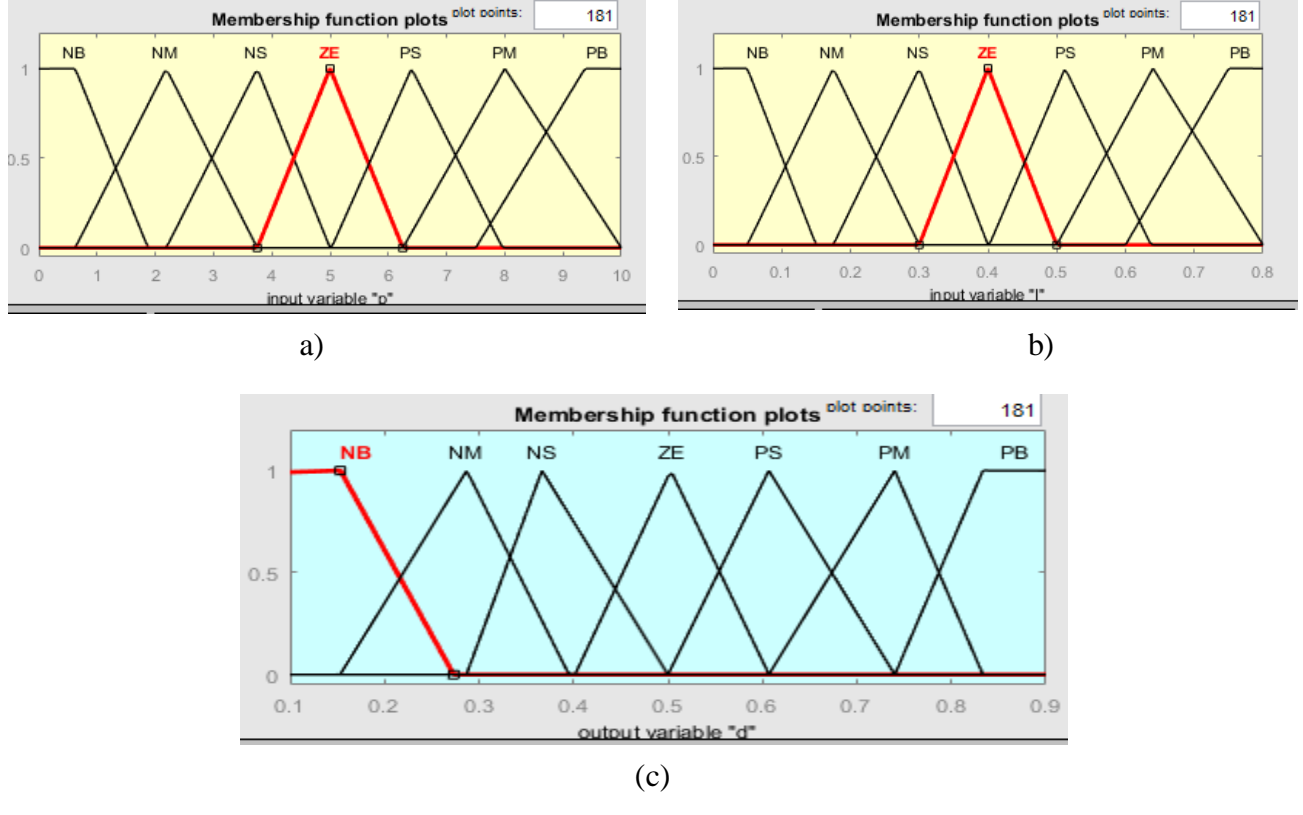

Figure (II 15) : Les sous-ensembles pour les entrées (a) Ppv, (b) Ipv et la sortie (c) D

Dans l'étape d'inférence, on prend des décisions. En effet, on établit des relations logiques entre les entrées et la sortie tout en définissant les règles d'appartenance. Par la suite, on dresse le tableau de règles d'inférence (Tableau II.2). Finalement, en défuzzification, on convertit les sousensembles flous de sortie en une valeur numérique

| P/I       | <b>NG</b> | <b>NM</b> | NP        | ZE | $\bf PP$  | <b>PM</b> | <b>PG</b> |
|-----------|-----------|-----------|-----------|----|-----------|-----------|-----------|
| <b>NG</b> | ZE        | ZE        | ZE        | NG | NG        | NG        | NM        |
| <b>NM</b> | ZE        | ZE        | ZE        | NP | <b>NM</b> | <b>NM</b> | NM        |
| NP        | NP        | ZE        | ZE        | ZE | NP        | NP        | NP        |
| ZE        | <b>NM</b> | NP        | ZE        | ZE | ZΕ        | PP        | PM        |
| PP        | PP        | <b>PM</b> | <b>PM</b> | PP | ZE        | ZE        | ZE        |
| <b>PM</b> | PM        | PM        | PM        | ZE | ZE        | ZE        | ZE        |
| <b>PG</b> | PG        | PG        | PG        | ZE | ZE        | ZE        | ZE        |

Tableau (II 2) : Règles d'inférence

# **II.5 Conclusion:**

Dans ce chapitre, nous avons entamé la partie la plus importante et la plus délicate de cette étude. Il s'agit de la description du convertisseur DC/DC qui est un convertisseur de puissance (DC/DC de type Boost) commandé par un algorithme MPPT.

Dans la première partie de ce chapitre, Nous avons présenté le principe de la connexion directe entre le générateur photovoltaïque et la charge. Ensuite, nous avons étudié théoriquement le fonctionnement d'un convertisseur de type Boost qui est employés très souvent. La commande de ces convertisseurs s'effectue par une variation du rapport cyclique du signal de commande de l'interrupteur qui est déduit de l'algorithme du MPPT.

La deuxième partie, est consacrée à l'explication de principe de recherche du MPP après l'étude des différentes algorithmes MPPT utilisés dans notre travail, la méthode de perturbation et observation, l'algorithme P&O amélioré par logique floue, et enfin l'algorithme MPPT basé sur la logique floue**,** nous nous sommes particulièrement intéressés par l'algorithme basé sur la logique floue qui est un algorithme robuste et efficace. Cependant, l'implémentation de ces types d'algorithme est l'objectif de chapitre prochain.

# ChapitreIII:

Simulation et réalisation du système PV

# **III.1 Introduction**

La réalisation d'un convertisseur de type hacheur élévateur (Boost) utilisant une commande MPPT sera proposé dans ce chapitre. Pour réaliser cette commande, nous avons opté pour une électronique numérique à base de microcontrôleur sachant qu'elle contient plusieurs avantages comme :

- Nombre de composants réduit, donc un encombrement, un coût et un poids moindres.

- Une robustesse vis-à-vis des perturbations.

- Leur utilisation est souple : les paramètres de réglage sont modifiés par programmation de préférence que par la modification du câblage dans la régulation analogique.

- On peut améliorer l'algorithme implémenté.

- La possibilité d'utiliser facilement des algorithmes complexes.

- Le temps de calcul des algorithmes implantés peut avoir de l'influence sur la dynamique du système (retard).

# **III.2 Description du système**

Le système GPV connecté à un convertisseur utilisant une commande MPPT est représenté par le diagramme de la figure (III.1). La commande MPPT se compose d'une unité de mesure et d'une unité de commande

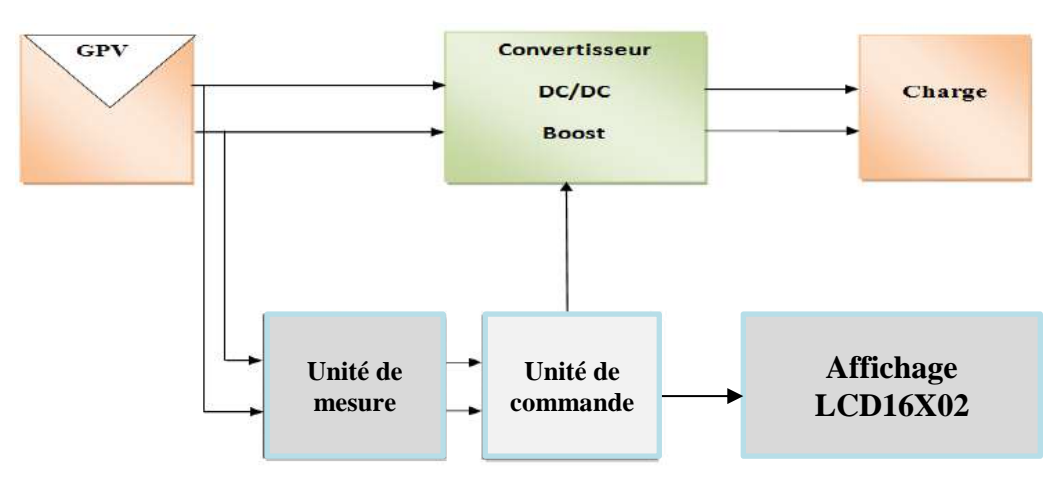

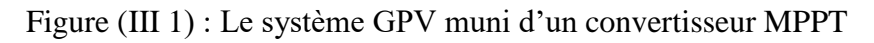

# **III.2.1 Module de générateur photovoltaïque GPV**

Les caractéristiques techniques du GPV utilisé dans notre réalisation sont données sur le tableau (I.2). Il s'agit d'un module de 36 cellules de silicium poly cristallin en série, d'une puissance maximale de 10.29 W.

## **III.2.2 Conception du convertisseur statique de type Boost**

Le schéma du convertisseur Boost est donné par la figure III.2.

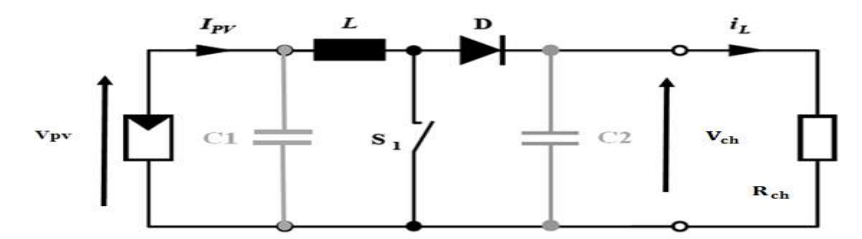

Figure (III 2) : Schéma du convertisseur Boost alimenté par GPV

## **III.2.2.1 Calcul et choix des composants du convertisseur**

Dans cette partie, nous allons dimensionner les différents composants constituant le circuit de puissance à savoir, l'inductance de lissage L, le transistor de commutation, les capacités et la diode. La détermination de ces caractéristiques est une étape critique dans l'implémentation d'un Boost commandé par MPPT. Le choix des éléments se fait en considérant que le convertisseur est en Mode de conduction continu [11].

## **a. Transistor**

Le transistor doit être dimensionné pour supporter le courant maximal délivré à la charge. Nous choisissons un MOSFET *« IRFZ 44N »*. Ce MOSFET peut fonctionner avec une tension VDSS jusqu'à 50V, et un courant ID allant jusqu'à 41A. Il peut aussi fonctionner à une fréquence de 100Khz (voir ANNEXE A1), dans notre réalisation, la fréquence de fonctionnement est de 50KHz

Le choix d'une fréquence de commutation de 50kHz a été motivé par les raisons suivantes : - Plus la fréquence de commutation est grande, moins est grande la taille des composants réactifs utilisés (capacités et inductance).

- Le retard de la sortie par rapport à l'entrée qui est dû au temps de commutation est faible  $(4\mu s)$ .

# **b. Diode**

La diode utilisée doit être rapide et pouvant supporter le courant maximal fourni à la charge, son rôle est d'éviter le retour du courant provenant de la charge. Dans ce travail, nous avons placé une diode Schottky SBL2040CT qui présente une tension de blocage inverse 40V et un courant moyenne maximale de 20A (voir ANNEXE A1).

# **c. Bobine**

Cet élément est le plus délicat à déterminer. En effet, une inductance trop faible ne permet pas le fonctionnement de la carte de puissance, et une inductance trop forte quant à elle provoquerait d'importantes pertes de puissance par effet Joule. Alors, l'inductance du circuit Boost est calculée pour une fréquence de 50Khz et une ondulation du courant de 0.05 A.

La valeur minimale de l'inductance est donnée par :

$$
L \ge \frac{V_s}{4 * f_s * \Delta l_L} \tag{III.1}
$$

Où  $f_s$  est la fréquence de commutation, et Vs la tension de charge.

On choisit l'ondulation du courant  $\Delta I_L = 0.05A$  donc la valeur de l'inductance L est :

$$
L \ge \frac{36}{4*50000*0.05} = 3.6 \text{ mH} \tag{III.2}
$$

En pratique, la valeur de l'inductance choisie doit être au moins 5% supérieure que la valeur calculée en théorie. Par conséquent, la valeur de l'inductance qu'on utilisera sera de L=3.8 mH

# **d. Condensateur C<sup>1</sup> et C<sup>2</sup>**

Nous plaçons en entrée comme en sortie des condensateurs chimiques pour filtrer les variations des tensions d'entré et de sortie. Les valeurs des capacités sont calculées en fonction de l'ondulation voulues ainsi que des grandeurs moyennes désirées

Pour respecter la condition sur l'ondulation de la tension de sortie, la capacité du condensateur  $C_2$  doit vérifier l'expression [11] :

$$
C_2 \ge \frac{\Delta i_L}{8 * \Delta V_{c2max*} f} \qquad \to \qquad C_2 \ge \frac{0.05}{8 * 0.001 * 50000} \to \qquad C_2 \ge 127 \ \mu F \tag{III.3}
$$

Pour avoir l'ondulation de la tension d'entrée voulue, la capacité du condensateur C<sub>1</sub> doit vérifier l'expression :

$$
C_1 \ge \frac{1pv}{\Delta V_{pv,max}*f} \qquad \rightarrow \qquad C_1 \ge \frac{0.69}{0.5*50000} \qquad \rightarrow \qquad C_1 \ge 27.6 \ \mu\tag{III.4}
$$

Les valeurs des condensateurs que nous utiliserons sont :

$$
C1 = 47 \, \mu \text{F}, 250 \, \text{V}
$$

$$
C2 = 390 \, \mu \text{F}, 50 \, \text{V}
$$

# **III.3 Simulation de convertisseur survolteur (Boost) sous Proteus**

Dans cette section, on présente la simulation sous Proteus d'un convertisseur Boost alimenté par un système photovoltaïque contrôlé par un signal carré de fréquence f=50KHz. Le système comprend un générateur photovoltaïque, un convertisseur statique continu-continu survolteur, un signal de commande de type carré de rapport cyclique D. Le schéma de simulation est représenté par la figure (III.3).

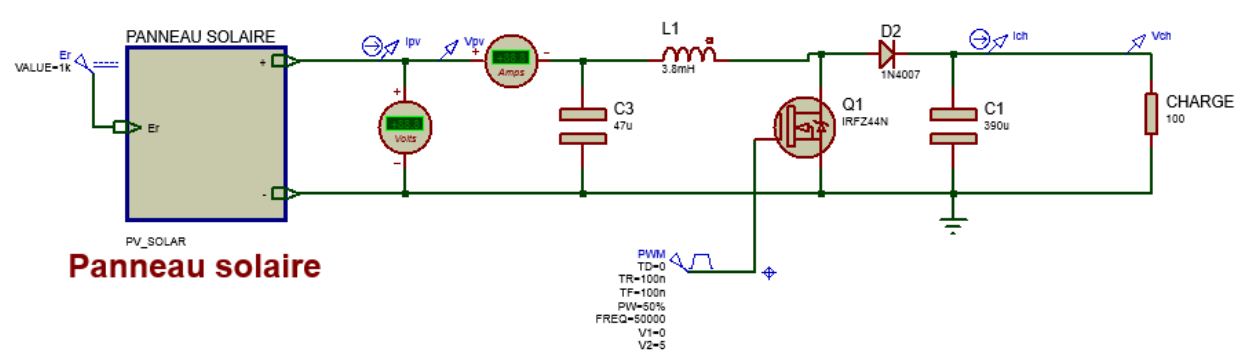

**Convertisseur survoltaeur- BOOST** 

Figure (III 3) : Schéma de simulation convertisseur survolteur sous Proteus

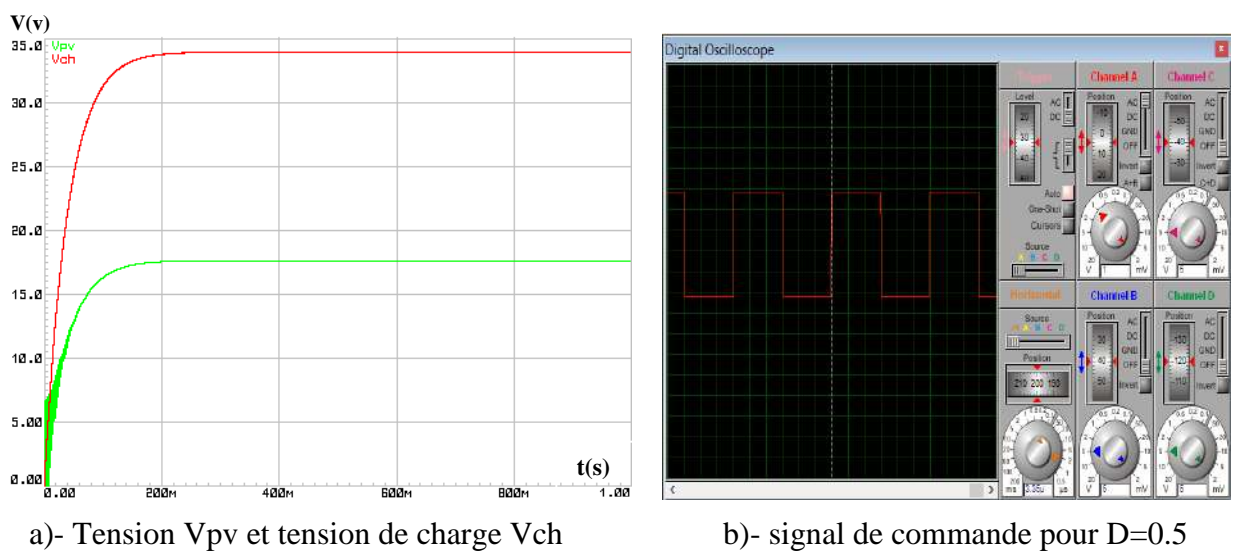

Pour un rapport cyclique D=50%, nous avons obtenus les résultats suivants :

Figure (III 4) : Résultats de simulation sous Proteus d'un Boost alimenté par GPV

On remarque que la tension de sortie (charge, Vch) deux fois supérieure à la tension d'entrée Vpv, puisque le rapport cyclique D=0.5. Alors, le convertisseur survolteur sous Proteus est bien fonctionné.

## **III.4 Réalisation du système**

Le schéma ci-dessous représente notre prototype à réaliser, simulé sous Proteus/ISIS. Cela va nous facilite la tâche pour pouvoir réalisé notre réalisation pratique.

Notre prototype comporte trois parties distinctes :

- 1)- Circuit de commande à base de la carte Arduino Mega2560.
- 2)- Circuit de puissance qui englobe, Le hacheur Boost et la charge.
- 3)- L'affichage des résultats sur l'afficheur LCD16X02

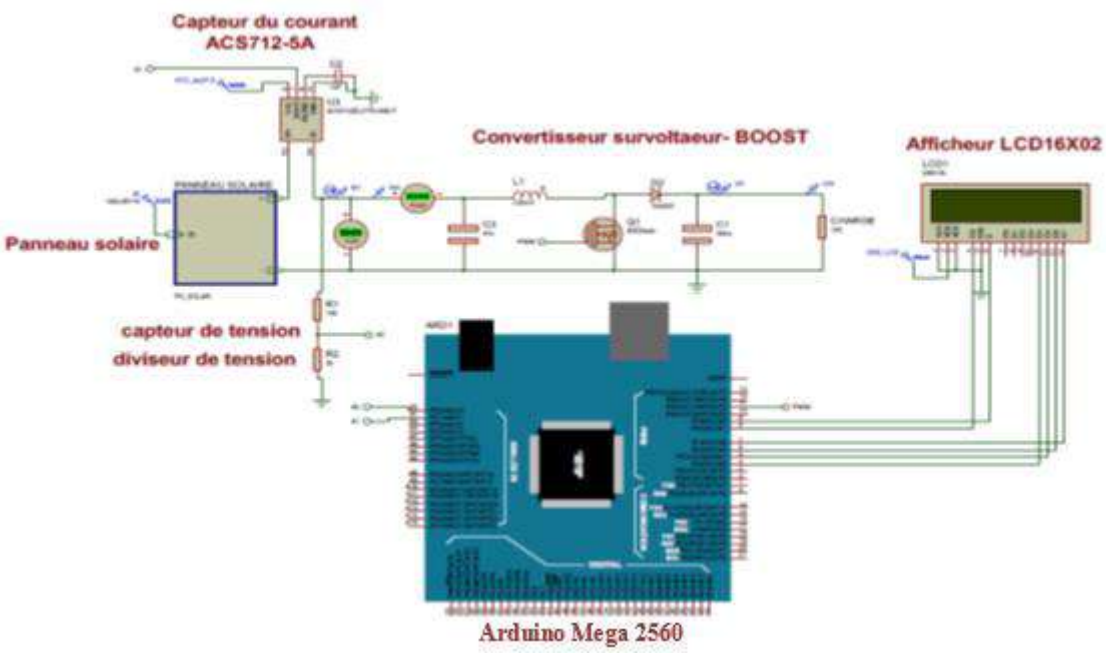

a)- Simulation sous Proteus/ISIS

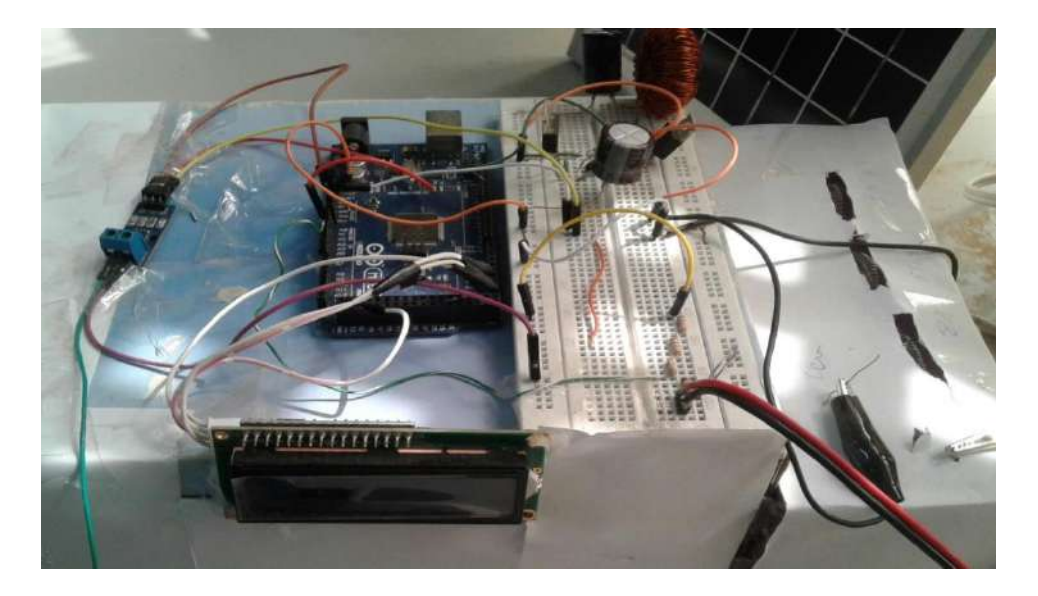

Figure (III 5) : Schéma global de notre prototype

Notre circuit est en relation étroite avec différents étages. Les plus importants sont : le bloc de commande à base de la carte Arduino Mega2560, le bloc de mesure, et enfin l'affichage des données par LCD16X02. Tous ces blocs seront détaillés dans ce qui va suivre.

# **III.4.1 L'unité de commande**

L'unité de commande est l'unité de décisions. Son rôle est d'effectuer les calculs correspondants et commander l'interrupteur du BOOST par un algorithme MPPT. En pratique, tout ceci peut être accompli par l'utilisation d'un microcontrôleur. Notre choix s'est porté sur la carte Arduino Mega2560.

# **III.4.1.1 Définition de la carte Arduino Mega2560:**

Les cartes Arduino sont conçues pour réaliser des prototypes et des maquettes de cartes électroniques pour l'informatique embarquée. Ces cartes permettent un accès simple et peu couteux à l'informatique embarquée. De plus, elles sont entièrement libres de droit, autant sur l'aspect du code source (Open Source) que sur l'aspect matériel (Open Hardware). Ainsi, il est possible à tout utilisateur de refaire sa propre carte Arduino dans le but de l'améliorer ou d'enlever des fonctionnalités inutiles à son projet. Le langage Arduino se distingue des langages utilisés dans l'industrie de l'informatique embarquée par sa simplicité. En effet, beaucoup de librairies et de fonctionnalités de base sont disponibles ce qui permet de faciliter la réalisation des prototypes ou des petites applications [17].

La carte Arduino Mega 2560 est basée sur un ATMega 2560 cadencé à 16 MHz. Elle dispose de 54 E/S dont 14 PWM, 16 analogiques et 4 UARTs. Elle est idéale pour des applications exigeant des caractéristiques plus complètes que la carte Uno [17].

# **III.4.1.2 Présentation de la carte Arduino Mega 2560**

Actuellement, il existe plus de 20 versions de module Arduino, nous citons l'Arduino UNO, l'Arduino Mini, l'Arduino Nano, l'Arduino Diecimila, et l'Arduino Mega2560. Parmi ces types, nous avons choisi une carte Arduino Mega (ATmega 2560). Elle contient beaucoup de caractéristiques qui seront données par la suite. La carte est illustrée dans la figure (III.6)

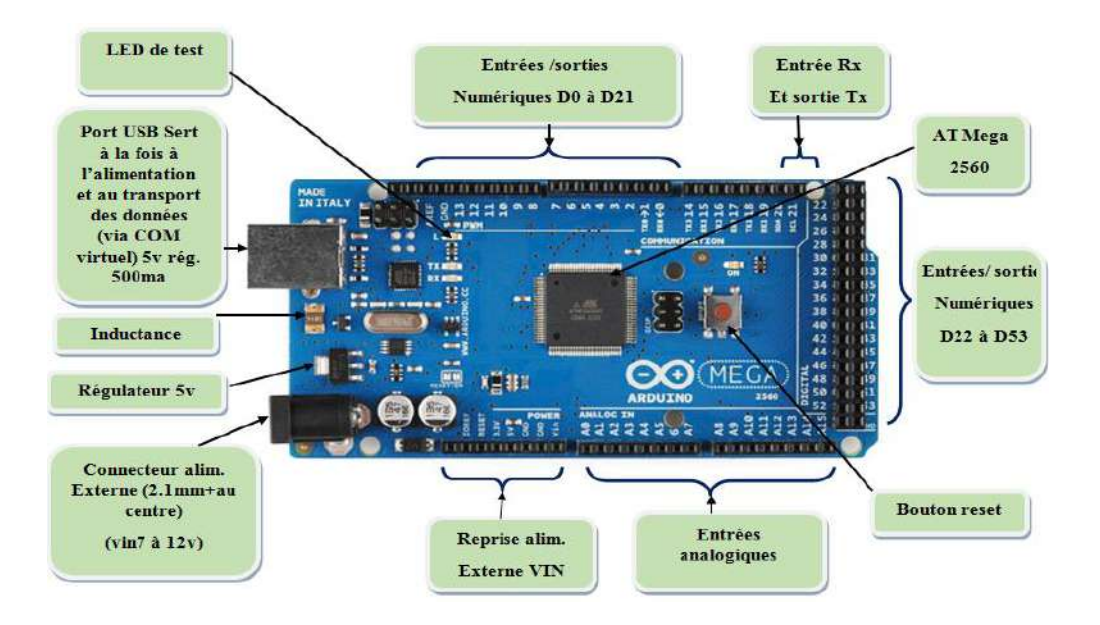

Figure (III 6) : Présentation de la carte Arduino Méga 2560

Cette carte dispose :

- de 54 broches numériques d'entrées/sorties (dont 14 peuvent être utilisées en sorties PWM (MLI : Modulation de largeur d'impulsion).

- de 16 entrées analogiques (qui peuvent être utilisées en broches entrées/sorties numériques).
- de 4 UART (port série matériel).
- d'un quartz de 16Mhz.
- d'une connexion USB.
- d'un connecteur d'alimentation jack.
- d'un connecteur ICSP (programmation "in-circuit").
- et d'un bouton de réinitialisation (reset).

Elle contient tout ce qui est nécessaire pour le fonctionnement du microcontrôleur : Pour pouvoir l'utiliser, il suffit simplement de la connecter à un ordinateur à l'aide d'un câble USB (ou de l'alimenter avec un adaptateur secteur ou une pile, mais ceci n'est pas indispensable, l'alimentation étant fournie par le port USB).

La carte Arduino Mega 2560 est compatible avec les circuits shileds prévus pour les cartes Arduino Uno, Duemilanove ou Diecimila [18].

# **III.4.1.3 Caractéristiques techniques de la carte Arduino MEGA 2560:**

Tableau (III 1) : Caractéristiques techniques de la carte Arduino Mega 2560

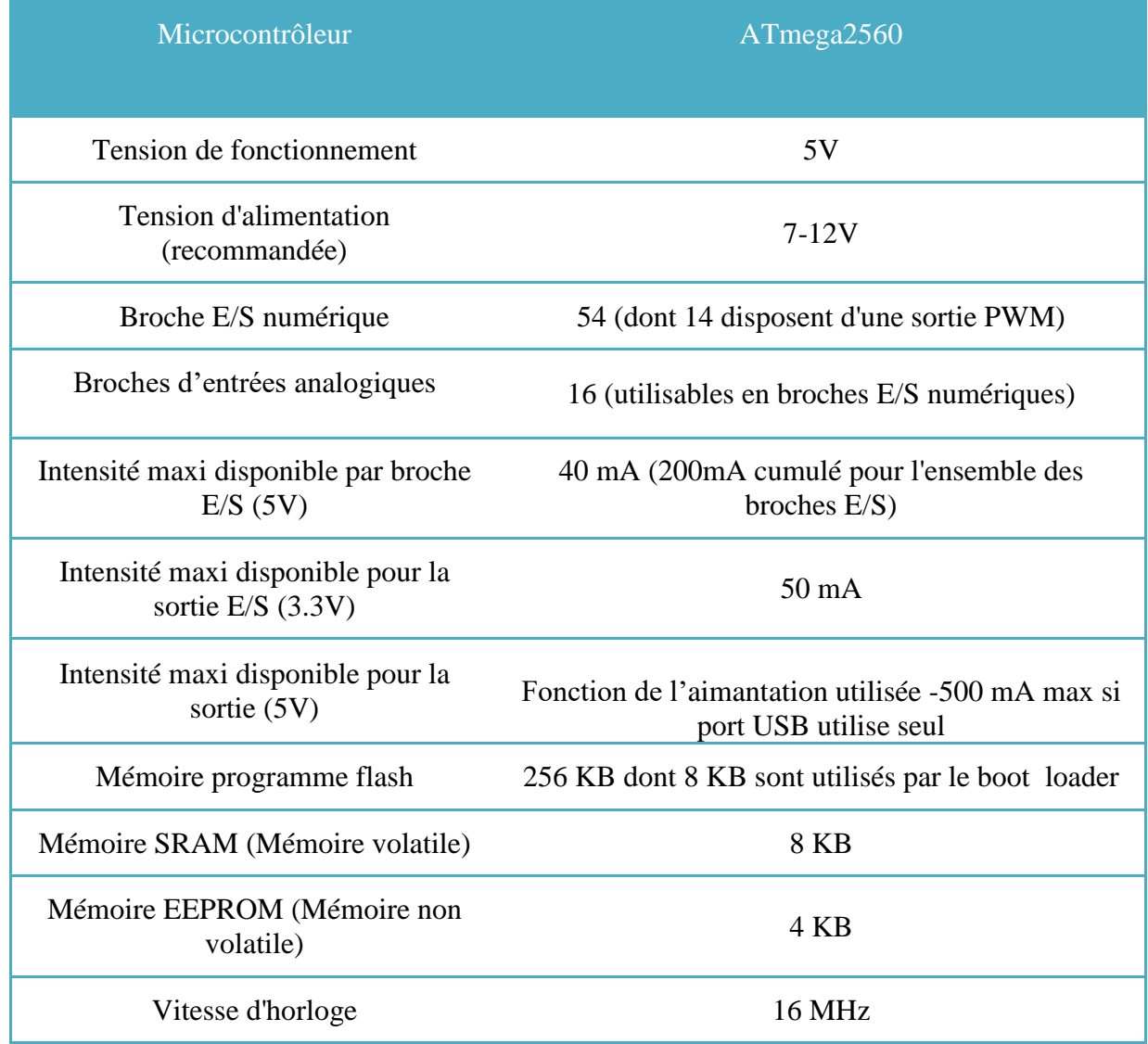

# **III.4.2 L'unité de mesure**

Pour MPPT, plusieurs types de capteurs sont requis : capteur du courant, capteur de tension, capteur de température, etc. Mais pour notre travail, seulement deux capteurs sont nécessaires : capteur de courant et capteur de tension.

# **1)- Capteur de courant ACS712-5A**

Pour la mesure du courant, nous avons utilisé le capteur de courant à effet Hall de type ACS712 qui nous fournit une tension exploitable. Cette tension alimentera la broche AN1 de la carte Arduino Mega2560. Les capteurs de courant ACS712 ont différentes gammes de mesure de ±5A, ±20 et ±30. La seule différence entre ces gammes de mesure est dans leur sensibilité.

Dans notre projet nous avons utilisé le capteur de courant ACS712ELC-5A montré sur la Figure (III.7), qui mesurent le courant allant +5A et que nous avons trouvé d'avoir une sensibilité de 185mV/A (voir ANNEXE).

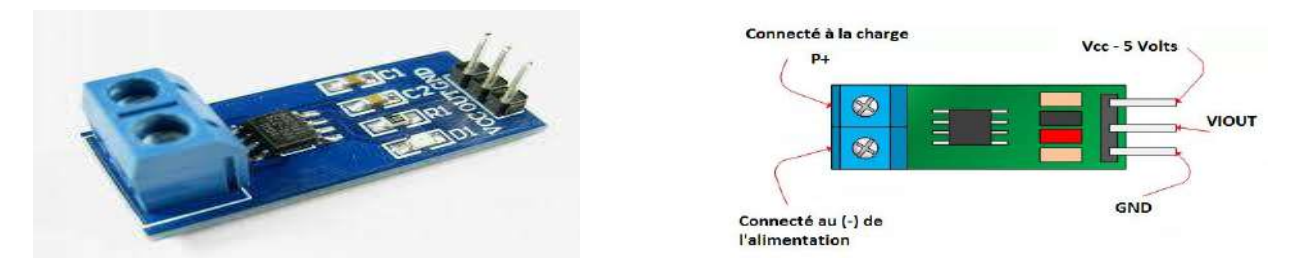

Figure (III 7) : Capteur de courant ACS712ELCTR -05B-T

Les capteurs de courant ACS712 génère une tension de sortie qui est directement proportionnel au courant circulant à travers le circuit. C'est un dispositif actif qui signifie qu'elle a besoin d'une alimentation de tension Vcc pour son fonctionnement.

En fonctionnement à vide, la tension de sortie est égale à  $Vcc/2$  et lorsque la charge est connectée, la tension de sortie est égale à [2] :

$$
V_{\text{out}}(V) = \frac{V_{\text{cc}}(V)}{2} + \text{Sensibilité } \left(\frac{\text{mV}}{A}\right) * \text{courant (A)}
$$
 (III.5)

La valeur, Vcc/2 est l'offset de notre capteur qui compense les valeurs négatives instantanées du courant, donc nous avons à la sortie du capteur de courant une tension qui varie entre 0V et 5V. Le schéma de simulation de capteur du courant ACS712ELC-5A est représenté sur la figure (III.8)

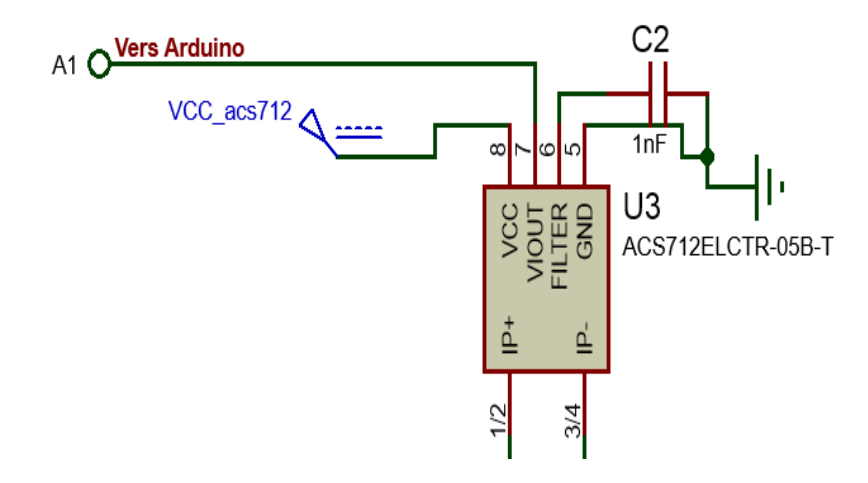

Figure (III 8) : Schéma de simulation du capteur de courant ACS712 sous Proteus

## **2)- Diviseur de tension**

La mesure de la tension est nécessaire au calcul de la puissance produite par le générateur photovoltaïque, bien que la tension à mesurer pour notre application ne dépasse pas le seuil de tolérance de la carte Arduino. Cependant, la tension à mesurer pour notre application dépasse le seuil de tolérance qui est 5V. Une tension supérieure à 5V risque de détruire la carte Arduino. Pour éviter cela, il convient d'utiliser un diviseur de tension qui abaissera la tension à mesurer vers le seuil de tolérance de l'Arduino. La tension de sortie du diviseur est donnée par la formule suivante :

$$
V_{out} = \frac{R2}{R2 + R1} V_{pv}
$$
 (III.6)

Si nous admettons que la tension maximale délivrée par le GPV est de 21.5V. Dans notre travail, les valeurs de R<sub>2</sub> et R1 sont 3 kΩ et 10 kΩ respectivement.

Le schéma de simulation de diviseur de tension est représenté sur la figure (III.9).

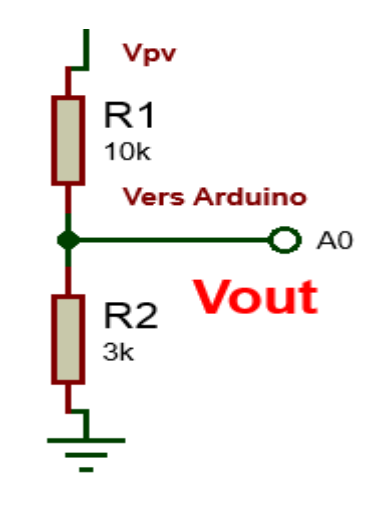

Figure (III 9) : Schéma de simulation de diviseur de tension sous Proteus

# **III.4.3 Afficheur LCD 16X02**

Les afficheurs à cristaux liquides sont des modules compacts intelligents et nécessitent peu de composants externes. Ils sont utilisés avec beaucoup de facilité. Ils sont pratiquement les seuls à être utilisés sur les appareils à alimentation par pile.

Plusieurs afficheurs sont disponibles sur le marché et ne se différent pas les unes des autres, seulement par leurs dimensions, (1 à 4 lignes de 6 à 80 caractères), mais aussi par leurs caractéristiques techniques et leurs tension de services. Certains sont dotés d'un rétro éclairage de l'affichage. Cette fonction fait appel à des LED montées derrière l'écran du module. [19].

# **III.4.3.1 Brochage**

Au-dessus de l'écran à cristaux liquides proprement dit, on trouve une série de 14 broches aux rôles suivantes :

- $\checkmark$  Broche 1 : masse ;
- $\checkmark$  Broche 2 : Vcc ;
- $\checkmark$  Broche 3 : luminosité ;
- $\checkmark$  Broche 5, R/W : sélection du mode lecture ou écriture :

0 ecriture 1 lecture

- $\checkmark$  Broche 6, E : Commande des opérations d'écriture ou de lecture ;
- $\checkmark$  Broche 7 à 14 : utilisées pour le transfert des données ou des instructions. Le transfert peut se faire sur 8 bits, toutes les broches sont alors utilisées, ou sur 4 bits, dans ce cas, seules les broches 11 à 14 sont utilisées.

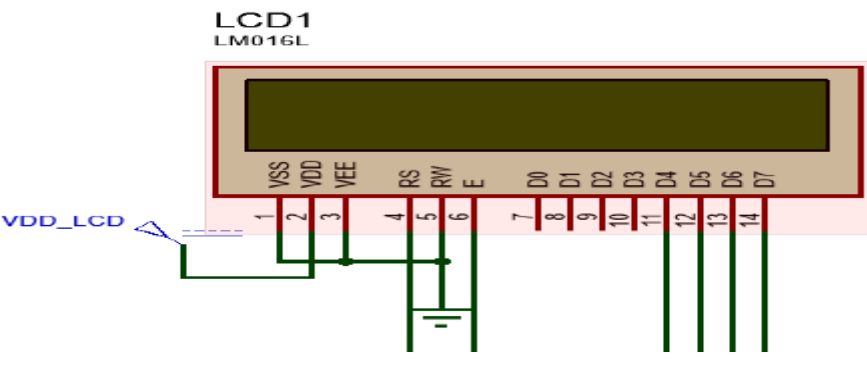

Figure (III 10) : Brochage d'un afficheur LCD

# **III.4.3.2 Fonctionnement**

 Un afficheur LCD est capable d'afficher tous les caractères alphanumériques usuels et quelques Symboles supplémentaires.

Chaque caractère est identifié par son code ASCII qu'il faut envoyer sur les lignes D0 à D7 broches 7 à 14. Ces lignes sont aussi utilisées pour la gestion de l'affichage avec l'envoi d'instructions telles que l'effacement de l'écran, l'écriture en ligne 1 ou en ligne 2, le sens de défilement du curseur.

# **III.5 Programmation de la carte Arduino Mega2560**

L'environnement de programmation de la carte Arduino est un IDE (Integrated Development Environment) dédié au langage Arduino, le logiciel Arduino IDE permet d'écrire les programmes, appelés « Sketch » de les compiler et de les transférer dans la carte Arduino à travers une liaison USB, il intègre aussi un moniteur de port série.

L'avantage du langage Arduino IDE est qu'il est basé sur les langages C/C++ et supporte toutes les syntaxes standards du langage C et quelques-uns des outils du C++. En plus de très nombreuses librairies sont disponibles, gratuitement, pour communiquer avec le matériel connecté à la carte (Afficheurs LCD, Afficheurs 7 segments, capteurs, servomoteurs… etc.).

Pratiquement, la programmation par des codes C/C++, est difficile pour un électrotechnicien. Donc, dans notre mémoire on utilise le logiciel Simulink sous MATLAB. Il s'agit d'un environnement de programmation graphique pour applications complexes. Au lieu d'écrire du code dans Arduino IDE, Simulink permet de glisser et déposer des blocs sur l'environnement du travail et de les interconnecter avec des fils. Chaque bloc correspond à une fonction qui peut être simple, voire beaucoup plus complexe.

On peut programmer la carte Arduino en utilisant Simulink avec un Support Package for Arduino. Le package de support génère automatiquement du code à partir de notre modèle Simulink qui s'exécute ensuite sur la carte Arduino (en un clic sur un bouton).

# **III.5.1 Bibliothèque Arduino dans MATLAB/SIMULINK**

MATLAB 2012a et versions ultérieurs permettent une communication directe avec Arduino Mega en Simulink. La communication s'effectue via le câble du port USB. Les données numériques et analogiques peuvent être facilement envoyées d'Arduino à SIMULINK et vice versa. La figure (III.11) donne les blocs de la Bibliothèque Arduino dans MATLAB/SIMULINK (Support Package for Arduino.)

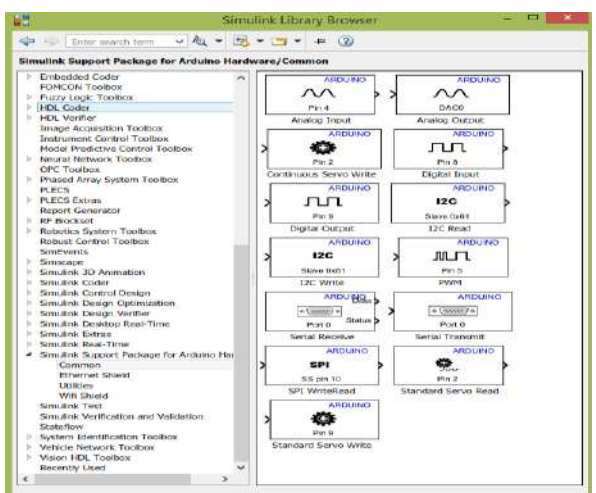

Figure (III 11) : Bibliothèque Arduino dans MATLAB/SIMULINK

La commande MPPT et l'affichage de données en utilisant Arduino sont très fréquents, et nous trouvent plein de tutoriel dans les sites internet. Mais, nous n'avons pas trouvé, comment faire ça à l'aide de Matlab/Simulink. MathWorks a obtenu un très bon support package pour Arduino, mais uniquement pour des pins numérique et analogique. Jusqu'à présent, ils n'ont pas sorti tout support pour écran LCD et l'acquisition des signaux à travers les capteurs du courant et de tension. Ici, dans ce travail, nous allons décrire comment travailler avec écran LCD à l'aide d'Arduino Mega et Simulink. L'utilisateur a besoin de ne faire aucune programmation dans Arduino IDE. Tout sera fait en Simulink en utilisant **s\_function builder**. Cette solution consiste d'une part à utiliser les fonctions offert par Simulink qui permet d'envoyer et d'acquérir des données via le port série (USB) et d'autre part à traiter et visualiser ces données en temps réel. Le schéma bloc sous Simulink est représenté par la figure (III.12)

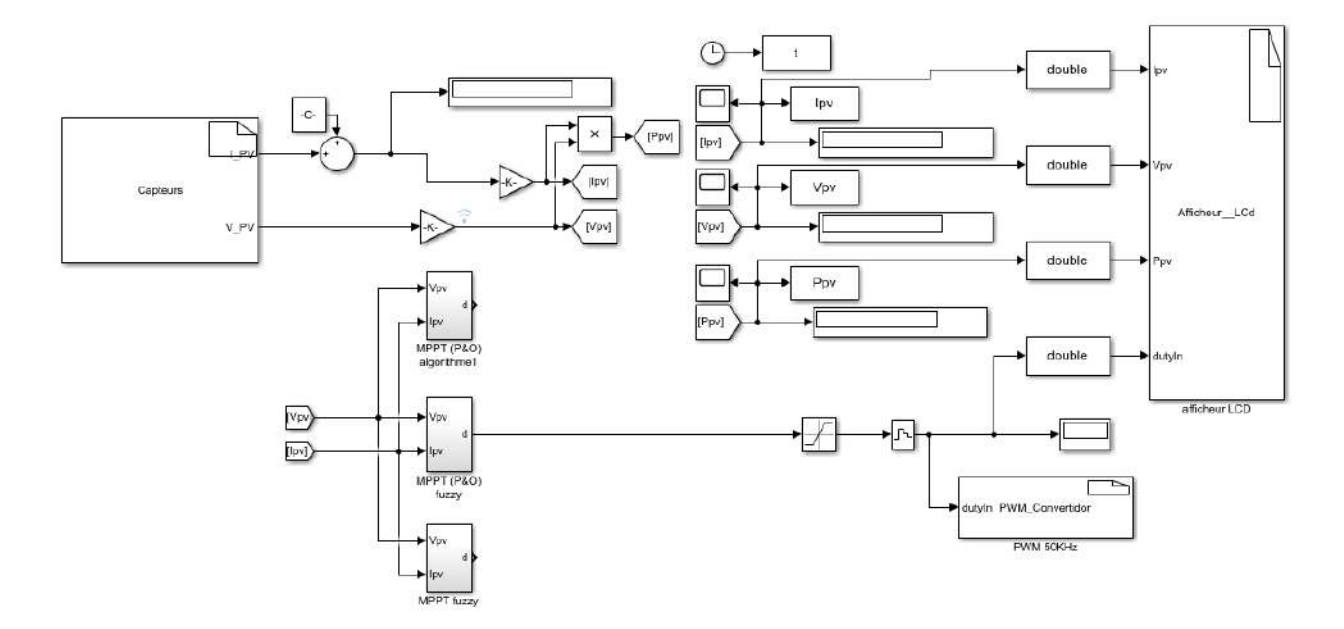

Figure (III 12) : Schéma bloc d'acquisition, de traitement, de contrôle et de visualisation en temps réel des résultats expérimentaux

La figure (III.12), illustre le modèle Simulink complet pour notre projet. C'est d'avoir 4 parties

- 1. Entrée de matériel où on lira les données des capteurs à l'aide de ce bloc
- 2. Traitement de données par l'un de trois algorithmes MPPT et transférer le signal de commande vers le convertisseur Boost par le bloc PWM\_ converter
- 3. Sortie de matériel, les données traitées seront affiché sur l'afficheur LCD à l'aide de ce bloc.
- 4. Visualisation des courbes, par l'utilisation des blocs, 'to work space' et 'display'.

Les schémas bloc des algorithmes de MPPT sont donnés par les figures suivantes :

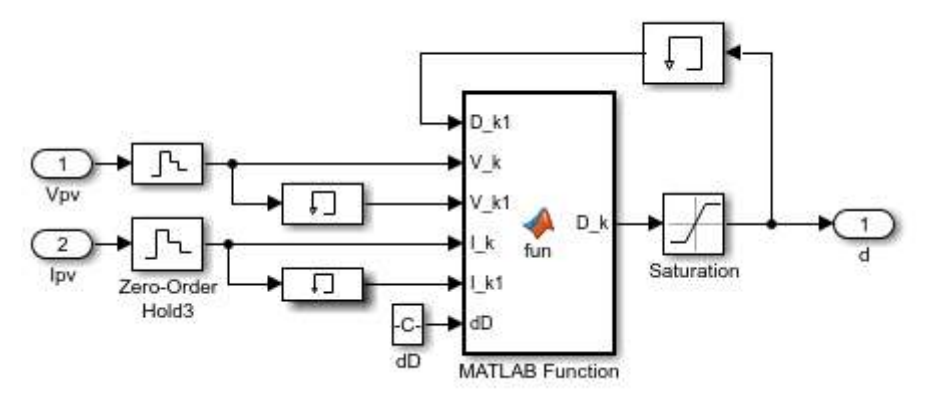

Figure (III 13) : Schéma bloc de l'algorithme P&O

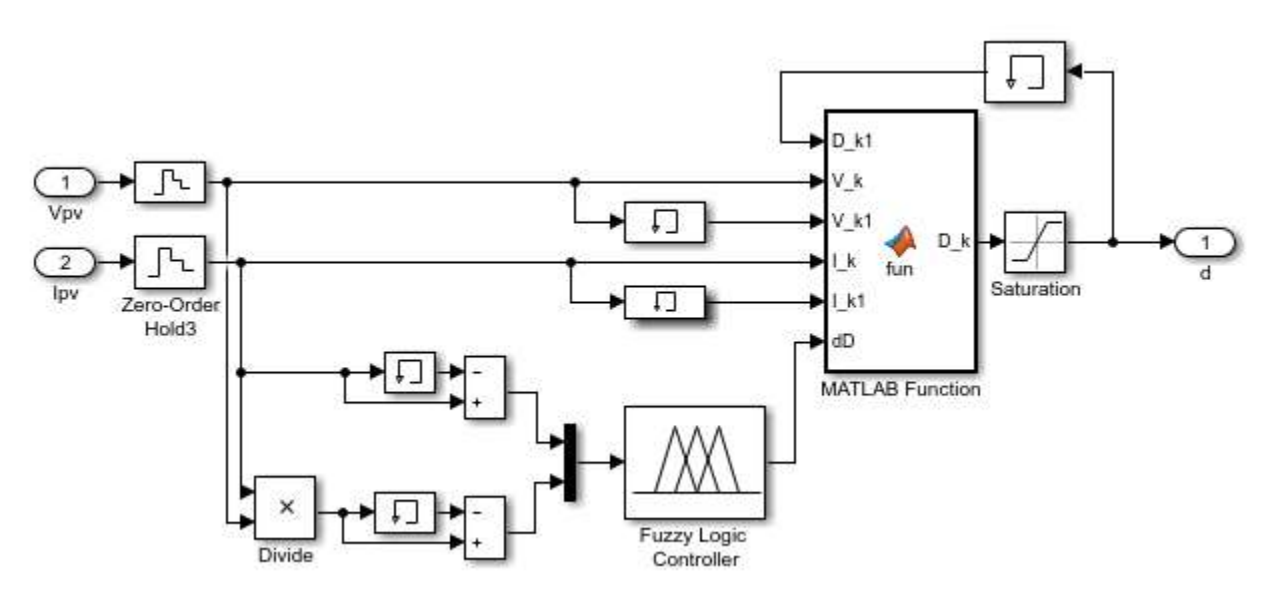

Figure (III 14) : Schéma bloc de l'algorithme P&O amélioré par logique floue

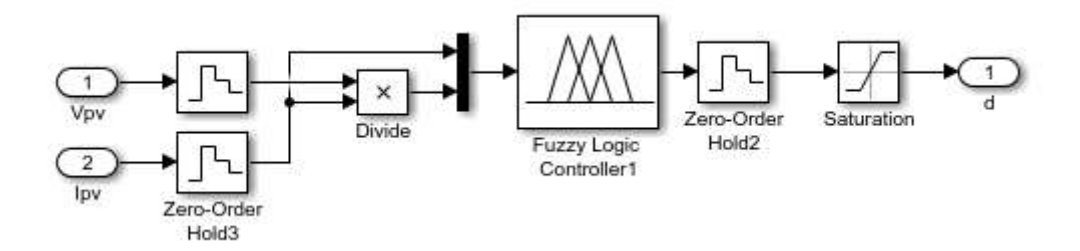

Figure (III 15) : Schéma bloc de l'algorithme MPPT basé sur la logique floue

# **III.5.2 Etude comparative entre les trois algorithmes proposés**

Afin d'évaluer les performances et de comparer les trois algorithmes proposés, P&O, P&O amélioré par logique floue et MPPT basé sur logique floue, des études par simulation et expérimentales ont été réalisées.

# **a)- Simulation**

Dans cette partie, une analyse comparative par simulation est effectuée pour montrer la performance des deux algorithmes MPPT basé sur P&O. L'étude comparative prend en compte la rapidité du suivi de point de puissance maximale et l'oscillation autour de point de fonctionnement. Pour comparer les performances de l'algorithme P&O amélioré par FLC avec l'algorithme P&O classique dans les deux régimes (dynamique et statique), P&O a été testé avec deux pas différentes 0,05 et 0,005. La température de cellules a été maintenue à une valeur constante de 25°C tandis que l'éclairement subit une diminution de 1000W/m² à 500W/m² puis une augmentation de 500W/m² à 1000W/m² dans un intervalle de 2s (figure (III.16)). Cette diminution ou augmentation d'éclairement cause bien sûre une diminution ou une augmentation de la puissance. Les figures suivantes représentent les résultats de simulation.

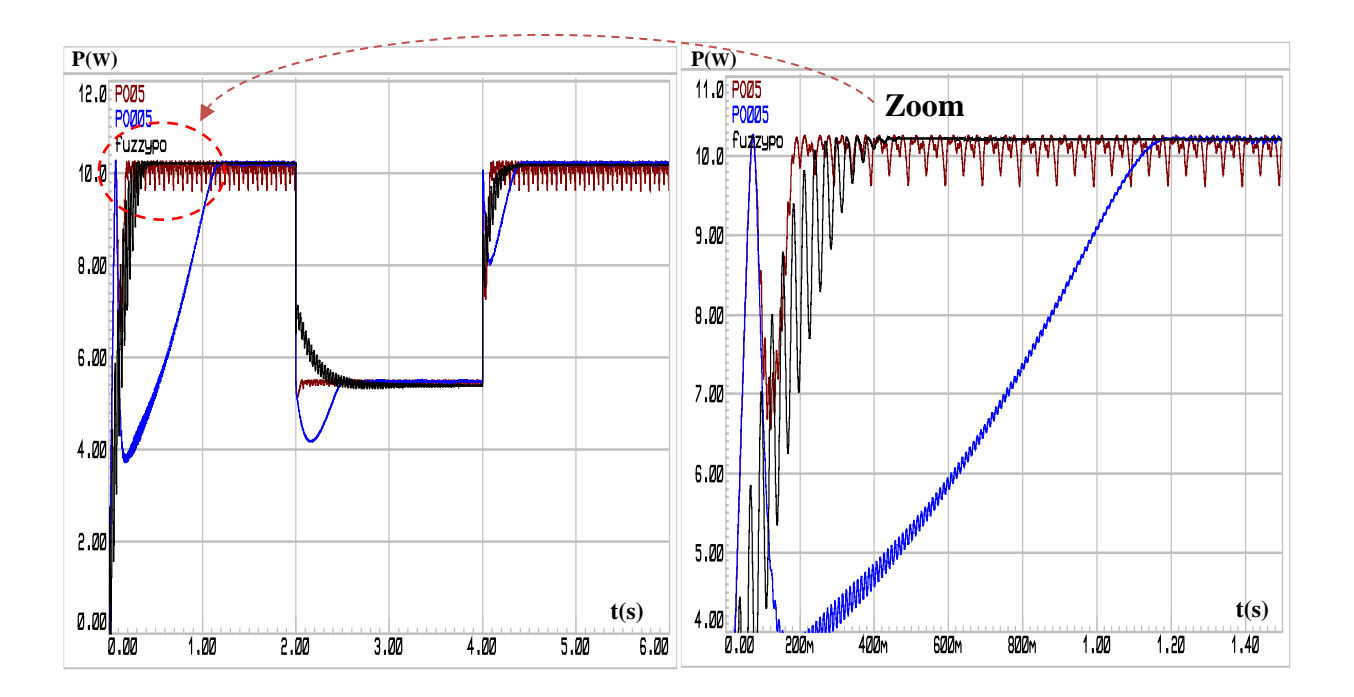

Figure (III 16) : Résultats de simulation de deux algorithmes MPPT  $-$  P&O avec 0.005  $-$  P&O avec 0.05  $-$  P&O avec FLC

D'après la figure (III.16), on constate que l'algorithme P&O avec un pas de 0.05, montre une bonne performance dynamique par rapport au P&O de 0.005, il peut converger plus rapidement vers l'état stationnaire mais l'oscillation en régime permanent est beaucoup plus élevée. Il prend 0.15 s pour atteindre le MPP, tandis que le P&O avec un pas de 0.005 prend 1 s pour atteindre le MPP comme le montre la figure (III.16). La performance dynamique de l'algorithme P&O peut être encore amélioré par un pas plus grand. Cependant, cela aura un effet négatif sur la performance statique. Un algorithme P&O avec un pas variable peut éliminer la nécessité d'effectuer un compromis compliqué entre la performance en régime permanent et la performance dynamique. L'oscillation en régime permanent a été totalement éliminée dans le cas du P&O amélioré par logique floue et que la puissance de sortie du générateur PV est au maximum.

La dernière section montre les performances des algorithmes MPPT sous deux niveaux d'eclairement. La comparaison est effectuée entre P&O amélioré par logique floue et MPPT basé totalement sur la logique floue en termes de réponse dynamique et régime permanent.. Comme montré dans la figure (III.17), un changement soudain du rayonnement solaire devrait être appliqué au système PV pour vérifier la fonctionnalité des algorithmes MPPT proposés et pour effectuer une bonne comparaison entre elles.

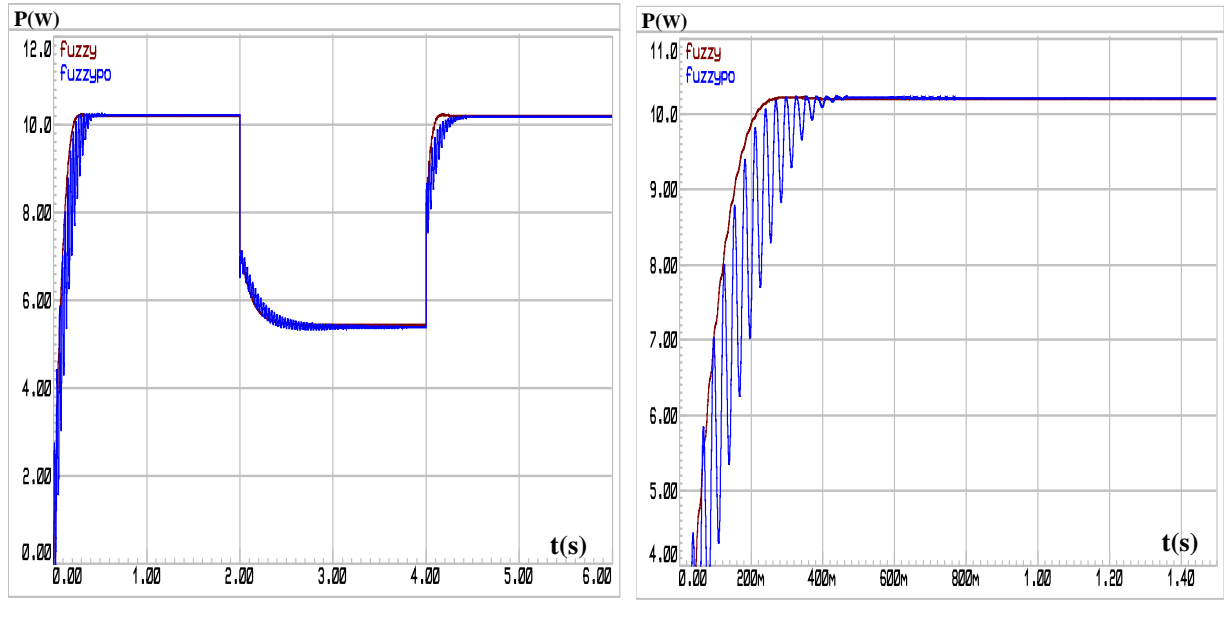

Figure (III 17) : Résultats de simulation de deux algorithmes P&O avec FLC MPPT basée sur FLC

La figure (III.17) montre que les deux algorithmes présente la même réponse en régime permanent mais la réponse dynamique au changement du rayonnement solaire est différent.
# **b)- Résultats pratiques**

Les résultats pratiques, des algorithmes précédemment étudiés, sont données par les figures (III.19) et (III.20). Ces figures montrent la puissance fournie par le GPV pour une paire de la température et de l'éclairement égale à (25°C, 1000 W/m<sup>2</sup>)

Les résultats pratiques montrent que les trois algorithmes MPPT présentent une bonne capacité de suivre le MPP. La commande par les trois algorithmes adapte le générateur PV à la charge par le transfert de la puissance maximale fournie par le GPV.

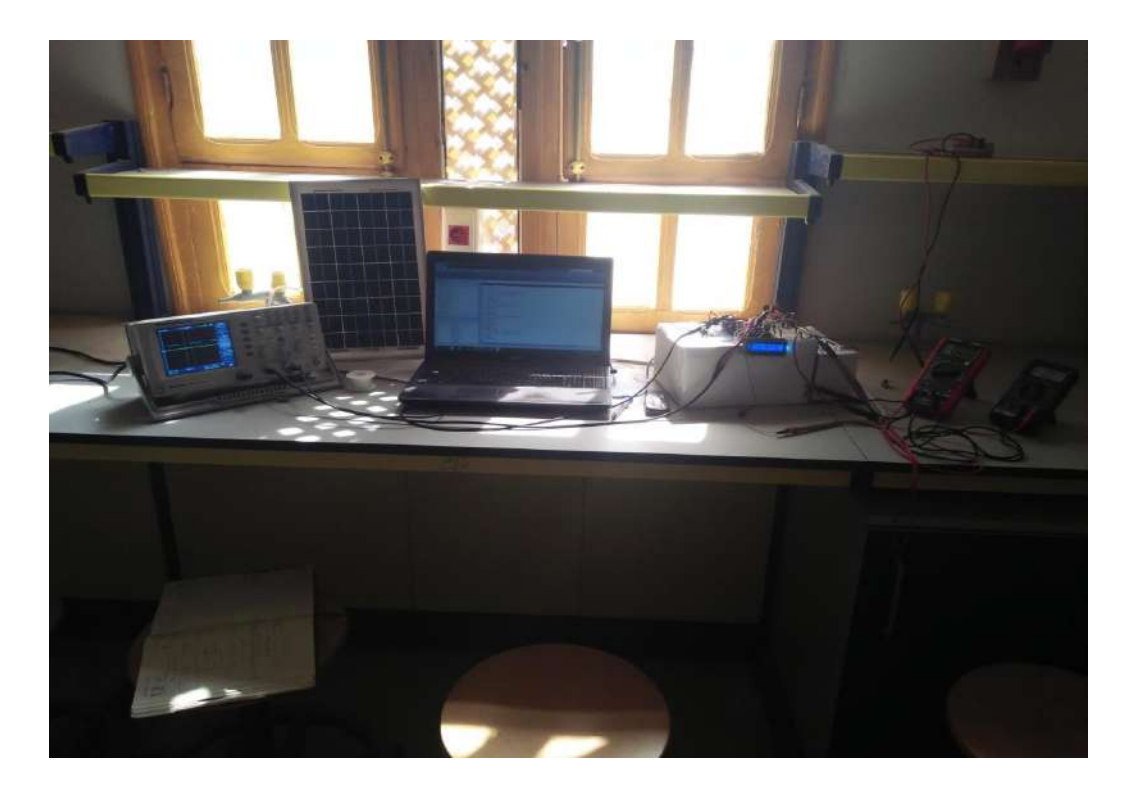

Figure (III 18) : Schéma global du système photovoltaïque réalisé

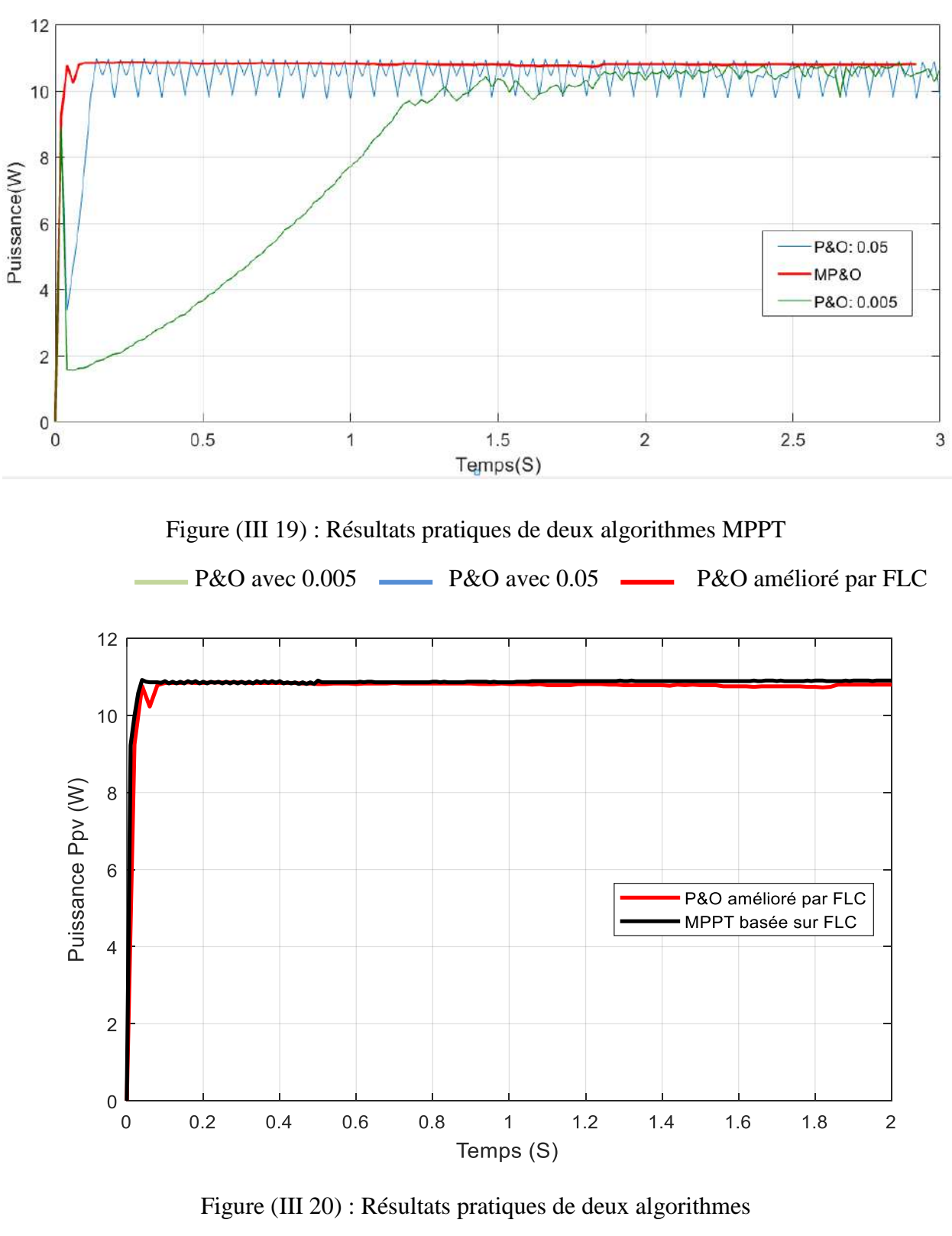

- P&O amélioré par FLC 
MPPT basé sur FLC

# **d)- Affichage des résultats sur l'afficheur LCD**

Le tableau suivant résume l'affichage des résultats pratiques des différents algorithmes MPPT précédemment étudiés.

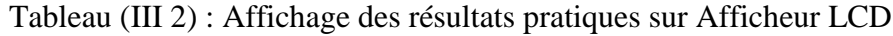

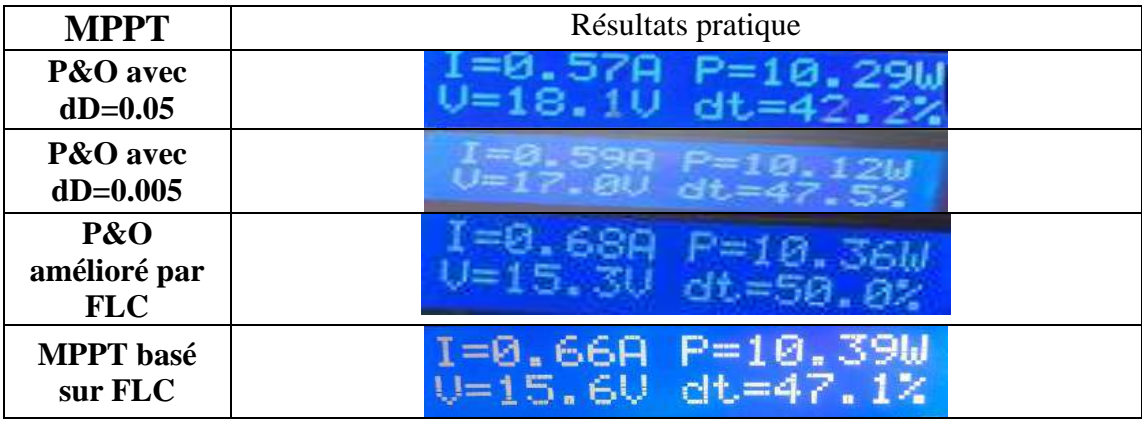

# **e)- Affichage des résultats sur l'oscilloscope**

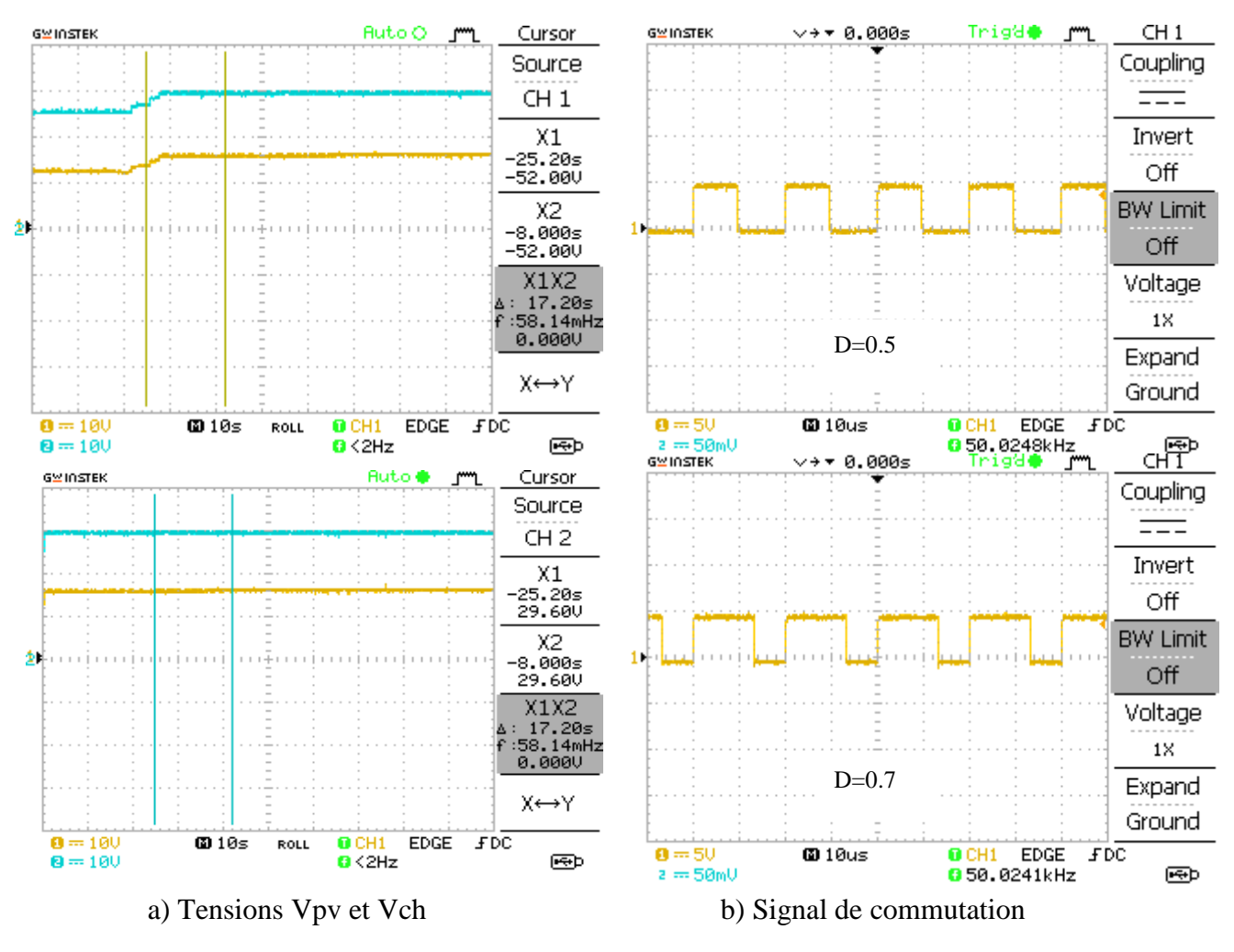

Figure (III 21) : Affichage des résultats pratiques sur l'oscilloscope

# **III.6 Conclusion**

Ce chapitre est consacré à l'implantation et à la simulation sous PROTEUS d'un système PV contrôlé par trois types d'algorithmes MPPT. Le système comprend un générateur photovoltaïque, un convertisseur DC-DC, (BOOST), une carte Arduino Mega 2560 qui utilisée pour commander le hachure, une charge résistive, des capteurs du courant et de tension et un afficheur LCD pour afficher les résultats en temps réel.

On peut conclure qu'avec les trois algorithmes, le panneau PV peut fournir la puissance maximale. Cependant, la performance du MPPT flou est meilleure que celle des algorithmes traditionnels pour les systèmes non linéaires, il a la capacité de réduire la tension perturbée lorsque le MPP a été reconnu. Cette action préserve directement une puissance de sortie plus stable par rapport au MPPT classique où la puissance de sortie fluctue autour de MPP.

.

# Conclusion générale

# **Conclusion générale**

Le travail présenté dans ce mémoire traite la simulation, l'optimisation et l'implantation d'un système photovoltaïque fonctionnant avec un convertisseur BOOST. Ce convertisseur présente l'avantage d'être un élévateur de tension ce qui permet à ce système de s'adapter aux changements météorologiques et pour extraire le maximum de puissance disponible à la charge.

Des mesures réalisées dans les conditions réelles en utilisant un panneau solaire ont permis de déterminer les caractéristiques I-V et P-V du panneau. Un modèle détaillé sous Proteus a été développé pour représenter les principales caractéristiques du panneau PV. Ce modèle a été validé en comparant les résultats de simulation avec les mesures expérimentales.

Les résultats de simulation et expérimentales ont démontré l'intérêt d'un dispositif de recherche de la puissance maximale. Les algorithmes, P&O (perturbation et observation), P&O amélioré par logique floue et MPPT basé sur la logique floue sont choisi pour implantés dans une carte Arduino Mega2560, afin de poursuite du point de fonctionnement à puissance maximale du panneau PV.

D'après les résultats de simulation et expérimentales, on peut conclure qu'avec les trois algorithmes, le panneau PV peut fournir la puissance maximale. Cependant, la performance du MPPT basé sur la logique floue est plus robuste, et plus précis que celui du (P&O) pour les systèmes non linéaires, il a la capacité de réduire la puissance perturbée lorsque le MPP a été reconnu.

En ce qui concerne les perspectives de ce travail, nous pouvons citer :

- Application de ces algorithmes d'optimisation MPPT sur d'autres types de charge comme le système de pompage photovoltaïque
- Application d'un autre algorithme d'optimisation plus robuste telle que l'algorithme basé sur le réseau de neurone et l'algorithme neuro-floue.
- Utilisation des techniques d'optimisations métaheuristique comme les algorithmes génétiques, et particule swarm optimization (PSO) pour l'optimisation de rapport cyclique en temps réel.
- Application des techniques de commande plus robuste telle que la commande par mode glissant sur le convertisseur Boost au lieu de la technique PWM.

# **Bibliographie**

[1]: BOUZID Kheir eddine « Etude et Réalisation d'un système photovoltaïque à base d'une carte Arduino uno » , Mémoire Master, Universite Kasdi Merbah Ouargla, 2016.

[2]: TOUIL Nacer Eddine '« Modélisation et Simulation d'un Système Photovoltaïque » Mémoire de Master, Université Echahid Hama Lakhderd El-Oued, 2015.

[3]: M.Z.F.Z.Zerhoun, « Optimisation d'un système à énergie verte avec validation pratique » Revue des énergies renouvelables, vol. 11 , N°1, p. 41–49, 2008.

[4]:A.Saadi, « Etude comparative entre les techniques d'optimisation des systèmes de pompage photovoltaïque » Mémoire de Magister, Université de Biskra, 2000.

[5]: BOUKHERS Djamil « optimisation d'un système d'énergie photovoltaïque application au pompage » Memoire Magister, Université Mentouri de Constantine, 2007.

[6]:Havared breysnes Vika « modelling of photovoltaique modulees with battry energy storage in simulink/matlab ».June2014.

[7]: RUPESH Patel Roll « Design and Implementation of an Isolated Solar photovoltaic power generation system » Memoire Master, Department of Electrical Engineering National Institute of Technology, Rourkela, June 2014.

 [8] M.Boukli-Hacene Omar, « Conception et Réalisation d'un Générateure Photovoltaique Muni d'un Convertisseur MPPT pour une Meilleure Gestion Energétique »,These de Magister, Universite Abou Bakr Belkaid-Tlemcen, 2010.

[9] M. Zegrar et A. Boudghene Stambouli « Connexion directe source d'énergie renouvelable verte non polluante photovoltaïque à une charge » Revue des Energies Renouvelables Vol. 12 N°4, Université des Sciences et de la Technologie Mohamed Boudiaf, Oran. December 2009.

[10] C.Galize, « Introduction à l'électrotechnique et à l'électronique de puissance » Cours, Université de Montpellier II, 2002.

[11] A. Ahmed Azi, « Contribution au développement d'un outil d'aide au diagnostic de performances des MPPT dans la chaine de conversion photovoltaïque » Mémoire Master Universite Kasdi Merbah, Ouargla, 2016.

[12] Fathi A O Aashoor « Maximum power point tracking techniques for photovoltaic water pumping system » Doctor thesis of Philosophy, University of Bath, May 2015.

[13] Messaoudi Mohammed Tahar « Simulation d'un système photovoltaïque autonome régulé par logique floue ». Mémoire Master , Universite Kasdi Merbah Ouargla. 2015.

[14] Mohamed Redha Rezoug, Rachid Chenni and Djamel Taibi « Fuzzy Logic-Based Perturb and Observe Algorithm with Variable Steps of a Reference Voltage for Solar Permanent Magnet Synchronouns Motor Drive System Fed by Direct-Connected Photovoltaic Arry » Renew. Energies, 2018, 11, 02–15

[15] :H. Abbes , H. Abid , K. Loukil , A. Toumi et M. Abid « Etude comparative de cinq algorithmes de commande MPPT pour un système photovoltaïque ». National School of Engineering of Sfax, University of Sfax. Septembre 2014.

[**1**6] http://www.technologuepro.com/cours-circuits-numeriques/Chapitre4%20CN.pdf.

[17] https://www.gotronic.fr/art-carte-arduino-mega-2560-12421.htm.

[18] http://www.monclubelec.fr/pmwiki\_reference\_arduino/pmwiki.php?n=Main.MaterielMega2560.

[19] http://www.instructables.com/id/Sense-Room-Temperature-and-Display-in-LCD-using-Si/.

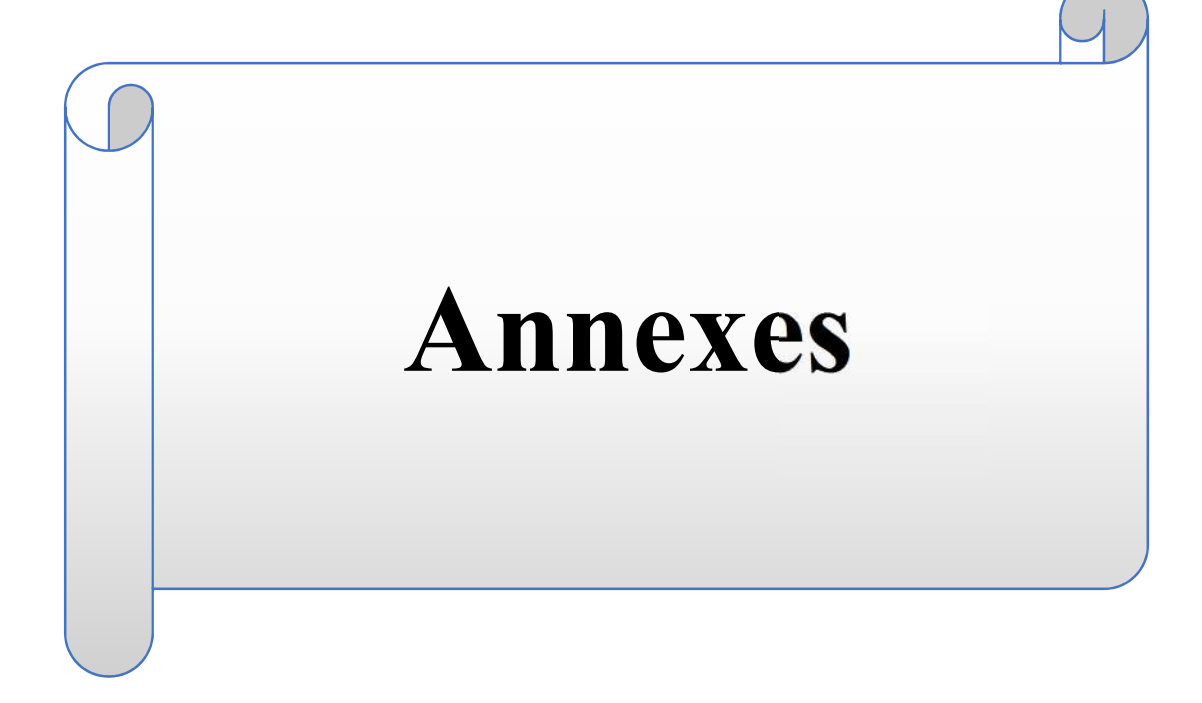

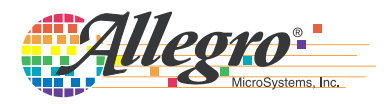

# *Fully Integrated, Hall Effect-Based Linear Current Sensor with 2.1 kVRMS Voltage Isolation and a Low-Resistance Current Conductor*

# **Features and Benefits**

- Low-noise analog signal path
- Device bandwidth is set via the new FILTER pin
- 5 μs output rise time in response to step input current
- 80 kHz bandwidth
- Total output error 1.5% at  $T_A = 25^{\circ}C$
- Small footprint, low-profile SOIC8 package
- $1.2$  mΩ internal conductor resistance
- 2.1 kV<sub>RMS</sub> minimum isolation voltage from pins 1-4 to pins 5-8
- 5.0 V, single supply operation
- $66$  to 185 mV/A output sensitivity
- Output voltage proportional to AC or DC currents
- Factory-trimmed for accuracy
- Extremely stable output offset voltage
- Nearly zero magnetic hysteresis
- Ratiometric output from supply voltage

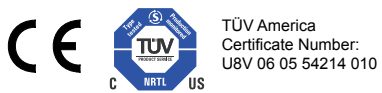

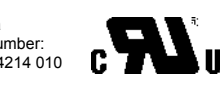

# **Package: 8 Lead SOIC (suffix LC)**

Approximate Scale 1:1 引目

# **Description**

The Allegro® ACS712 provides economical and precise solutions for AC or DC current sensing in industrial, commercial, and communications systems. The device package allows for easy implementation by the customer. Typical applications include motor control, load detection and management, switched-mode power supplies, and overcurrent fault protection.

The device consists of a precise, low-offset, linear Hall sensor circuit with a copper conduction path located near the surface of the die. Applied current flowing through this copper conduction path generates a magnetic field which is sensed by the integrated Hall IC and converted into a proportional voltage. Device accuracy is optimized through the close proximity of the magnetic signal to the Hall transducer. A precise, proportional voltage is provided by the low-offset, chopper-stabilized BiCMOS Hall IC, which is programmed for accuracy after packaging.

The output of the device has a positive slope  $(>V_{\text{IOUTI}})$ when an increasing current flows through the primary copper conduction path (from pins 1 and 2, to pins 3 and 4), which is the path used for current sensing. The internal resistance of this conductive path is  $1.2 \text{ m}\Omega$  typical, providing low power

*Continued on the next page…*

# **Typical Application**

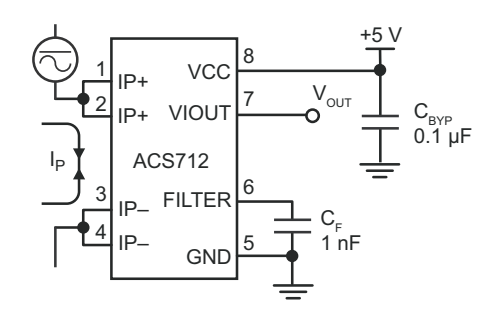

Application 1. The ACS712 outputs an analog signal,  $V_{OUT}$ . that varies linearly with the uni- or bi-directional AC or DC primary sensed current,  $I_P$ , within the range specified.  $C_F$ is recommended for noise management, with values that depend on the application.

PD - 94053

IRFZ44N

HEXFET® Power MOSFET

# International **IGR** Rectifier

- Advanced Process Technology
- Ultra Low On-Resistance
- Dynamic dv/dt Rating
- 175°C Operating Temperature
- Fast Switching
- Fully Avalanche Rated

# **Description**

Advanced HEXFET® Power MOSFETs from International Rectifier utilize advanced processing techniques to achieve extremely low on-resistance per silicon area. This benefit, combined with the fast switching speed and ruggedized device design that HEXFET power MOSFETs are well known for, provides the designer with an extremely efficient and reliable device for use in a wide variety of applications.

The TO-220 package is universally preferred for all commercial-industrial applications at power dissipation levels to approximately 50 watts. The low thermal resistance and low package cost of the TO-220 contribute to its wide acceptance throughout the industry.

# **Absolute Maximum Ratings**

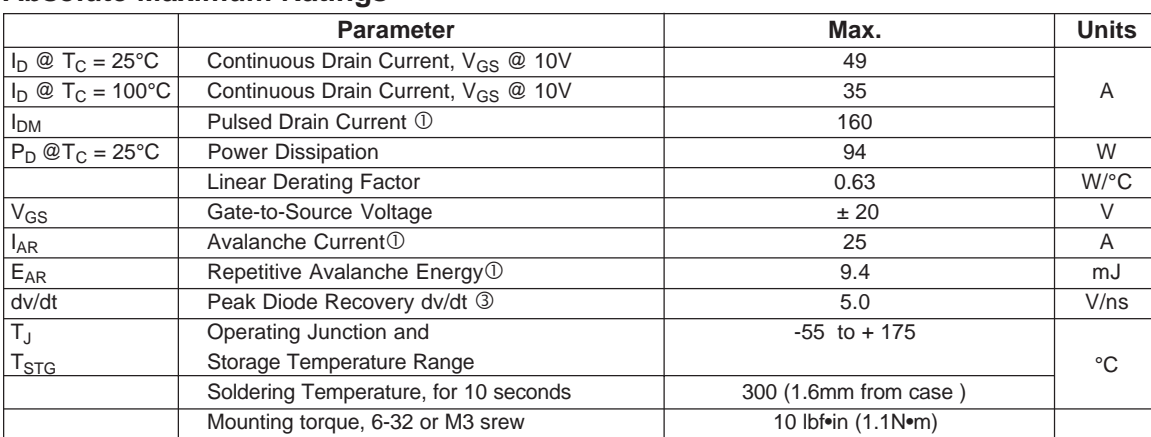

 $\Omega$ 

# **Thermal Resistance**

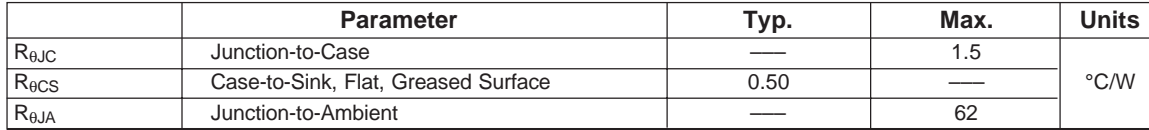

www.irf.com **1** 

 $V<sub>DSS</sub> = 55V$  $R_{DS(on)} = 17.5m\Omega$  $I_D = 49A$ S D

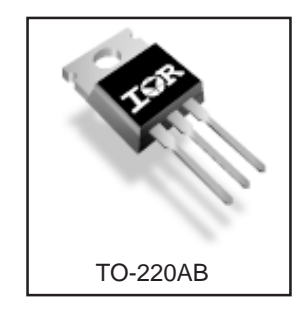

01/03/01

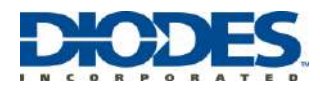

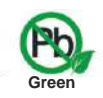

# **Product Summary**

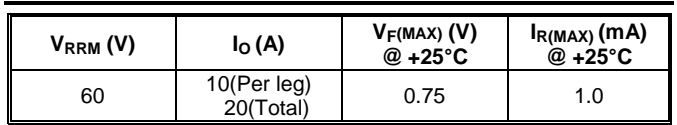

The SBL2060CT is designed to meet the stringent requirements of

# **20A SCHOTTKY BARRIER RECTIFIER Features and Benefits**

- **•** Schottky Barrier Chip
- Guard Ring Die Construction for Transient Protection
- Low Power Loss, High Efficiency
- High Surge Capability
- High Current Capability and Low Forward Voltage Drop
- For Use in Low Voltage, High Frequency Inverters, Free Wheeling, and Polarity Protection Applications
- **Lead Free Finish; RoHS Compliant (Notes 1 &s2 )**
- **Halogen and Antimony Free. "Green" Device (Note 3)**
- **Qualified to AEC-Q101 Standards for High Reliability**

# **Mechanical Data**

- Case: TO-220AB
- Case Material: Molded Plastic. UL Flammability Classification Rating 94V-0
	- Moisture Sensitivity: Level 1 per J-STD-020
- Terminals: Finish Matte Tin.
	- Solderable per MIL-STD-202, Method 208  $@3$
- Polarity: As Marked on Body
- Marking: Type Number
- Weight: 2.24 grams (Approximate)

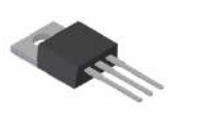

TO-220AB Top View

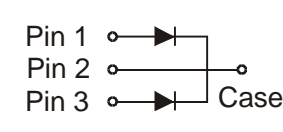

Package Pin Out Configuration

# **Ordering Information (Note 4)**

**Description and Applications**

commercial applications such as:

 Polarity Protection Diodes Re-Circulating Diodes Switching Diodes

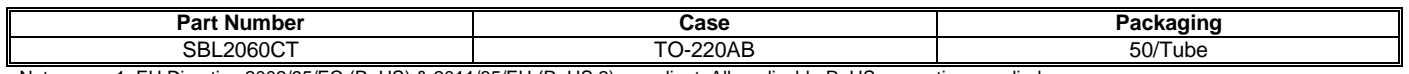

TO-220AB Bottom View

Notes: 1. EU Directive 2002/95/EC (RoHS) & 2011/65/EU (RoHS 2) compliant. All applicable RoHS exemptions applied.

2. See [http://www.diodes.com/quality/lead\\_free.html](http://www.diodes.com/quality/lead_free.html) for more information about Diodes Incorporated's definitions of Halogen- and Antimony-free, "Green" and Lead-free.

3. Halogen- and Antimony-free "Green" products are defined as those which contain <900ppm bromine, <900ppm chlorine (<1500ppm total Br + Cl) and <1000ppm antimony compounds.

4. For packaging details, go to our website at [http://www.diodes.com/products/packages.html.](http://www.diodes.com/products/packages.html)

# **Marking Information**

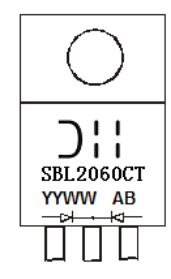

SBL2060CT = Product Type Marking Code AB = Foundry and Assembly Code YYWW = Date Code Marking YY = Last Two Digits of Year (ex: 15= 2015)  $WW = Week (01 - 53)$ 

**ملخص :**

سنقوم في ھذه المذكرة بمحاكاة، تحسین وانجاز نظام كھروضوئي یعمل مع مطبر رافع للجھد (Boost .( تتناول هذه الدراسة تنفيذ خوارزميات مختلفة لرصد نقطة الاستطاعة القصوى، كخوارزمية الاضطراب والمراقبة (O&P(، خوارزمیة O&P المحسنة بالمنطق الضبابي، وخوارزمیة رصد نقطة الاستطاعة القصوى المستندة كليا إلى المنطق الضبابي سوف نبدأ بعملية المحاكاة و النمذ]ة للخلية الكهروضوئية وكذا المطبر الرافع للجهد وفقًا لنموذج رياضي ثم، قمنا بتفصيل ثلاثة خوارزميات رصد لنقطة الاستطاعة القصوى للتحكم في المطبر الرافع للجهد. وفي الاخير، حققنا التطبيق العملي لنظامنا مع الخوارزميات الثلاثة المقترحة بواسطة لوحة أردوینو میقا 2560 . **كلمات مفاتیح**: مولد كھروضوئي، رصد نقطة الاستطاعة القصوى MPPT، O&P ، المنطق الضبابي ، مطبر رافع للجھد ، لوحة اردوینو میقا 2560

# **Résumé :**

Dans ce mémoire nous allons faire la simulation, l'optimisation et la réalisation d'un système photovoltaïque fonctionnant avec un hacheur survolteur Boost. Cette étude porte sur l'implémentation de différents algorithmes pour le suivi du point de puissance maximale tel que par l'algorithme perturbation et observation (P&O), l'algorithme P&O amélioré par logique floue et l'algorithme MPPT basé sur la logique floue. Ainsi, nous avons commencé par la simulation et la modélisation de la cellule photovoltaïque et du convertisseur survolteur selon un modèle mathématique. Puis, nous avons détaillé trois algorithmes MPPT commandant notre hacheur. Pour terminer, nous avons fait la réalisation pratique de notre système avec les trois algorithmes MPPT proposés à base d'une carte Arduino Mega 2560.

**Mots clés** : Générateur photovoltaïque, MPPT, P&O, Logique floue, Hacheur survolteur (Boost), Arduino Mega 2560.

# **Abstract :**

In this manuscript, we are going to simulation, optimization and realization of a photovoltaic system operating with a BOOST chopper. This study covers the implementation of different algorithms of the maximum power point such as by the perturbation and observation algorithm (P&O), P&O ameliorate by fuzzy logic and the MPPT algorithm based on fuzzy logic. Therefore, we will start with the simulation and modeling of the photovoltaic cell and the boost converter according to the mathematical model. Then, we have detailed three MPPT algorithms controlling our chopper. Finally, we have design and implementation of our system with the three MPPT algorithms based on an Arduino Mega 2560 board.

**Keywords:** Photovoltaic Generator, MPPT, P&O, Fuzzy Logic, Boost Chopper, Arduino Mega2560.